# **INVESTIGAÇÃO OPERACIONAL**

# **PROGRAMAÇÃO NÃO LINEAR**

## *(Exercícios)*

( Texto revisto para o ano lectivo 2001-2002 )

António Carlos Morais da Silva Professor de I.O.

## **Recomendações**

## **1. Fazer dez exercícios ou o mesmo exercício 10 vezes ?**

Em regra obtém-se melhor rendimento executando várias vezes o mesmo exercício, com critério e sentido da descoberta, do que resolvendo vários exercícios com o objectivo enganador de "acertar na solução ".

## **2. Exercício feito, tarefa pronta ?**

Rever criticamente a "história" da execução de um exercício melhora substancialmente a capacidade pessoal de identificação dos problemas e de arquitectar o plano de aplicação do "ferramental" técnico necessário (o quê ; quando ; como).

A Programação Matemática apela ao "engenho e arte" de quem quer mesmo utilizá-la.

### **3. Sim ou não ao software da disciplina ?**

O "passado escolar" ensina que o recurso intensivo ao software académico, desenhado especificamente para apoio do ensino desta disciplina, traduz-se rapidamente na melhoria do rendimento porque além de permitir exercitar a curiosidade intelectual (vertente fundamental) garante a obtenção rápida de respostas rigorosas e detalhadas para exercícios propostos pelo professor ou gizados pelo próprio aluno (aumento da produtividade).

#### 1. *Métodos da Bissecção e do Gradiente*

- 1.1. Calcular o Máximo livre de f(x) =  $2x^6 3x^4 + 12x$  pelo Método da Bissecção ( tolerância = 0.01)
- 1.2. Calcular o Máximo livre de  $f(x) = -0.25x^4 + x^3 2x^2 + 2x$  pelo Método da Bissecção ( tolerância = 0.02)
- 1.3. Calcular o Máximo livre de  $f(x_1, x_2) = 4x_1 + 6x_2 2x_1^2 2x_1x_2 2x_2^2$  pelo Método do Gradiente
- 1.4. Calcular o Máximo livre de f  $(x_1, x_2) = 2x_1 x_2 + 2x_2 x_1^2 2x_2^2$  pelo Método do Gradiente.
- 1.5. Calcular o Máximo livre de f (x<sub>1</sub>, x<sub>2</sub>) = 8x<sub>1</sub> x<sub>1</sub><sup>2</sup> 12x<sub>2</sub> 2x<sub>2</sub><sup>2</sup> + 2x<sub>1</sub>x<sub>2</sub> pelo Método do Gradiente.
- 1.6. Calcular o Mínimo livre de f (x<sub>1</sub>, x<sub>2</sub>) = x<sub>1</sub><sup>2</sup>x<sub>2</sub><sup>2</sup> + 2x<sub>1</sub><sup>2</sup> + 2x<sub>2</sub><sup>2</sup> 4x<sub>1</sub> + 4x<sub>2</sub> pelo Método do Gradiente.
- 1.7. Elabore um fluxograma do Método da Bissecção.
- 1.8. Fundamente e descreva o Método do Gradiente.

### 2. *Método dos Multiplicadores de Lagrange*

- 2.1. Descrever o Método dos Multiplicadores de Lagrange à luz do respectivo Teorema.
- 2.2. Se (X,λ) são soluções das condições de Lagrange para um problema de PNL (maximização) só com restrições de igualdade, pode concluir-se que são todos pontos onde a função atinge o máximo ?
- 2.3. Calcular pelo Método dos Multiplicadores de Lagrange:

Max  $f(x_1, x_2) = x_1x_2 + 2x_1$ s.a.  $4x_1 + 2x_2 = 60$ 

2.4. Deduza as condições de 1ª ordem para extremo de:

Max  $f(x)$ s.a.  $x \geq 0$ 

- 2.5. Usando o Método dos Multiplicadores de Lagrange deduza as condições de 1ª ordem para extremo de: Max  $f(x)$ 
	- s.a.  $g(x) \leq b$
- 2.6. Calcular pelo Método dos Multiplicadores de Lagrange:

Max  $f(x_1, x_2)$  =  $5x_1$  -  $2x_1^2$  +  $3x_1x_2$  -  $2x_2^2$ s.a.  $x_1 + x_2 \leq 2$ 

2.7. Calcular pelo Método dos Multiplicadores de Lagrange:

Max  $f(x_1,x_2)$  =  $3x_1^2$  +  $x_2^2$  +  $2x_1x_2$  +  $6x_1$  +  $2x_2$ s.a.  $2x_1$  -  $x_2$  = 4

O ponto óptimo é extremo global da função ?

2.8. Calcular pelo Método dos Multiplicadores de Lagrange o extremo da função:

Min f(x<sub>1</sub>,x<sub>2</sub>)   
x<sub>1</sub> - x<sub>2</sub>  
s.a. 
$$
x_1^2 + x_2^2 = 1
$$

### 3. *Programação Não Linear (alguns conceitos fundamentais)*

- 3.1. Classifique e compare as soluções de modelos de PL e de PNL.
- 3.2. A solução óptima de um modelo de PNL pode ser atingida em ponto da fronteira do convexo de soluções ?
- 3.3. A solução óptima de um modelo de PNL pode ser atingida em ponto interior do convexo de soluções ?
- 3.4. Em PNL o espaço de solução pode não ser convexo ?
- 3.5. Partindo das respostas ás 4 questões anteriores, aponte as principais diferenças entre soluções de PL e PNL.
- 3.6. Considere o modelo de PNL:

Max  $f(x_1, x_2, \ldots, x_n)$ 

# s.a.  $g_1(x_1, x_2, ..., x_n) \quad (\leq, =, \geq) \quad b_1$  $g_2(x_1, x_2, \dots, x_n) \quad (\leq, =, \geq) \quad b_2$  .............................. ................ .....  $g_m(x_1, x_2, ..., x_n) \quad (\leq, =, \geq) \quad b_m$

Admitindo que o espaço de soluções é convexo em que circunstâncias pode afirmar-se que um máximo local da função-objectivo é solução óptima do modelo de PNL?

- 3.7. Apresente a matriz Hessiana da função  $f = (x_1^3 + 2x_1x_2 + x_2^4)$
- 3.8. Considere a função não linear f(x<sub>1</sub>, x<sub>2</sub>, ... . x<sub>n</sub>) com <u>segundas derivadas parciais contínuas no conjunto "S"</u>. Indique as condições a que deve obedecer a matriz Hessiana da função para poder concluir que esta é côncava.
- 3.9. Considere a função não linear  $f(x_1, x_2, \dots, x_n)$  com segundas derivadas parciais contínuas no conjunto "S". Indique as condições a que deve obedecer a matriz Hessiana da função para poder concluir que esta é convexa.
- 3.10. Uma empresa produz dois modelos  $M_1$  e  $M_2$  da mesma máquina.

As funções de procura são as seguintes:

modelo  $M_1$ : 150 - 2p<sub>1</sub> - p<sub>2</sub>

modelo  $M_2$ : 200 - p<sub>1</sub> - 3p<sub>2</sub>

em que  $p_1$  e  $p_2$  são os preços de venda de cada um dos modelos.

Calcular os preços de venda que maximizam a receita.

- 3.11. Verificar se a função f=  $x_1^2 + x_2^2 + 2x_3^2 x_1x_2 x_2x_3 x_1x_3$  é convexa.
- 3.12. Considere a função quadrática f(x<sub>1</sub>,x<sub>2</sub>) = 2x<sub>1</sub> x<sub>2</sub> + 3x<sub>2</sub> x<sub>1</sub><sup>2</sup> x<sub>2</sub><sup>2</sup>
	- a. Calcular o gradiente da função no ponto  $X_1 = (2,3)^T$ .
	- b. Sendo f= 8 no ponto anterior, calcular o valor aproximado da função no ponto  $X_2 = (2.1,3.2)^T$  com uma série de Taylor.

3.13. Considerar a função quadrática anterior.

Calcular o vector "V" resultante da diferença dos gradientes da função nos pontos  $X_1$  e  $X_2$  do problema anterior recorrendo exclusivamente à matriz hessiana da função.

- 3.14. Considere a função f ( $x_1, x_2$ ) = 15 $x_1 + 30x_2 4x_1x_2 2x_1^2 4x_2^2$ 
	- a. Apresentar a função na forma quadrática.

### 4. *Condições de Karush-Kuhn-Tucker (condições KKT)*

4.1. Deduza as condições KKT a partir da função de Lagrange:

$$
\begin{array}{rcl}\n\text{Max } f(x_1, x_2) & = & 2x_1 + 3x_2 - x_1^2 - x_2^2 \\
\text{s.a.} & 2x_1 + 2x_2 \leq 4\n\end{array}
$$

4.2. Deduza as condições KKT a partir da função de Lagrange:

$$
\begin{array}{rcl}\n\text{Max } f(x_1, x_2) & = & 2x_1 + 3x_2 - x_1^2 - x_2^2 \\
\text{s.a.} & 2x_1 + 2x_2 = 4\n\end{array}
$$

4.3. Deduza as condições KKT a partir da função de Lagrange e calcule a solução óptima.

Min f(x<sub>1</sub>,x<sub>2</sub>) 
$$
x_1^2 + 2x_1 + x_2^2 - 4x_2 + 5
$$
  
s.a.  $x_1 - 2 \le 0$   
 $x_2 - 1 \le 0$   
 $x_1, x_2 \ge 0$ 

#### 4.4. Considere o seguinte problema de programação não linear :

$$
\begin{array}{rcl}\n\text{Max } f(x_1, x_2) & = & l_n \left( x_1 + 1 \right) + x_2 \\
\text{s.a.} & x_1^2 + x_2^2 & = & 1 \\
& x_1 \,, x_2 & \geq & 0\n\end{array}
$$

a. Estabeleça as condições KKT

b. Calcule a solução óptima.

#### 4.5. Considere o seguinte problema de programação não linear :

$$
\begin{array}{ccccccccc}\n\text{Max } f(x_1, x_2) & 2x_1 & + & 3x_2 & - & x_1^2 & - & x_2^2 \\
\text{s.a.} & 2x_1 & + & 2x_2 & \leq & 4 \\
& & & & & & & \\
& & & & & & & \\
& & & & & & & \\
& & & & & & & & \\
& & & & & & & & \\
& & & & & & & & & \\
& & & & & & & & & \\
& & & & & & & & & & \\
& & & & & & & & & & \\
& & & & & & & & & & \\
& & & & & & & & & & & \\
& & & & & & & & & & & & \\
\end{array}
$$

a. Demonstre que o problema é de programação convexa.

b. Calcule a solução óptima pelo Método do Simplex modificado por Wolfe.

c. Verifique geometricamente a solução calculada (a figura apresenta a projecção horizontal das curvas de nível da função).

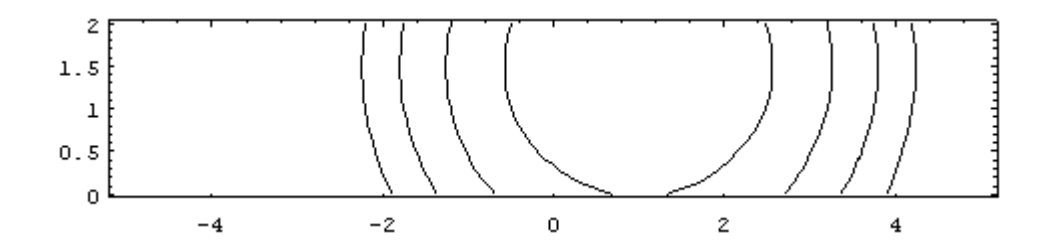

4.6. Considere o seguinte problema de programação não linear :

$$
\begin{array}{rcl}\n\text{Max } f(x_1, x_2) & = & 15x_1 + 30x_2 + 4x_1x_2 - 2x_1^2 - 4x_2^2 \\
\text{s.a.} & x_1 + 2x_2 & \leq & 30 \\
& x_1, x_2 & \geq & 0\n\end{array}
$$

a. Demonstre que o problema é de programação convexa.

b. Calcule a solução óptima pelo Método do Simplex modificado por Wolfe.

c. Verifique geometricamente a solução calculada (a figura apresenta a projecção horizontal das curvas de nível da função).

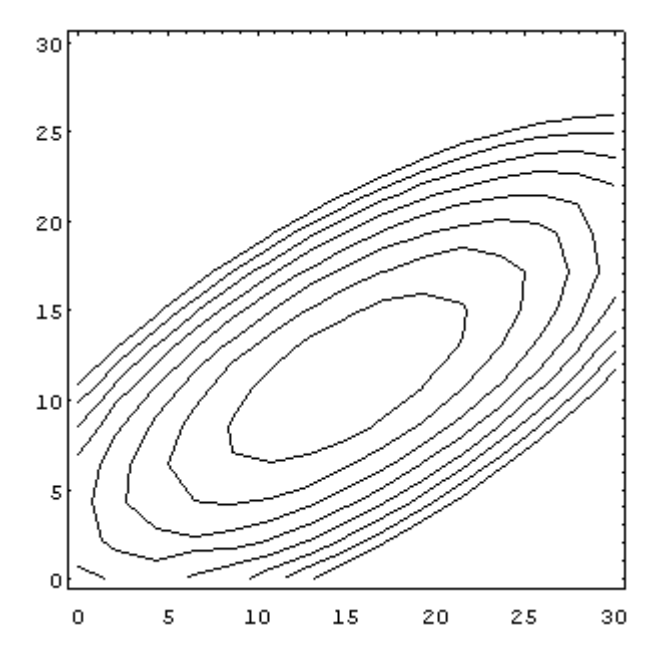

4.7. Considere o seguinte problema de programação não linear :

$$
\begin{array}{rcl}\n\text{Max } f(x_1, x_2) & = & l_n \left( x_1 + 1 \right) - x_2^2 \\
& \text{s.a.} \\
& & x_1 + 2x_2 \\
& & x_1 \,, x_2 \\
& & \geq 0\n\end{array}
$$

a. Demonstre que o problema é de programação convexa.

- b. Estabeleça as condições KKT.
- c. Demonstre que o ponto de coordenadas  $(3,0)$  é o ponto onde  $f(x_1,x_2)$  atinge o máximo.
- 4.8. Considere o seguinte problema de programação convexa :

Min f(x<sub>1</sub>,x<sub>2</sub>x<sub>3</sub>) = 
$$
2x_1 + x_2^3 + x_3^2
$$
  
s.a.  $x_1^2 + 2x_2^2 + x_3^2 \ge 4$   
 $x_j \ge 0$  (j=1 a 3)

a. Recorrendo ás condições KKT verifique se  $x_1=1, x_2=1, x_3=1$  pode ser a solução óptima.

4.9. Descrever a solução óptima de Max f(x) para a ≤ x ≤ b recorrendo ás condições KKT sabendo que f´(x) existe para qualquer valor no intervalo [ a,b ].

4.10. Considere o seguinte problema de programação não linear :

$$
\begin{array}{rcl}\n\text{Min } f(x_1, x_2) & = & (x_1 - 1)^2 + (x_2 - 2)^2 - 3(x_1 + x_2) \\
\text{s.a.} & 4x_1 + x_2 & \leq & 20 \\
& x_1 + 4x_2 & \leq & 20 \\
& x_1 \cdot x_2 & \geq & 0\n\end{array}
$$

a. Sabendo que o ponto óptimo X\* não pertence à fronteira do convexo de soluções, calcule a solução óptima com base nas condições KKT.

b. Verifique geometricamente a solução calculada (a figura apresenta a projecção horizontal das curvas de nível da função).

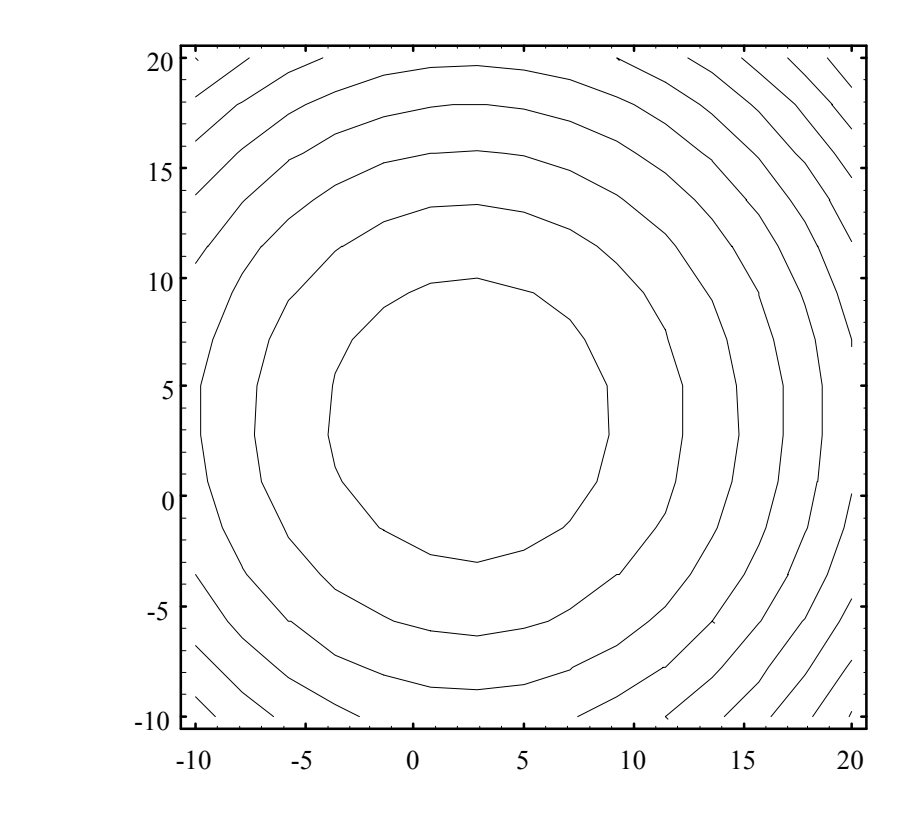

4.11. Considere o seguinte problema de programação convexa :

Min f(x<sub>1</sub>,x<sub>2</sub>) = 
$$
x_1^2
$$
 + 2x<sub>1</sub> + 2x<sub>1</sub>x<sub>2</sub> + 4x<sub>2</sub><sup>2</sup>  
s.a. 2x<sub>1</sub> + x<sub>2</sub> \ge 10  
x<sub>1</sub> + 2x<sub>2</sub> \ge 10  
x<sub>1</sub>,x<sub>2</sub> \ge 0

a. Calcule a solução óptima pelo Método do Simplex modificado por Wolfe.

4.12. Considere o seguinte problema de programação não linear :

Min f(x<sub>1</sub>,x<sub>2</sub>) = 
$$
2x_1^2 + x_2^2
$$
  
s.a.  $x_1 + x_2 = 10$   
 $x_1x_2 \ge 0$ 

a. Demonstre que o ponto de coordenadas (10/3, 20/3) é o ponto onde  $f(x_1, x_2)$  atinge o mínimo.

b. Calcule a solução óptima pelo Método do Simplex modificado por Wolfe.

c. Verifique geometricamente a solução calculada (a figura apresenta a projecção horizontal das curvas de nível da função).

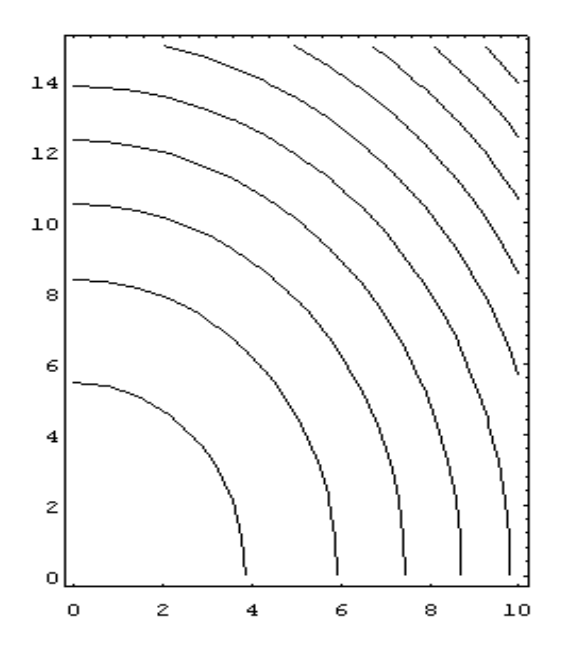

4.13. Considere o seguinte problema de PNL :

$$
\begin{array}{rcl}\n\text{Max } f(x_1, x_2) & = & 3x_1 + x_2 \\
\text{s.a.} & x_1^2 + x_2^2 & \leq & 5 \\
x_1 - x_2 & \leq & 1\n\end{array}
$$

a. Calcule a solução óptima recorrendo exclusivamente ás condições KKT.

4.14. Considere o seguinte problema de PNL :

Max f(x) = 
$$
x_1
$$
  
s.a.  $x_2$  -  $(1 - x_1)^3 \le 0$   
 $x_1, x_2 \ge 0$ 

a. Verifique que as condições KKT "**falham** "no ponto óptimo e explique porquê.

- 4.15. Descreva o Método de Lemke (utilizado na Programação Quadrática.).
- 4.16. Calcule a solução óptima do exercício 4.5 utilizando o Método de Lemke.
- 4.17. Calcule a solução óptima do exercício 4.6 utilizando o Método de Lemke.
- 4.18. Calcule a solução óptima do exercício 4.11 utilizando o Método de Lemke.

### 5. *Métodos de Frank-Wolfe e SUMT*

- 5.1. Descreva e fundamente o método de Frank-Wolfe (direcções viáveis).
- 5.2. Considere o seguinte problema de programação convexa :

Min f(x<sub>1</sub>,x<sub>2</sub>) = 
$$
x_1^2
$$
 - 6x<sub>1</sub> +  $x_2^3$  - 3x<sub>2</sub>  
s.a.  $x_1$  +  $x_2$   $\le$  1  
 $x_1$ ,x<sub>2</sub>  $\ge$  0

a. Determine a solução óptima pelo método de Frank-Wolfe.

#### 5.3. Considere o seguinte problema de programação não linear:

$$
\begin{array}{rcl}\n\text{Max } f(x_1, x_2) & = & 15x_1 + 30x_2 + 4x_1x_2 - 2x_1^2 - 4x_2^2 \\
\text{s.a.} & x_1 + 2x_2 & \leq & 30 \\
& x_1, x_2 & \geq & 0\n\end{array}
$$

a. Considere  $x_1=5$  e  $x_2=5$  como ponto tentativa inicial. Efectue 3 iterações do método de Frank-Wolfe.

#### 5.4. Considere o seguinte problema de programação não linear :

$$
\begin{array}{rcl}\n\text{Max } f(x_1, x_2) & = & 32x_1 - x_1^4 + 8x_2 - x_2^2 \\
\text{s.a.} & 3x_1 + x_2 & \leq & 7 \\
x_1 - x_2 & \leq & 1 \\
x_1, x_2 & \geq & 0\n\end{array}
$$

a. Calcule a solução óptima recorrendo ao método de Frank-Wolfe, utilizando o programa distribuído (BL.EXE).

- 5.5. Descreva e fundamente o método SUMT (Sequential Unrestricted Minimization Technique).
- 5.6. Considere o seguinte problema de programação não linear :

Max  $f(x_1, x_2)$  =  $32x_1$  -  $x_1^4$  +  $8x_2$  -  $x_2^2$ s.a.  $3x_1 + x_2 \leq 7$  $x_1 - x_2 \leq 1$  $x_1, x_2 \geq 0$ 

a. Calcule a solução óptima recorrendo ao método SUMT, utilizando o programa distribuído (BL.EXE).

#### 6. *Modelos de Programação Não Linear*

6.1. Uma empresa pretende iniciar a produção e venda de dois novos computadores A e B com preços de venda p1 e p2 respectivamente.

A relação entre o número de computadores a produzir do tipo A e os preços de venda é a seguinte:

 $x_1 = 4000 - 10 p_1 + p_2$ 

Notar que se o preço de venda p<sub>1</sub> sobe 1 unidade o total da produção reduz-se em 10 computadores; se no computador do tipo B aumenta o preço de venda em 1 unidade, tal conduz à produção de mais um computador do tipo A.

A relação entre o número de computadores a produzir do tipo B e os preços de venda é a seguinte:

$$
x_2 = 2000 - 9p_2 + 0.8 p_1
$$

Das disponibilidades escassas indicam-se as necessidades para cada um dos tipos de aparelho:

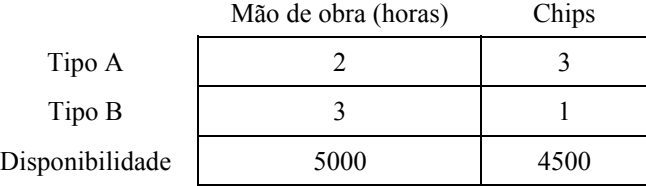

- a. Calcular o Plano Óptimo de Produção ( e respectivos preços de venda) recorrendo ás condições KKT.
- b. Indicar o contributo interno de 1 hora adicional de mão de obra.
- c. Se a empresa decidir não produzir e vender o stock de chips qual o preço a praticar ? Justifique.
- 6.2. Uma empresa pretende iniciar a produção e venda de três novos tipos de secretária A, B e C com preços de venda respectivamente de p<sub>1</sub>, p<sub>2</sub> e p<sub>3</sub> para o que pode disponibilizar, mensalmente, 150 horas/máquina e 280 horas de mão de obra.

As relações entre nível da produção e preços de venda são as seguintes:

- nível da produção de  $A = 18 p_1$
- nível da produção de B = 9 + 1/3 p<sub>1</sub> p<sub>2</sub>
- nível da produção de C = 13  $p_3$

Os consumos por unidade produzida são os seguintes:

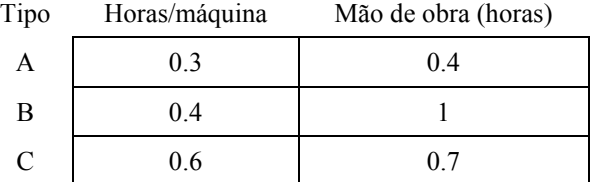

Os preços unitários de produção são, respectivamente, 5, 12 e 9 u.m.

a. Apresentar o modelo de PNL para calcular o Plano Óptimo de Produção.

6.3. Uma empresa tem disponíveis "T" horas de trabalho e "C" unidades monetárias sendo seu objectivo produzir  $T^{2/3}$ . $C^{1/3}$  máquinas.

O custo a suportar por hora de trabalho é de 2 u.m. sendo de 1 u.m. por cada unidade de capital aplicado. Disponibilizando 30 u.m. para a produção quantas máquinas podem ser produzidas?

6.4. Considere-se que no problema anterior se pretende produzir apenas 6 máquinas.

Calcular o capital mínimo a disponibilizar para a produção.

6.5. Uma empresa produz a mesma máquina em Portugal e Espanha.

Se aplicar  $x_1$  unidades monetárias na promoção em Portugal a previsão de vendas é de  $6x_1^{1/2}$ .

Se aplicar  $x_2$  unidades monetárias na promoção em Espanha a previsão de vendas é de  $4x_2^{1/2}$ .

O lucro unitário é de 5 u.m. nos dois países.

a. Dispondo de 100 u.m. para promoção como pode a empresa maximizar o lucro?

b. Qual é o aumento de lucro associado ao aumento de 1 u.m. para promoção?

6.6. Uma empresa tem 2 clientes para o mesmo produto "A". Se produzir  $x_1$  unidades para o cliente X, o preço de venda é de 70-4 $x_1$  u.m.; se produzir  $x_2$  unidades para o cliente Y, o preço de venda é de 150-15 $x_2$  u.m..

Para produzir P unidades tem um custo de 100 + 15P (P>0).

Quantas unidades produzir para cada um dos clientes ?

# **INVESTIGAÇÃO OPERACIONAL**

# **PROGRAMAÇÃO NÃO LINEAR**

## *(Soluções dos exercícios)*

( Texto revisto para o ano lectivo 2001-2002 )

António Carlos Morais da Silva Professor de I.O.

1.1.

1.

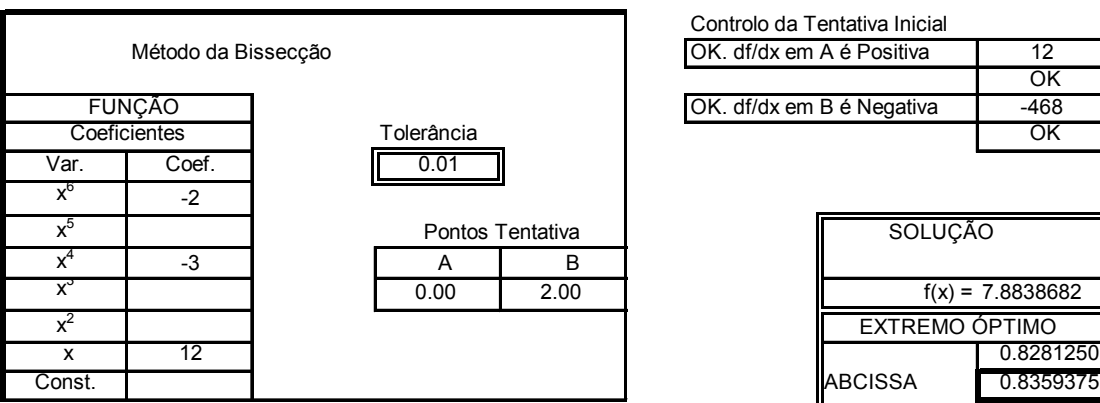

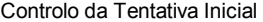

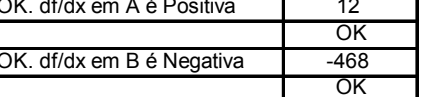

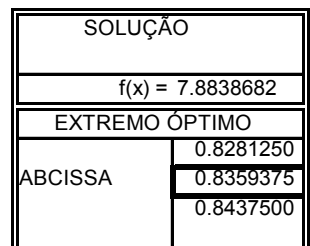

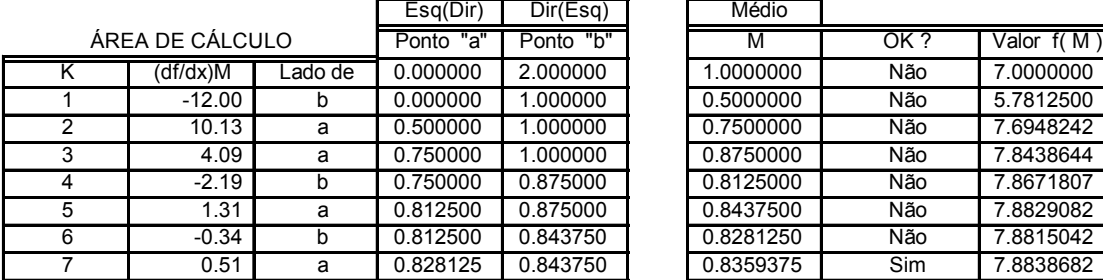

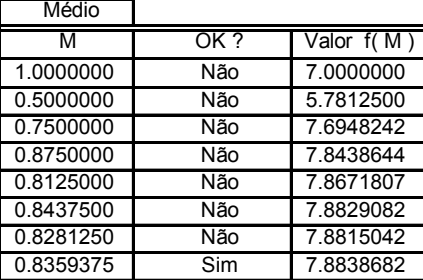

Book Bissec.xls. Sheet Sol. 1.1

Analise o gráfico da função:

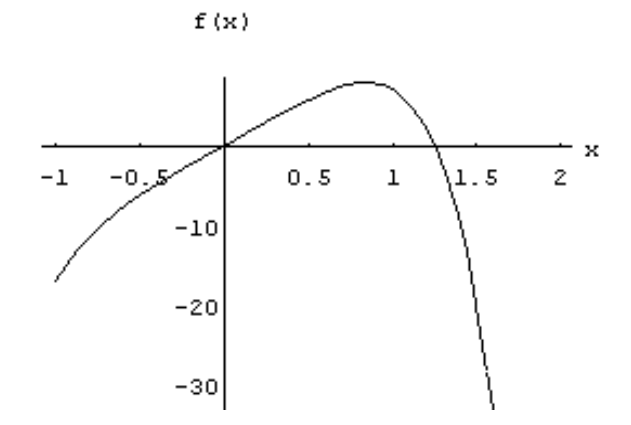

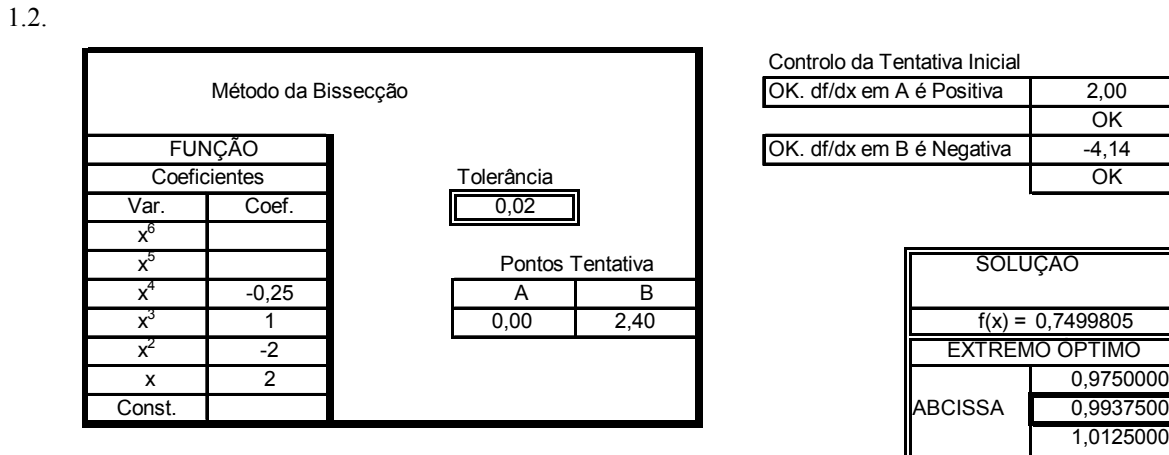

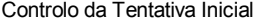

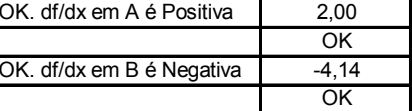

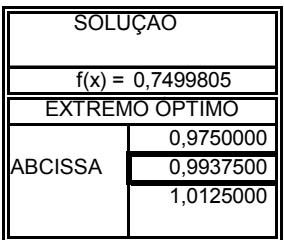

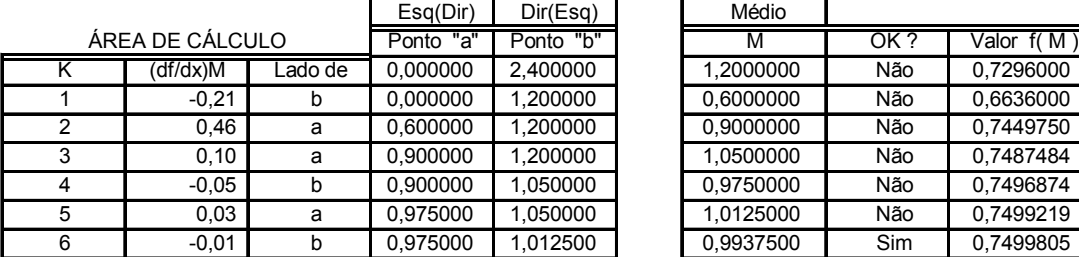

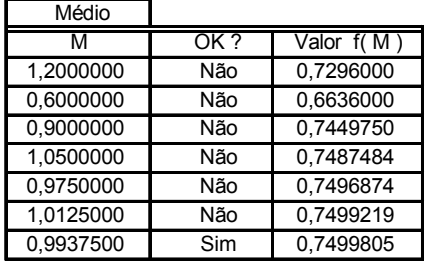

Book Bissec.xls Sheet Sol. 1.2

Analise o gráfico da função:

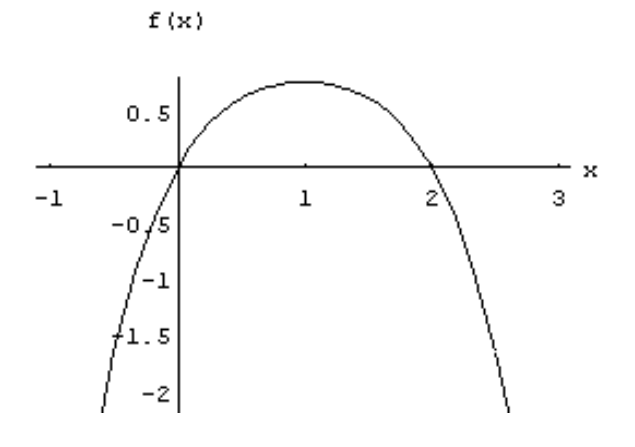

1.3. Considerando como ponto tentativa inicial  $X_0 = (1,1)$  e a tolerância de 0.01, da aplicação do Método do Gradiente resulta o seguinte:

|       | Ponto Tentativa $X_0$ |                | Gradiente em $X_0$ |                | Abcissa de $X_{k+1}$ |            | Ordenada de $X_{k+1}$ |            |
|-------|-----------------------|----------------|--------------------|----------------|----------------------|------------|-----------------------|------------|
| Iter. | X <sub>1</sub>        | X <sub>2</sub> | $X_1$              | X <sub>2</sub> | a                    | bt         | c                     | dt         |
|       | 1.00000               | 1.00000        | $-2.00000$         | 0.00000        | 1.00000              | $-2.00000$ | 1.00000               | 0.00000    |
| 2     | 0.50000               | 1.00000        | 0.00000            | 1.00000        | 0.50000              | 0.00000    | 1.00000               | 1.00000    |
| 3     | 0.50000               | 1.25000        | $-0.50000$         | 0.00000        | 0.50000              | $-0.50000$ | 1.25000               | 0.00000    |
| 4     | 0.37549               | 1.25000        | $-0.00195$         | 0.24902        | 0.37549              | $-0.00195$ | 1.25000               | 0.24902    |
| 5     | 0.37500               | 1.31262        | $-0.12523$         | $-0.00048$     | 0.37500              | $-0.12523$ | 1.31262               | $-0.00048$ |
| 6     | 0.34385               | 1.31250        | $-0.00042$         | 0.06228        | 0.34385              | $-0.00042$ | 1.31250               | 0.06228    |
|       | 0.34375               | 1.32815        | $-0.03129$         | $-0.00009$     | 0.34375              | $-0.03129$ | 1.32815               | $-0.00009$ |
| 8     | 0.33596               | 1.32813        | $-0.00008$         | 0.01558        | 0.33596              | $-0.00008$ | 1.32813               | 0.01558    |
| 9     | 0.33594               | 1.33203        | $-0.00780$         | 0.00002        |                      |            |                       |            |

Quadro 1 - Determinação das coordenadas de  $X_{k+1}$  em ordem ao parâmetro "t"

Book Gradient.xls Sheet 1.3

Na iteração 9 as derivadas parciais de f( $x_1, x_2$ ) têm valor absoluto inferior à tolerância 0.01 (termina processo iterativo).

## Solução : x<sub>1</sub> = 0.33594 ; x<sub>2</sub> = 1.33203 ; f (x<sub>1</sub>, x<sub>2</sub>) = 4.6663

*Nota*: A solução exacta é  $x_1 = 1/3$ ;  $x_2 = 4/3$ ;  $f(x_1, x_2) = 14/3$ .

Para cada uma das iterações foi organizada a função f ( $x_1, x_2$ ) com  $x_1$  e  $x_2$  parametrizados e calculado o seu máximo. Os resultados obtidos são apresentados no quadro seguinte:

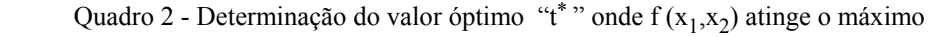

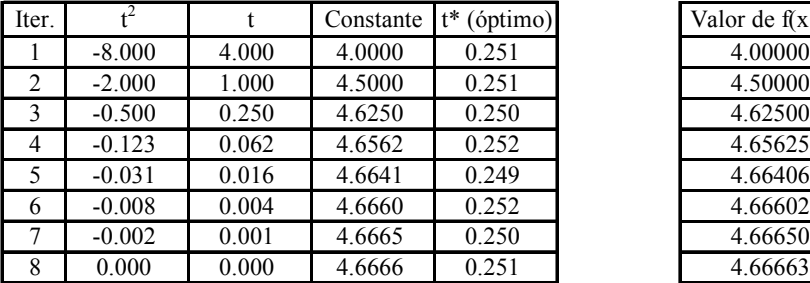

Valor de  $f(x_1, x_2)$ 

Book Gradient.xls Sheet 1.3

Nas figuras seguintes apresentam-se o gráfico da função e a projecção horizontal das curvas de nível da função.

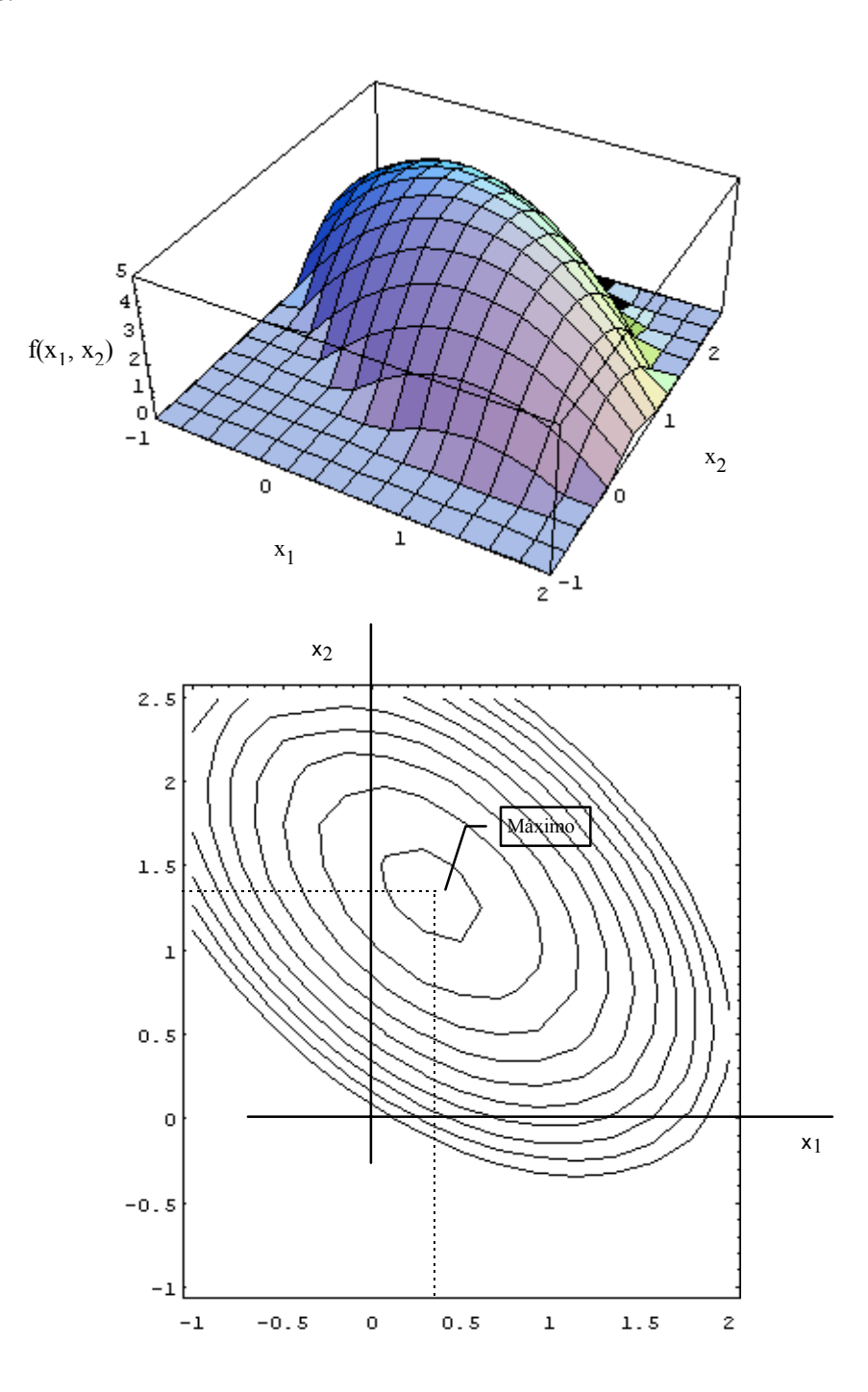

1.4. Considerando como ponto tentativa inicial  $X_0 = (0.1, 0.1)$  e a tolerância de 0.01, da aplicação do Método do

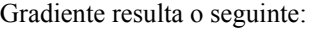

|       | Ponto Tentativa X <sub>0</sub> |                | Gradiente em $X_0$ |                | Abcissa de $X_{k+1}$ |            | Ordenada de $X_{k+1}$ |         |
|-------|--------------------------------|----------------|--------------------|----------------|----------------------|------------|-----------------------|---------|
| Iter. | X <sub>1</sub>                 | X <sub>2</sub> | X <sub>1</sub>     | X <sub>2</sub> | a                    | bt         | $\mathbf{c}$          | dt      |
|       | 0.10000                        | 0.10000        | 0.00000            | 1.80000        | 0.10000              | 0.00000    | 0.10000               | 1.80000 |
| 2     | 0.10000                        | 0.27719        | 0.35438            | 1.09125        | 0.10000              | 0.35438    | 0.27719               | 1.09125 |
| 3     | 0.19784                        | 0.57849        | 0.76128            | 0.08174        | 0.19784              | 0.76128    | 0.57849               | 0.08174 |
| 4     | 0.63738                        | 0.62568        | $-0.02339$         | 0.77203        | 0.63738              | $-0.02339$ | 0.62568               | 0.77203 |
| 5     | 0.63175                        | 0.81154        | 0.35959            | 0.01733        | 0.63175              | 0.35959    | 0.81154               | 0.01733 |
| 6     | 0.83351                        | 0.82126        | $-0.02450$         | 0.38197        | 0.83351              | $-0.02450$ | 0.82126               | 0.38197 |
| 7     | 0.82785                        | 0.90949        | 0.16327            | 0.01774        | 0.82785              | 0.16327    | 0.90949               | 0.01774 |
| 8     | 0.93952                        | 0.92163        | $-0.03578$         | 0.19253        | 0.93952              | $-0.03578$ | 0.92163               | 0.19253 |
| 9     | 0.93230                        | 0.96044        | 0.05628            | 0.02284        | 0.93230              | 0.05628    | 0.96044               | 0.02284 |
| 10    | 0.98625                        | 0.98234        | $-0.00782$         | 0.04315        | 0.98625              | $-0.00782$ | 0.98234               | 0.04315 |
| 11    | 0.98469                        | 0.99095        | 0.01252            | 0.00559        | 0.98469              | 0.01252    | 0.99095               | 0.00559 |
| 12    | 0.99707                        | 0.99647        | $-0.00119$         | 0.00824        |                      |            |                       |         |

Quadro 1 - Determinação das coordenadas de $\mathbf{X_{k+1}}$ em ordem ao parâmetro "t"

Book Gradient.xls Sheet 1.4

Na iteração 12 as derivadas parciais de  $f(x_1,x_2)$  têm valor absoluto inferior à tolerância 0.01 (termina processo iterativo)

## Solução :  $x_1 = 0.99707$ ;  $x_2 = 0.99647$ ;  $f(x_1, x_2) = 0.99988$

*Nota* : A solução exacta é  $x_1 = 1$ ;  $x_2 = 1$ ;  $f(x_1, x_2) = 1$ .

Para cada uma das iterações foi organizada a função f ( $x_1, x_2$ ) com  $x_1$  e  $x_2$  parametrizados e calculado

o seu máximo. Os resultados obtidos são apresentados no quadro seguinte.

Quadro 2 - Determinação do valor óptimo "t<sup>\*</sup>" onde f (x<sub>1</sub>, x<sub>2</sub>) atinge o máximo

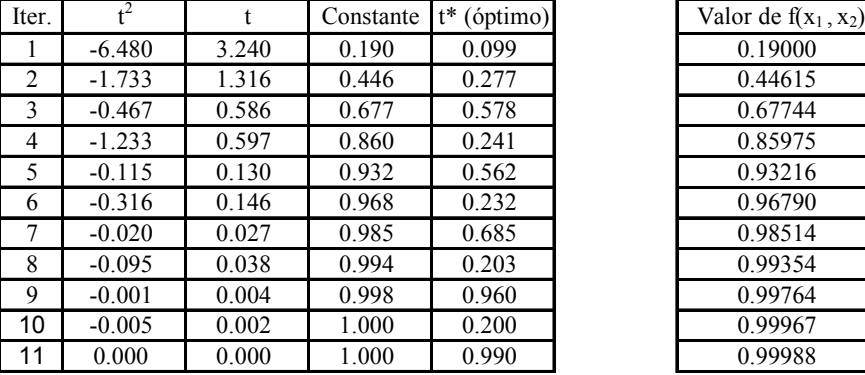

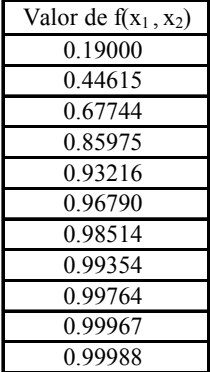

Book Gradient.xls Sheet 1.4

Nas figuras seguintes apresentam-se o gráfico da função e a projecção horizontal das curvas de nível da função.

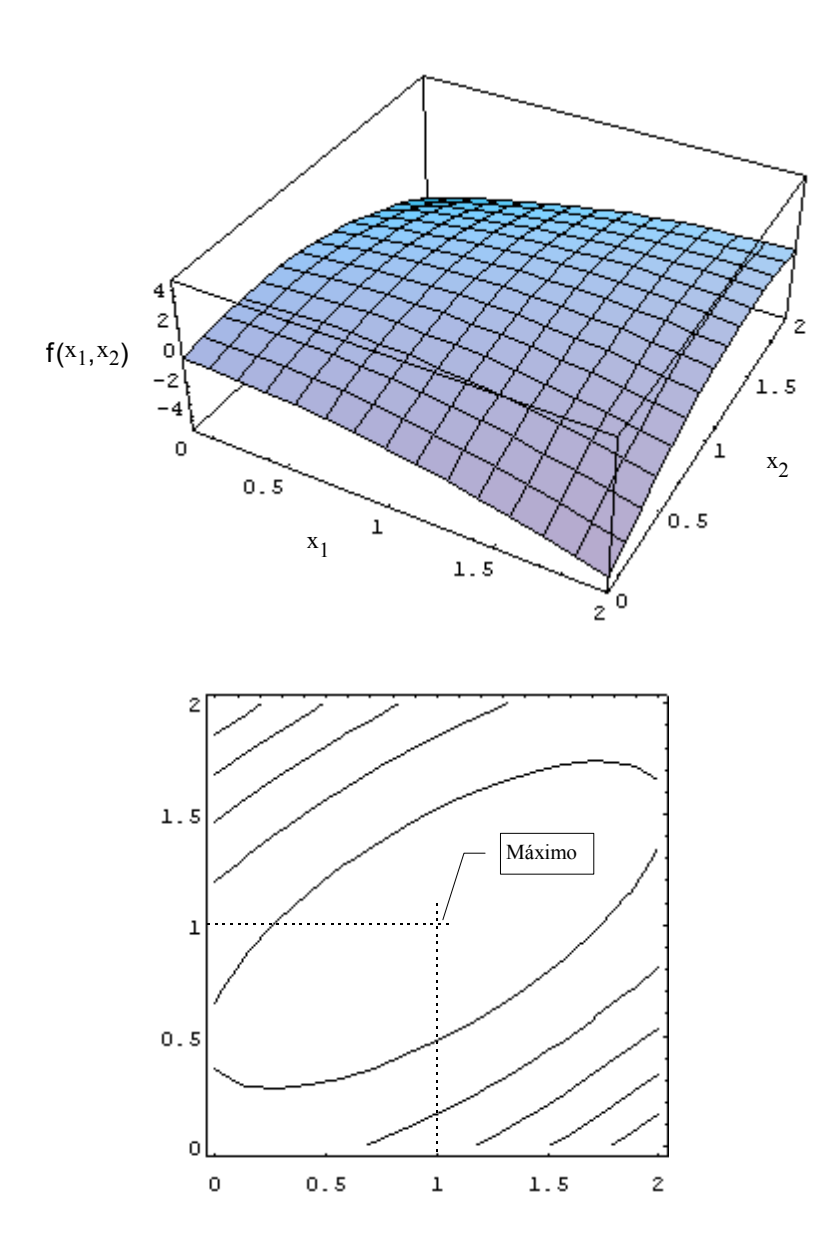

1.5. Considerando como ponto tentativa inicial  $X_0 = (0.1, 0.1)$  e a tolerância de 0.01, da aplicação do Método do

Gradiente resulta o seguinte:

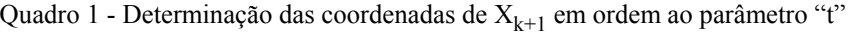

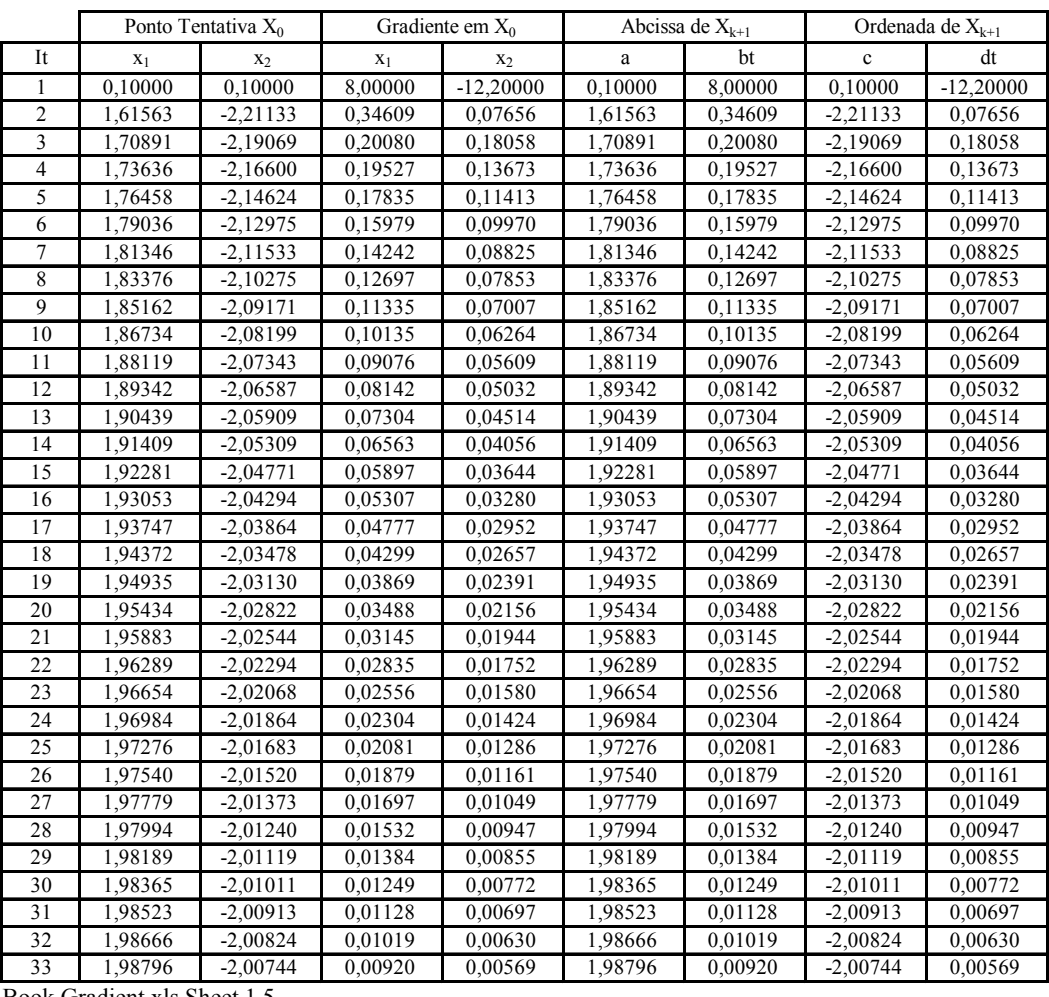

Book Gradient.xls Sheet 1.5

Na iteração 33 as derivadas parciais de  $f(x_1,x_2)$  têm valor absoluto inferior à tolerância 0.01 (termina processo iterativo)

**Solução** :  $x_1 = 1.98796$ ;  $x_2 = -2.00744$ ;  $f(x_1, x_2) = 19,9999234$ 

*Nota* : A solução exacta é  $x_1 = 2$ ;  $x_2 = -2$ ;  $f(x_1, x_2) = 20$ 

Para cada uma das iterações foi organizada a função f  $(x_1,x_2)$  com  $x_1$  e  $x_2$  parametrizados e calculado o seu máximo pelo método da Bissecção.

Nas figuras seguintes apresentam-se o gráfico da função e a projecção horizontal das curvas de nível da função.

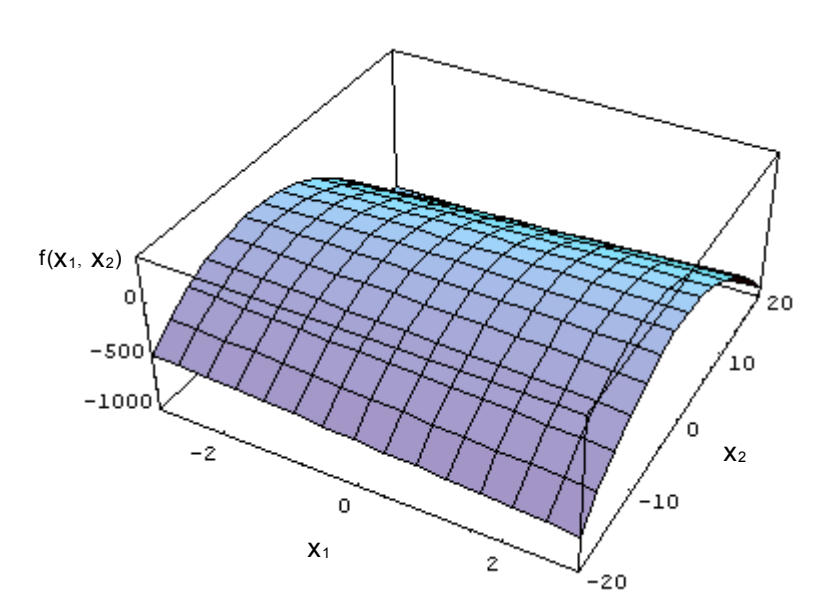

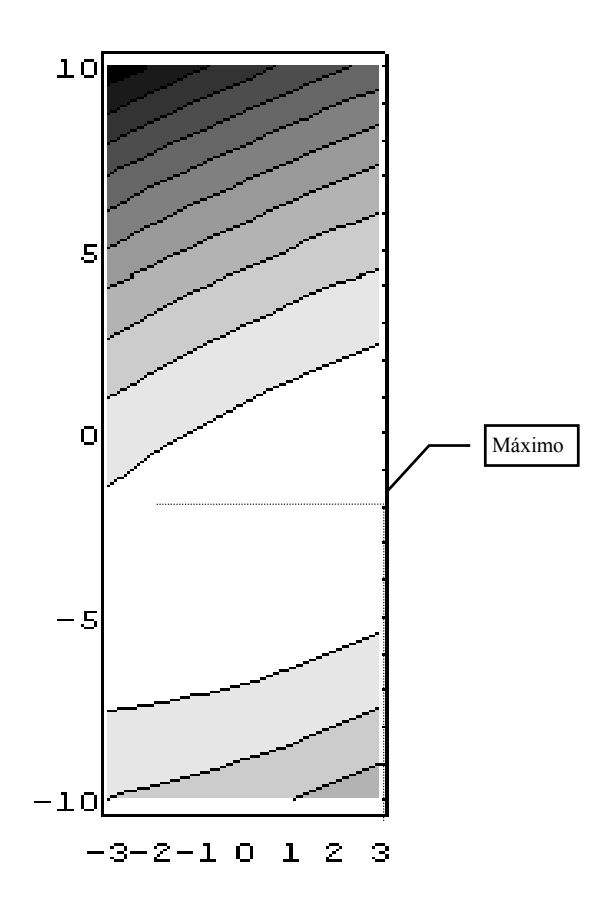

1.6. Considerando como ponto tentativa inicial  $X_0 = (0,0)$  e a tolerância de 0.01, da aplicação do Método do

Gradiente, na função simétrica, resulta o seguinte:

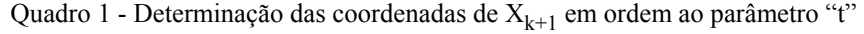

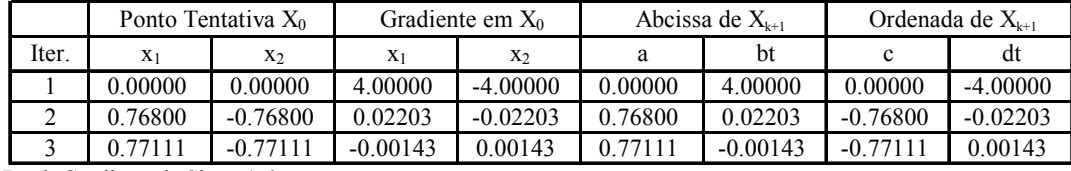

Book Gradient.xls Sheet 1.6

Na iteração 3 as derivadas parciais de -f( $x_1, x_2$ ) têm valor absoluto inferior à tolerância 0.01 (termina processo iterativo)

**Solução :**  $x_1 = 0.77111$ ;  $x_2 = -0.77111$ ;  $f(x_1, x_2) = -3.437$ 

*Nota* :Para cada uma das iterações foi organizada a função -f (x<sub>1</sub>,x<sub>2</sub>) com x<sub>1</sub> e x<sub>2</sub> parametrizados e calculado

o seu máximo. Os resultados obtidos são apresentados no quadro seguinte:

Quadro 2 - Determinação do valor óptimo "t<sup>\*</sup>" onde f(x<sub>1</sub>,x<sub>2</sub>) atinge o máximo

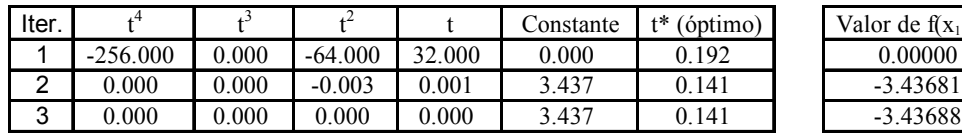

Valor de  $f(x_1, x_2)$ 

Book Gradient.xls Sheet 1.6

Nas figuras seguintes apresentam-se o gráfico da função e a projecção horizontal das curvas de nível da função.

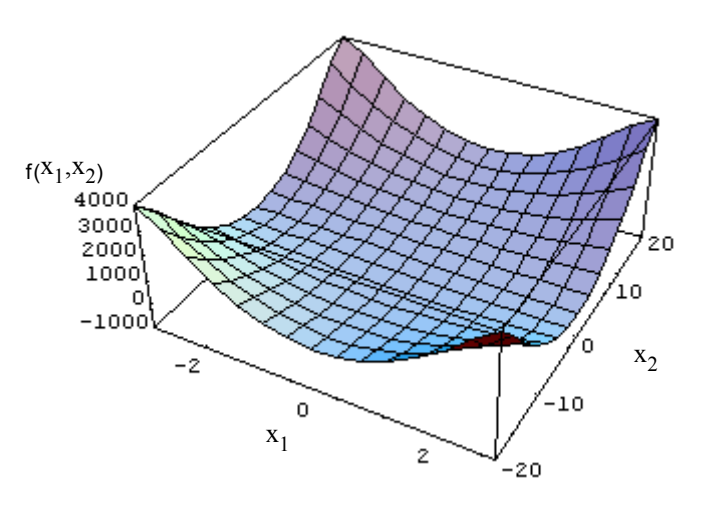

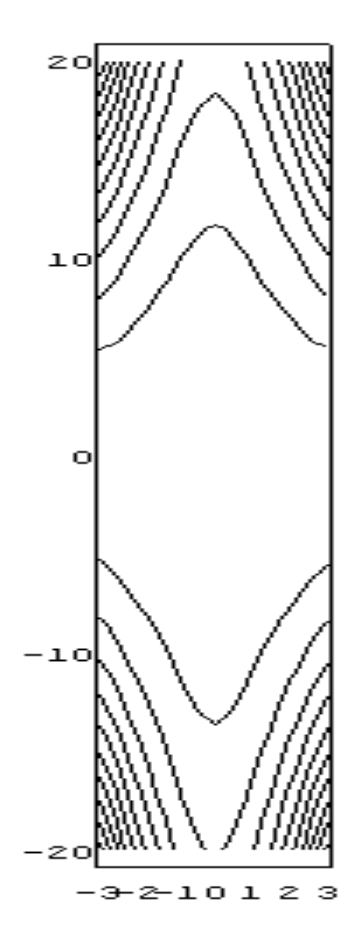

1.7. O método da bissecção determina a abcissa do extremo de uma função monovariável no intervalo [a,b]. Fluxograma do método:

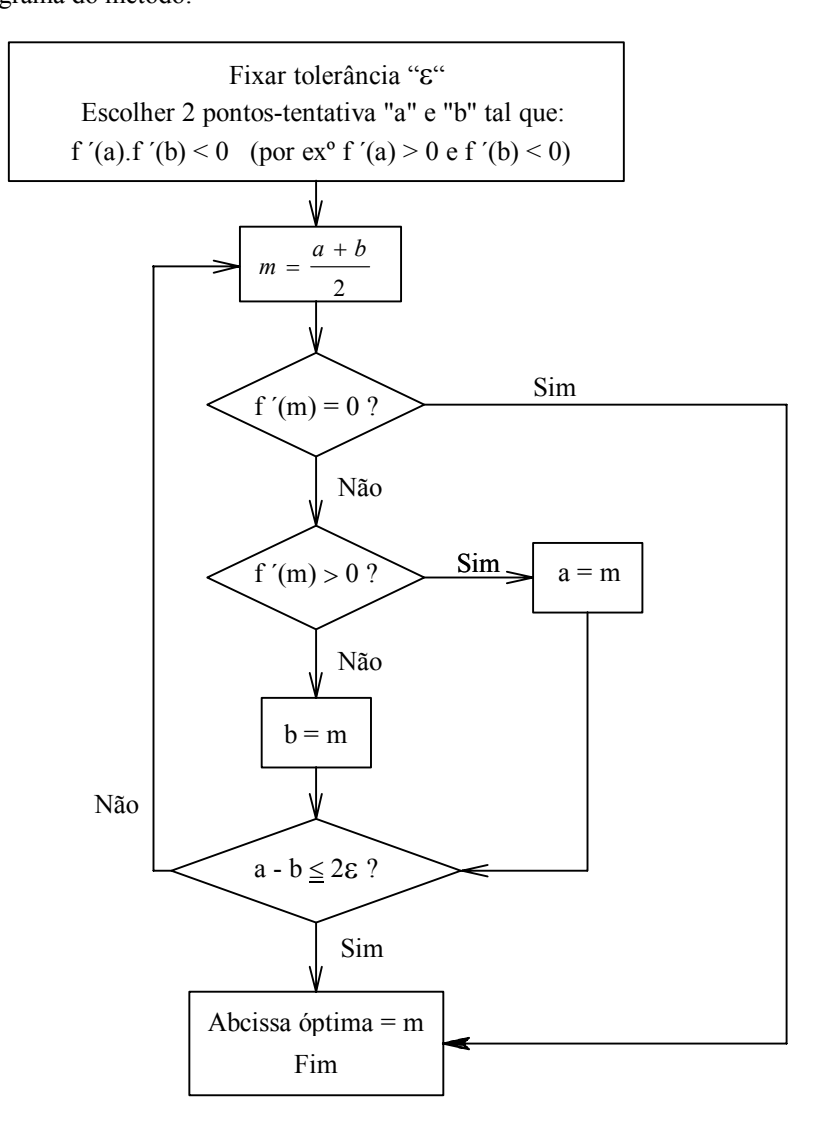

A figura seguinte visualiza os pontos "a" , "b" e "m" da primeira iteração:

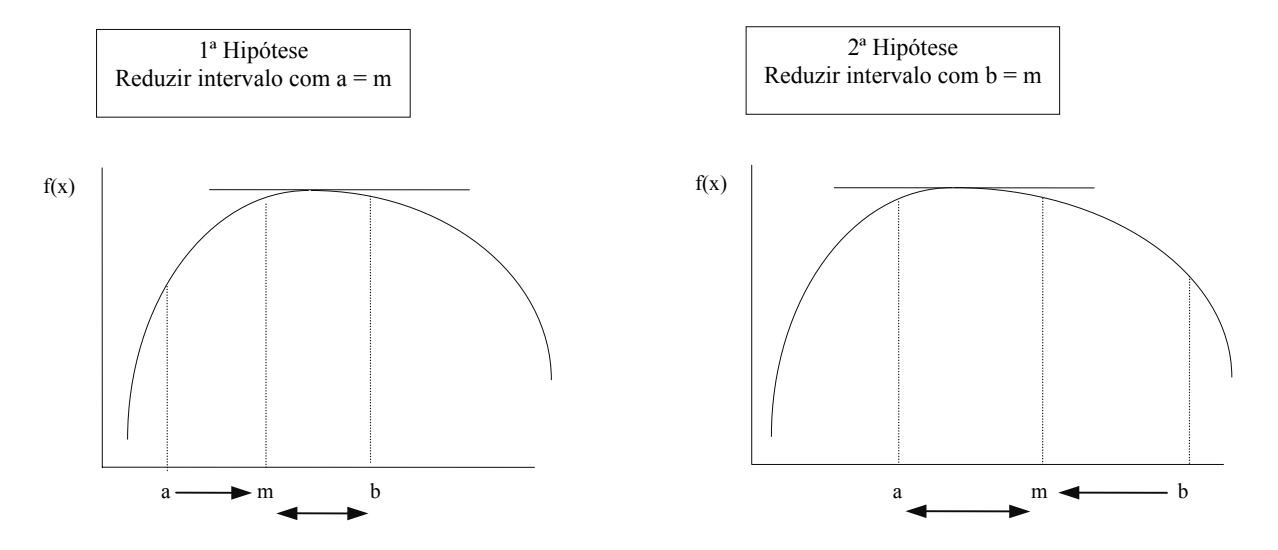

- 1.8. Aspectos essenciais que fundamentam o método:
	- 1. O valor do gradiente da função num ponto  $X_k$ , indica a direcção e sentido de crescimento da função naquele ponto.
	- 2. O vector-gradiente, no ponto  $X_k$ , é perpendicular à curva de nível da função a que pertence  $X_k$  e indica a direcção e sentido de maior aumento da função o que não deve ser confundido com caminho mais curto para atingir o extremo desta (ver figura).

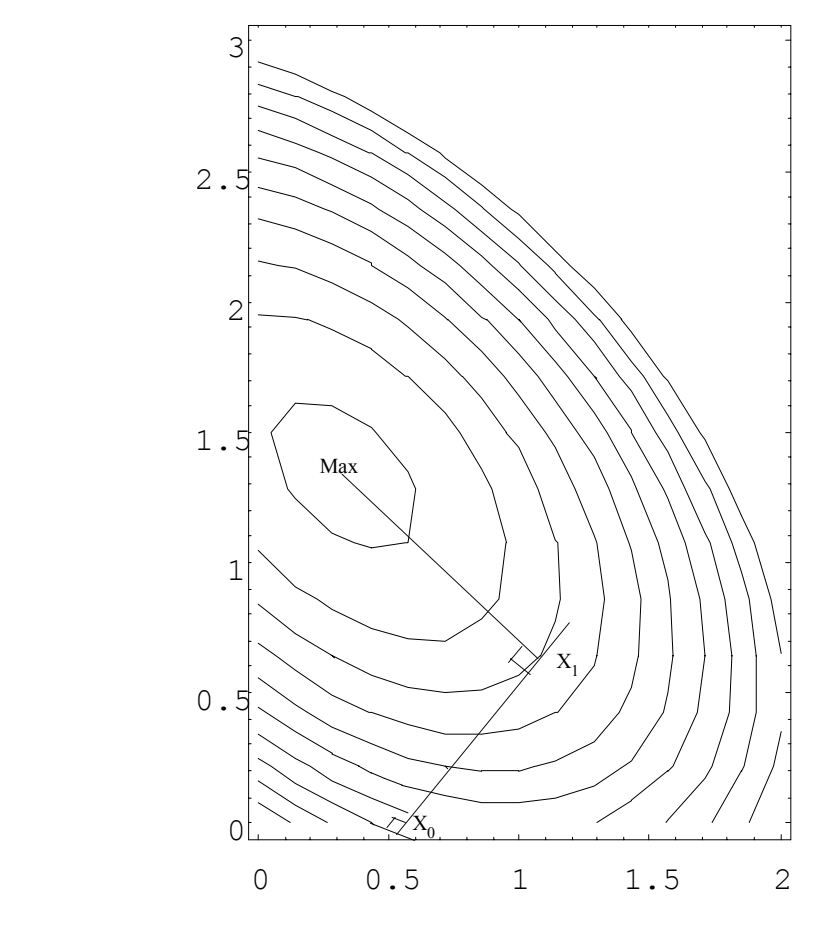

3. No ponto  $X_k$ , conhecendo a direcção e sentido de maior aumento da função, é necessário calcular o tamanho do deslocamento (passo) para atingir o ponto  $X_{k+1}$  de coordenadas:

$$
X_{k+1} = X_k + p \nabla f_{X_k}
$$

onde a função tem o seu *maior valor naquela direcção e sentido*(ver figura).

Com as coordenadas de  $X_{k+1}$  expressas em função de "p":

- coloca-se  $f(X)$  em ordem a "p" (dispõe-se de uma função monovariável  $h(p)$  para maximizar);
- pelo método da bissecção calcula-se o valor óptimo de "p";
- calculam-se as coordenadas de  $X_{k+1}$  por substituição de "p".
- 4. Em  $X_{k+1}$  calcula-se o valor do gradiente da função (que se sabe ser nulo no óptimo) e compara-se com a tolerância fixada. Se satisfaz é interrompido o cálculo (regra de paragem) repetindo-se o procedimento descrito no caso contrário.

Fluxograma do Método do Gradiente:

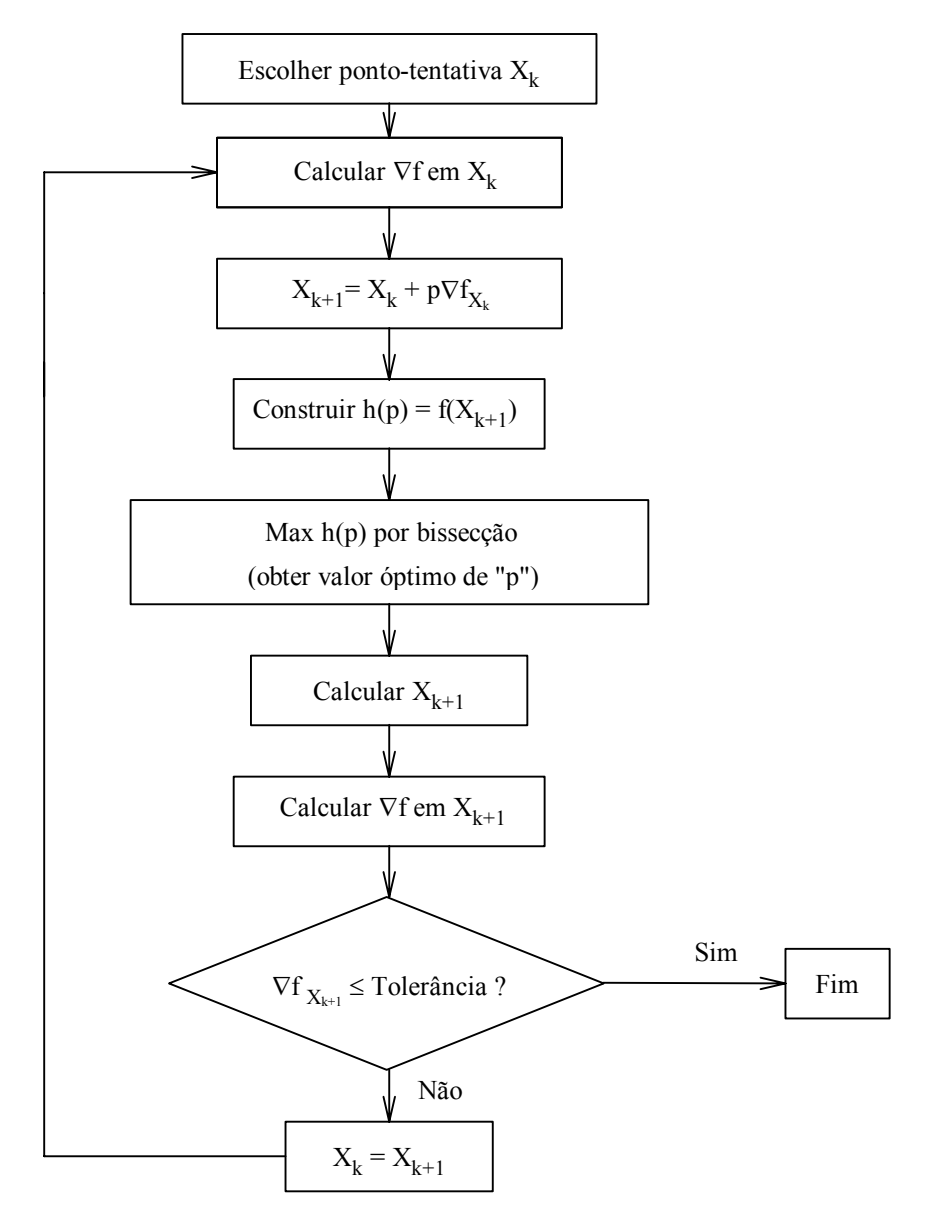

#### 2.1 Teorema dos multiplicadores de Lagrange

Dado o problema de PNL:

Max  $f_0(X)$ 

s.a. 
$$
f_i(X) = 0
$$
  $(i = 1, ..., m)$ 

*se :*

- X\* é um máximo local, *e*
- n > m ( há mais variáveis do que restrições), *e*
- $f_i$  têm primeiras derivadas parciais contínuas em ordem a  $x_j$ ,  $e$
- os gradientes  $\nabla f_i(X^*)$  são vectores linearmente independentes,

*então* há um vector  $\lambda = [\lambda_1, \lambda_2, ..., \lambda_m]^T$  tal que :

$$
\nabla f_0(X^*) - \sum_{i=1}^m \lambda_i \nabla f_i(X^*) = 0
$$

*em que:* 

- λ1 , λ2 , ..., λm são denominados *multiplicadores de Lagrange*;

- a condição da independência linear de ∇fi (X\*) é denominada *restrição de qualificação*.

O teorema sugere o seguinte método para resolver problemas de PNL **só com restrições de igualdade**:

- Verificar se  $n > m$  e se todas as  $f_i$  têm derivadas parciais contínuas
- Considerar a Função de Lagrange :

$$
L(X,\lambda) = f_0(X) - \sum_{i=1}^m \lambda_i f_i(X)
$$

• Calcular *todas as soluções* (X\* , λ\*) para o sistema de equações algébricas não lineares:

$$
\nabla L(X, \lambda) = \nabla f_0(X) - \sum_{i=1}^{m} \lambda_i \nabla f_i(X) = 0 \quad (n \text{ equações})
$$

$$
\frac{\partial L(X,\lambda)}{\partial \lambda_i} = -f_i(X) = 0 \quad (i = 1,...,m) \qquad (m \text{ equac}\tilde{\alpha}\text{ss})
$$

Estas equações representam as *condições de Lagrange* sendo os pontos (X,λ) os *pontos de Lagrange*.

- Analisar cada uma das soluções  $(X^*, \lambda^*)$  para verificar se é maximizante.
- 2.2 A resposta é negativa pois que o teorema não garante que as soluções das condições de Lagrange são pontos óptimos (onde a função-objectivo atinge o máximo) ou mesmo que sejam pontos de estacionaridade; o que o teorema garante é que qualquer ponto onde não se verifiquem as condições de Lagrange não é garantidamente ponto-óptimo. Resumindo, as condições de Lagrange são condição necessária para uma solução ser considerada óptima mas não são condição suficiente excepto *no caso de solução única em que pode concluir-se imediatamente que a mesma é óptima.*
- 1.  $n=2$  e m=1 portanto tem-se  $n > m$ 
	- O gradiente da restrição é:

$$
\nabla f_1 = \begin{bmatrix} 4 \\ 2 \\ 2 \end{bmatrix}
$$
 pelo que  $\partial f_i / \partial x_j$ é continua.

2. Construir a função Lagrangeana:

L  $(x_1, x_2, \lambda) = f(x_1, x_2) - \lambda (4x_1 + 2x_2 - 60) = x_1x_2 + 2x_1 - \lambda (4x_1 + 2x_2 - 60)$ 

(Notar que sendo  $(4x_1 + 2x_2 - 60) = 0$  maximizar "L" é maximizar a função-objectivo)

3. Calcular as derivadas parciais de 1ª ordem, igualar a zero e resolver o sistema de equações:

$$
\begin{array}{rcl}\n\partial L/\partial x_1 & = & x_2 + 2 - 4\lambda & = & 0 \\
\partial L/\partial x_2 & = & x_1 - 2\lambda & = & 0 \\
\partial L/\partial \lambda & = & -4x_1 - 2x_2 + 60 & = & 0\n\end{array}\n\begin{array}{rcl}\nx_1 = 8 \\
x_2 = 14 \\
\lambda = 4\n\end{array}
$$

A solução que satisfaz as condições de Lagrange é única pelo que é óptima (Max  $f = 128$ ):

$$
X = \begin{bmatrix} 8 \\ 14 \end{bmatrix} \qquad e \quad \lambda = 4
$$

A figura seguinte apresenta a projecção horizontal das curvas de nível da função.

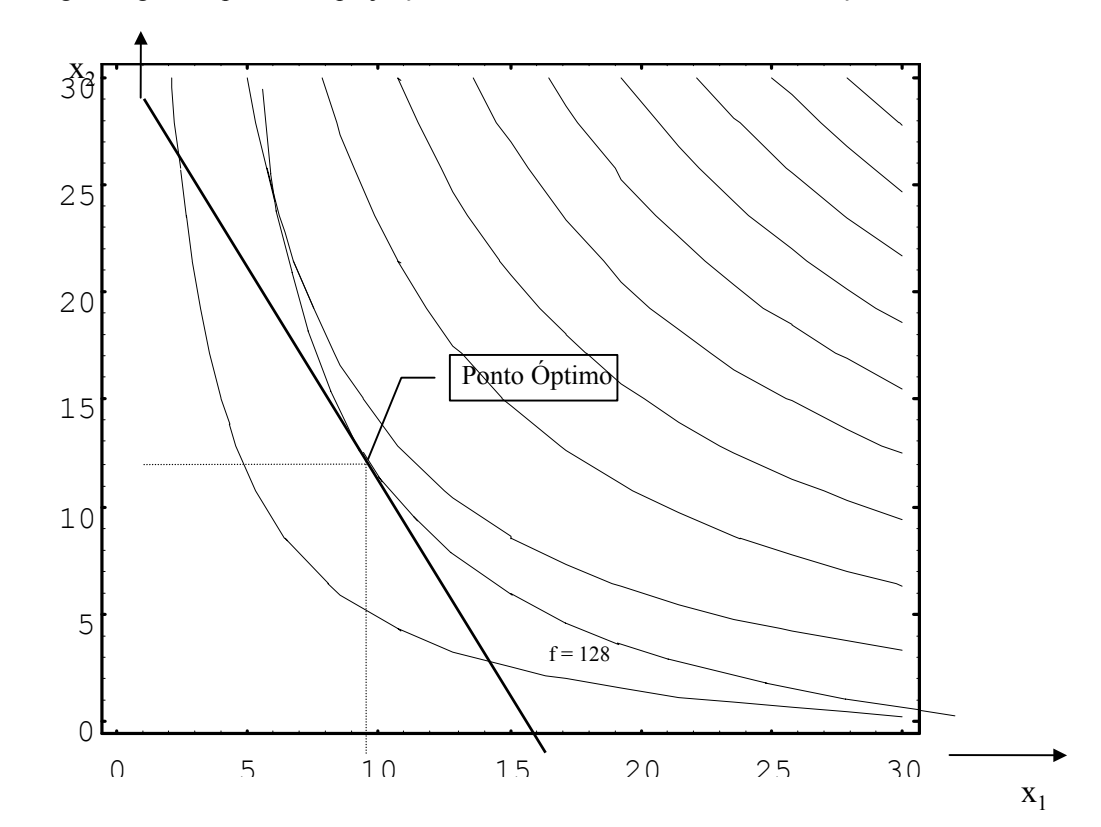

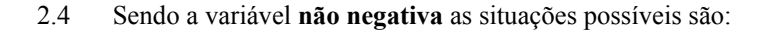

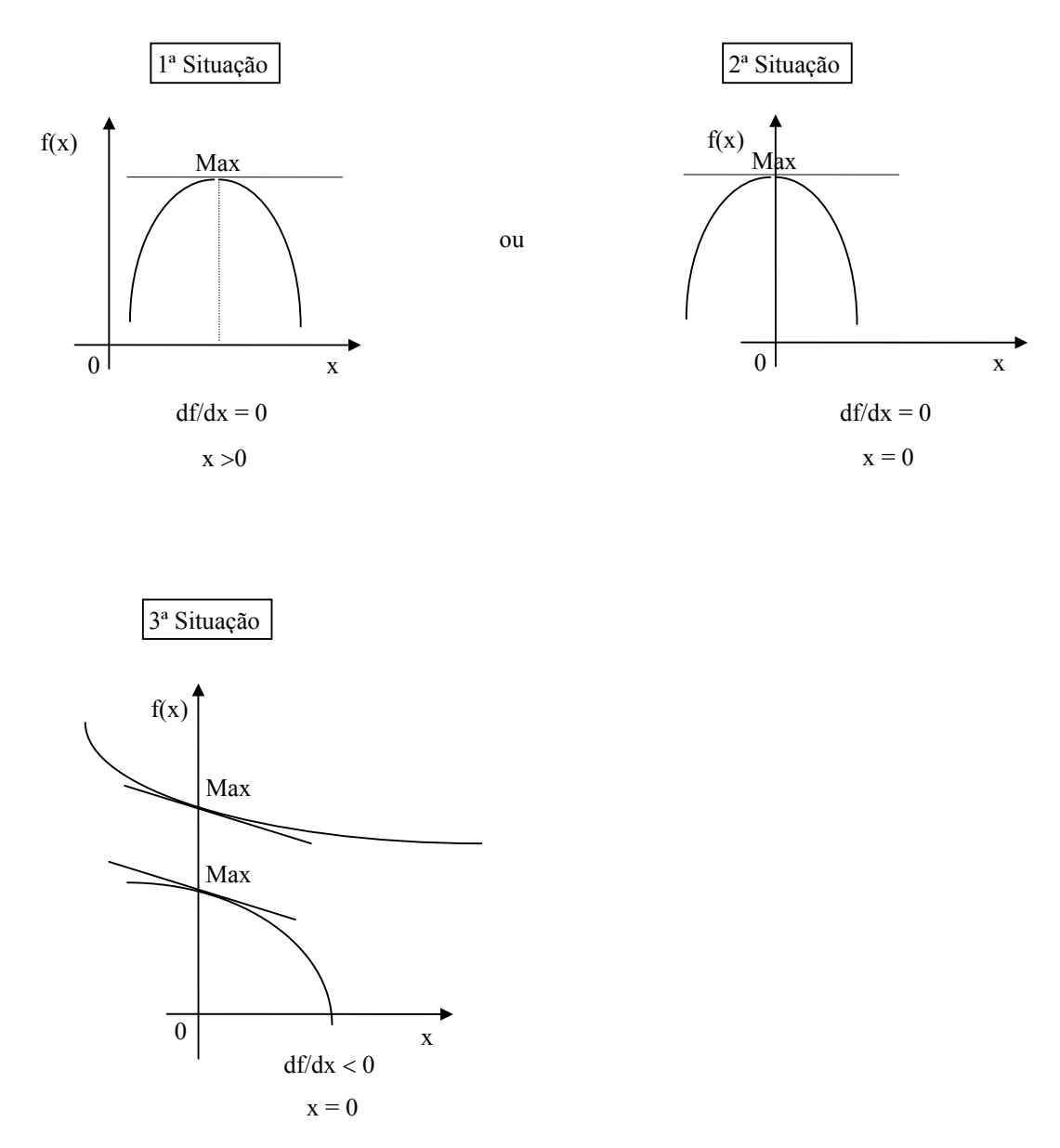

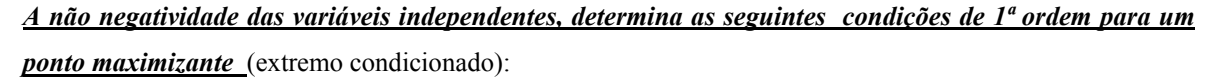

$$
df/dx \le 0
$$
  
x 
$$
(df/dx) = 0
$$

Naturalmente para f( $x_1, x_2, ..., x_n$ ) com  $x_1, x_2, ..., x_n \ge 0$  tem-se:

$$
\begin{array}{rcl}\n\partial f/\partial x_j & \leq & 0 \\
x_j \left(\partial f/\partial x_j\right) & = & 0\n\end{array} \qquad (j = l \text{ a n})
$$

2.5 Considere-se o modelo na forma:

Max  $f(x)$ s.a.  $g(x) + s = b$ s  $\geq 0$ 

A função Lagrangeana é:

$$
L = f(x) - \lambda [(g(x) + s - b)]
$$

Atendendo a que "s" é variável não negativa, as condições de 1ª ordem para extremo de L (x,λ) são:

 $\partial L / \partial x = 0$  $\partial L / \partial s$   $\leq$  0  $s(\partial L/\partial s) = 0$ (notar que  $\partial L / \partial \lambda = -g(x) - s + b = 0$ 

Notar que:

- (∂ L / ∂ s) = -λ o que implica: λ ≥ 0 (multiplicador de Lagrange deve ser *não negativo*)
- s (- $\lambda$ ) = 0. Como -s = g(x) b resulta:  $\lambda$ [ g(x) b)] = 0 (note que " $\lambda$ " é complementar da variável de folga da restrição pelo que é a variável Dual associada...)

#### 2.6

Verificação da concavidade da função:

$$
\nabla f = \begin{bmatrix} \frac{\partial f}{\partial x_1} \\ \frac{\partial f}{\partial x_2} \end{bmatrix} = \begin{bmatrix} 5 - 4x_1 + 3x_2 \\ 3x_1 - 4x_2 \end{bmatrix}
$$
  
\n
$$
H_f = \begin{bmatrix} \frac{\partial^2 f}{\partial x_1^2} & \frac{\partial^2 f}{\partial x_1 x_2} \\ \frac{\partial^2 f}{\partial x_2 x_1} & \frac{\partial^2 f}{\partial x_2^2} \end{bmatrix} = \begin{bmatrix} -4 & 3 \\ 3 & -4 \end{bmatrix}
$$

Na matriz Hessiana os menores principais  $H_k$  com k=1,2 são:

 $H_1 = -4$  e -4 (diagonal principal) ;  $H_2 = (-4)(-4) - (3)(3) = 7$ 

Como os determinantes têm o sinal de  $(-1)^k$  (são respectivamente negativo e positivo) a matriz é Definida Negativa podendo concluir-se que a função é côncava.

A função Lagrangeana é:

$$
L = 5x_1 - 2x_1^2 + 3x_1x_2 - 2x_2^2 - \lambda (x_1 + x_2 + s - 2)
$$

As condições a satisfazer pelo extremo (ver problema 2.5) são:

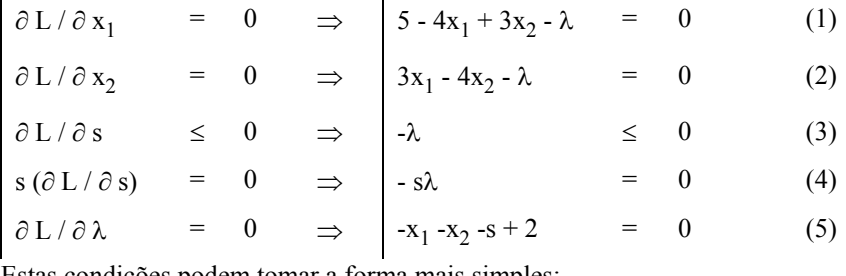

Estas condições podem tomar a forma mais simples:
$5 - 4x_1 + 3x_2 - \lambda = 0$  (1)  $3x_1 - 4x_2 - \lambda = 0$  (2)  $\lambda ( x_1 + x_2 - 2 ) = 0$  (3)  $\lambda$ ; s  $\geqslant 0$  (4)

(*Notar a condição de não negatividade do multiplicador* "λ")

Se  $\lambda = 0$  tem-se de (1) e (2)  $x_1 = 20/7$  e  $x_2 = 15/7$  que não satisfaz  $x_1 + x_2 + s = 2$  com  $s \ge 0$  pelo que se conclui que  $\lambda \neq 0$ .

Para  $\lambda \neq 0$  então em (3) tem-se  $x_1 + x_2 = 2$  ou seja  $x_1 = 2 - x_2$ 

Substituindo em (1) e (2) tem-se:

5 - 8 + 4x<sub>2</sub> + 3x<sub>2</sub> -  $\lambda$  = 0 e 6 - 3x<sub>2</sub> - 4x<sub>2</sub> -  $\lambda$  = 0 que permite calcular x<sub>2</sub> = 9/14 e  $\lambda$  = 3/2.

Em (1) ou (2) tem-se  $x_1 = 19/14$ .

O ponto (19/14, 9/14) é o ponto óptimo onde Max  $f(x_1, x_2) = 137/28$ .

Nas figuras seguintes apresentam-se o gráfico da função e a projecção horizontal das curvas de nível da função.

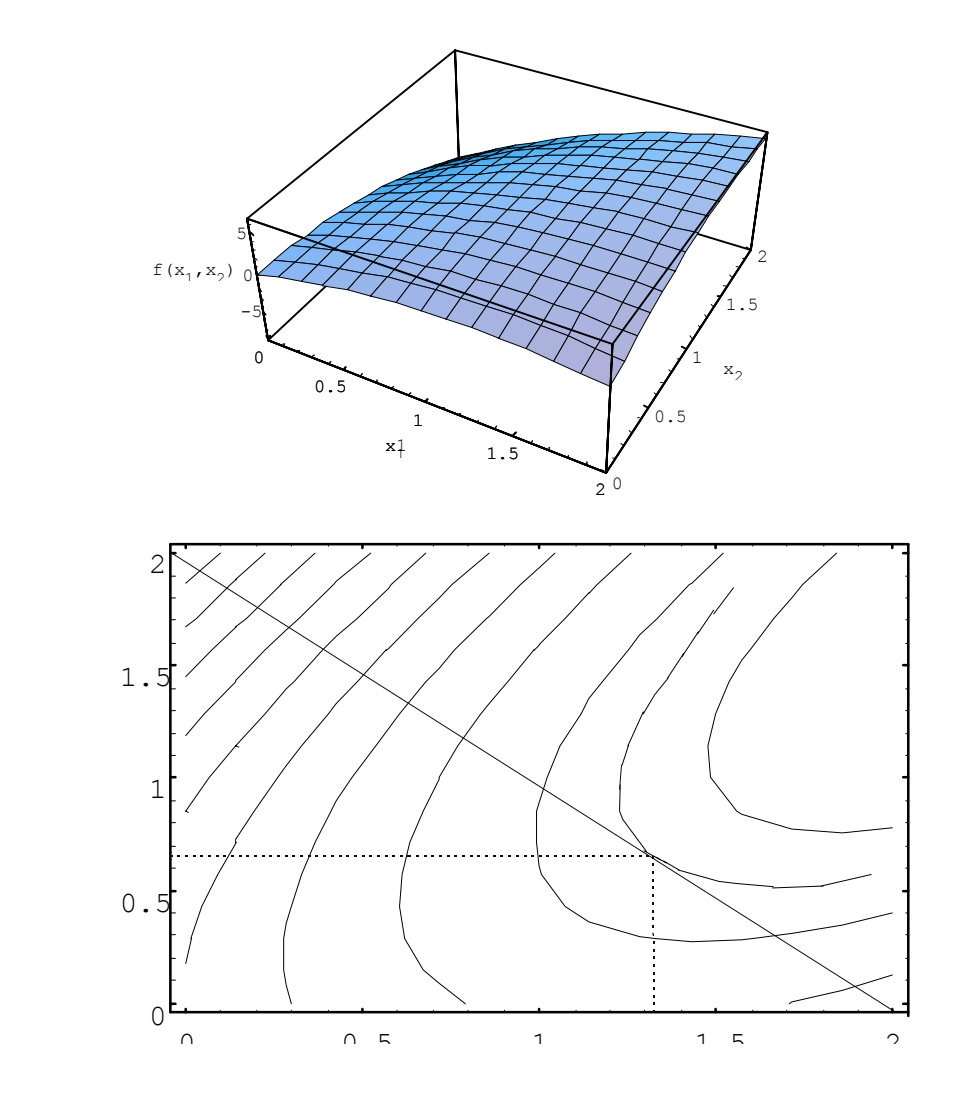

2.7 A matriz Hessiana é:

$$
H_f = \begin{bmatrix} \partial^2 f / \partial x_1^2 & \partial^2 f / \partial x_1 x_2 \\ \partial^2 f / \partial x_2 x_1 & \partial^2 f / \partial x_2^2 \end{bmatrix} = \begin{bmatrix} 6 & 2 \\ 2 & 2 \end{bmatrix}
$$

Como os determinantes menores principais (1ª e 2ª ordem) são positivos a matriz é Definida Positiva podendo concluir-se que a função é convexa.

A função Lagrangeana é:

$$
L = 3x_1^2 + x_2^2 + 2x_1x_2 + 6x_1 + 2x_2 - \lambda (2x_1 - x_2 - 4)
$$

As condições a satisfazer pelo extremo são:

$$
\begin{vmatrix}\n\frac{\partial L}{\partial x_1} & = & 0 & \Rightarrow \\
\frac{\partial L}{\partial x_2} & = & 0 & \Rightarrow \\
\frac{\partial L}{\partial \lambda} & = & 0 & \Rightarrow \\
\end{vmatrix}\n\xrightarrow{\text{6x}_1 + 2x_2 + 6 - 2\lambda} = 0 \qquad (1)
$$
\n
$$
\begin{vmatrix}\n\frac{\partial L}{\partial x_2} & = & 0 & \Rightarrow \\
\frac{\partial L}{\partial \lambda} & = & 0 & \Rightarrow \\
\frac{-2x_1 + x_2 + 4}{\partial \lambda} & = & 0 & \\
\end{vmatrix}\n\xrightarrow{\text{6x}_1 + 2x_2 + 6 - 2\lambda} = 0 \qquad (2)
$$

A solução do sistema de equações é  $x_1 = 7/11$ ;  $x_2 = -30/11$ ;  $\lambda = 24/11$ .

Porque a função é convexa só se pode concluir que foi atingido um ponto de estacionaridade.

Nas figuras seguintes apresentam-se o gráfico da função e a projecção horizontal das curvas de nível da função.

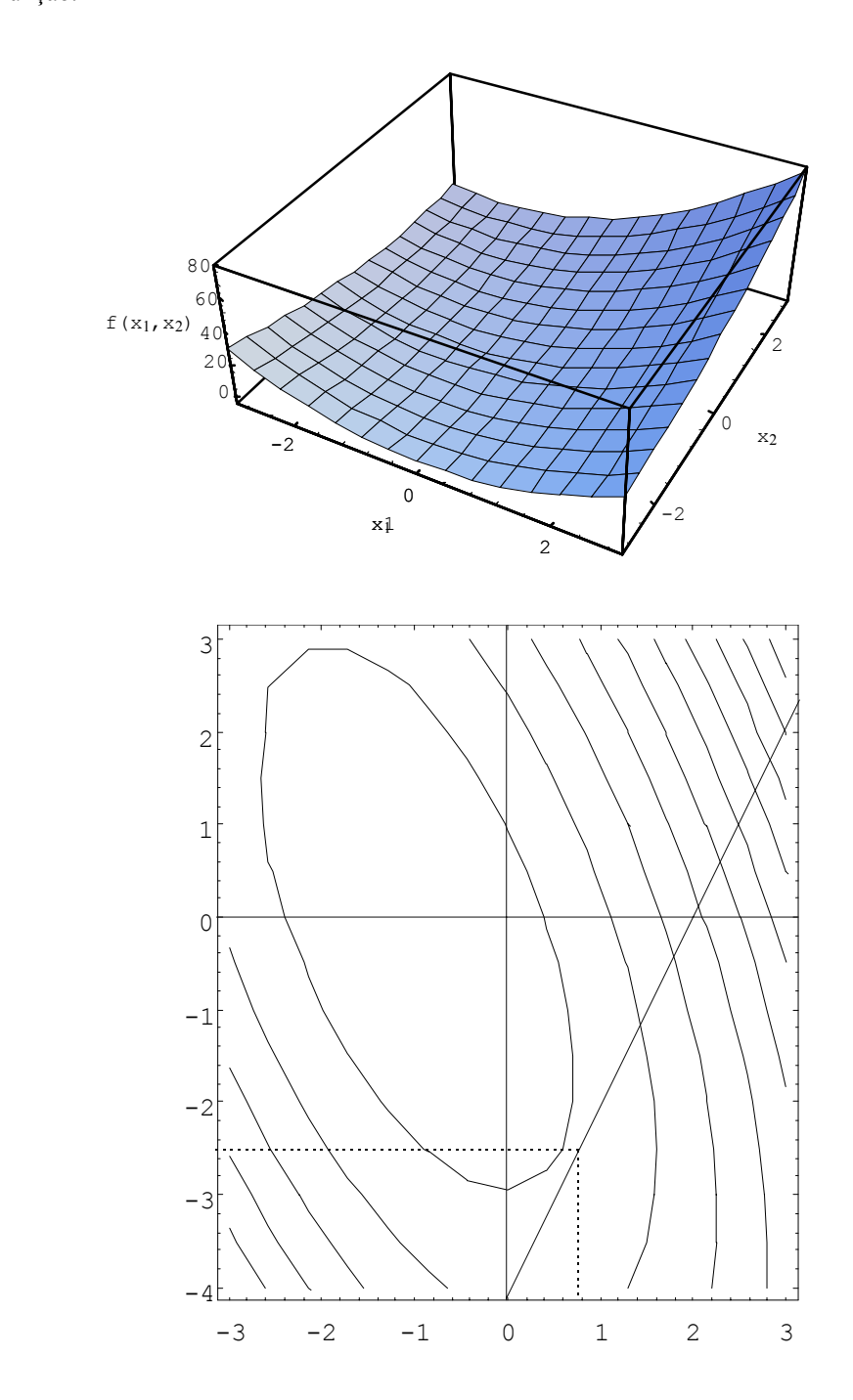

2.8 A função-objectivo é linear (côncava e convexa)

A função Lagrangeana é:

$$
L = x_1 - x_2 - \lambda (x_1^2 + x_2^2 - 1)
$$

As condições a satisfazer pelo extremo são:

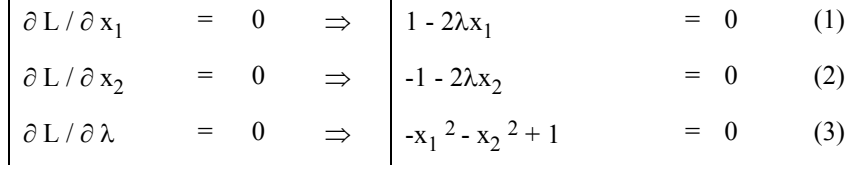

Do sistema calcula-se  $\lambda = \pm \sqrt{\frac{1}{2}}$  $\frac{1}{2}$  pelo que há 2 soluções:

1. 
$$
x_1 = -\frac{\sqrt{2}}{2}
$$
;  $x_2 = \frac{\sqrt{2}}{2}$ ;  $\lambda = -\frac{\sqrt{2}}{2}$ ;  $f = -1.41421$   
2.  $x_1 = \frac{\sqrt{2}}{2}$ ;  $x_2 = -\frac{\sqrt{2}}{2}$ ;  $\lambda = \frac{\sqrt{2}}{2}$ ;  $f = 1.41421$ 

Da sua análise verifica-se que o valor óptimo da função é atingido no primeiro destes pontos:

$$
x_1 = -\frac{\sqrt{2}}{2}
$$
;  $x_2 = \frac{\sqrt{2}}{2}$ ; Min  $f = -1.41421$ 

A figura seguinte esclarece a situação:

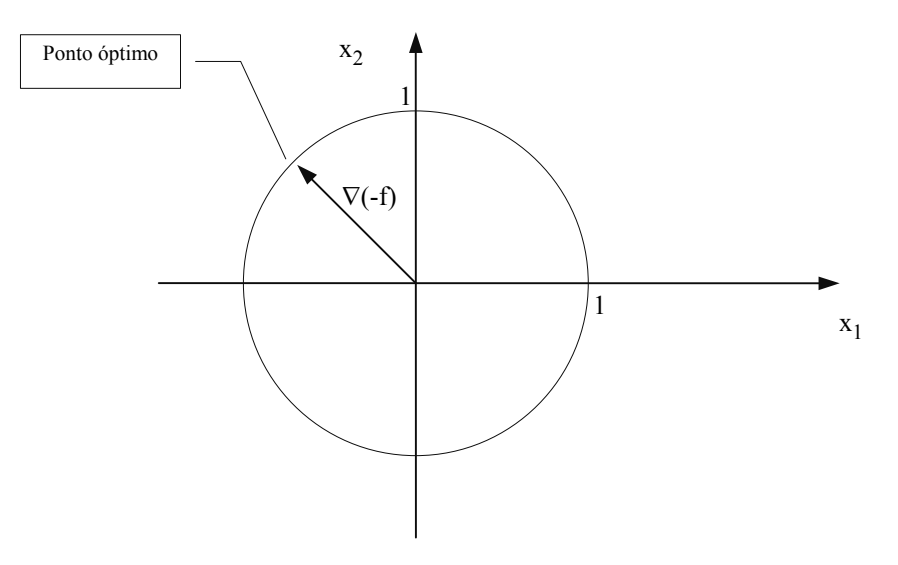

- 3.1 As soluções de um modelo de PL podem ser agrupadas do seguinte modo:
	- não admissível

ou

• admissível com valor óptimo finito atingido no ponto óptimo

ou

• admissível com valor óptimo ilimitado

Na Programação Não Linear são possíveis as 3 situações e uma 4ª hipótese:

• admissível com valor limitado para a função-objectivo mas não há ponto óptimo Veja-se por exemplo Min  $f = 1/x$  com  $x \ge 0$  que tem pontos admissíveis sendo zero o maior limite inferior do valor da função-objectivo. Contudo este limite nunca é atingido em ponto admissível pelo que não há ponto óptimo.

3.

3.2 É possível como o exemplo seguinte demonstra:

Minimizar f(x<sub>1</sub>, x<sub>2</sub>) = (x<sub>1</sub> - 4)<sup>2</sup> + (x<sub>2</sub> - 4)<sup>2</sup>

s.a. 
$$
2x_1 + 3x_2 \ge 6
$$
  
 $-3x_1 - 2x_2 \ge -12$   
 $x_1, x_2 \ge 0$ 

A solução óptima é  $x_1 = 28/13$ ,  $x_2 = 36/13$  e Min f= 64/13.

As figuras mostram que, no convexo de soluções, o Ponto óptimo NÃO É EXTREMO (o que não se passa em Programação Linear).

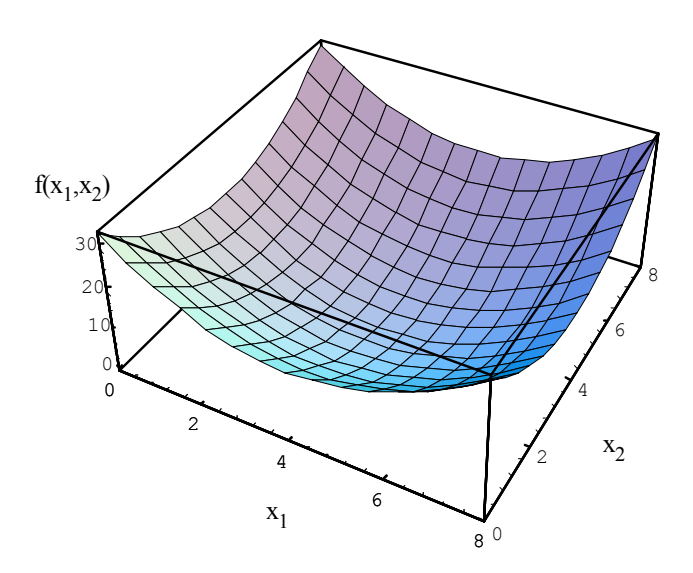

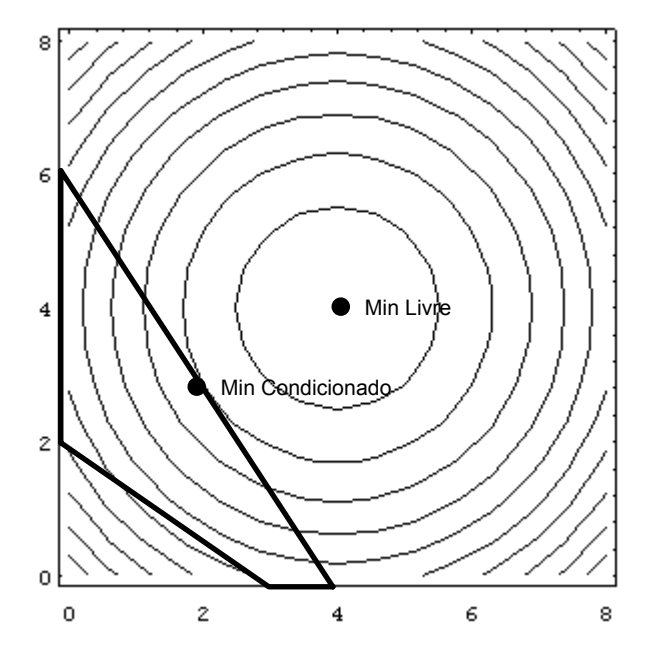

3.3 É possível como o exemplo seguinte demonstra:

Minimizar f(x<sub>1</sub>,x<sub>2</sub>) = (x<sub>1</sub> - 4)<sup>2</sup> + (x<sub>2</sub> - 4)<sup>2</sup>

\ns.a. 
$$
x_1 + x_2 \geq 5
$$

\n-x<sub>1</sub> 
$$
\geq -5
$$

\n-2x<sub>2</sub> 
$$
\geq -12
$$

\nx<sub>1</sub>,x<sub>2</sub> 
$$
\geq 0
$$

A solução óptima é  $x_1 = 4$ ,  $x_2 = 4$  e Min f= 0.

As figuras mostram que, no convexo de soluções, o Ponto óptimo É INTERIOR ( o que não se passa em Programação Linear).

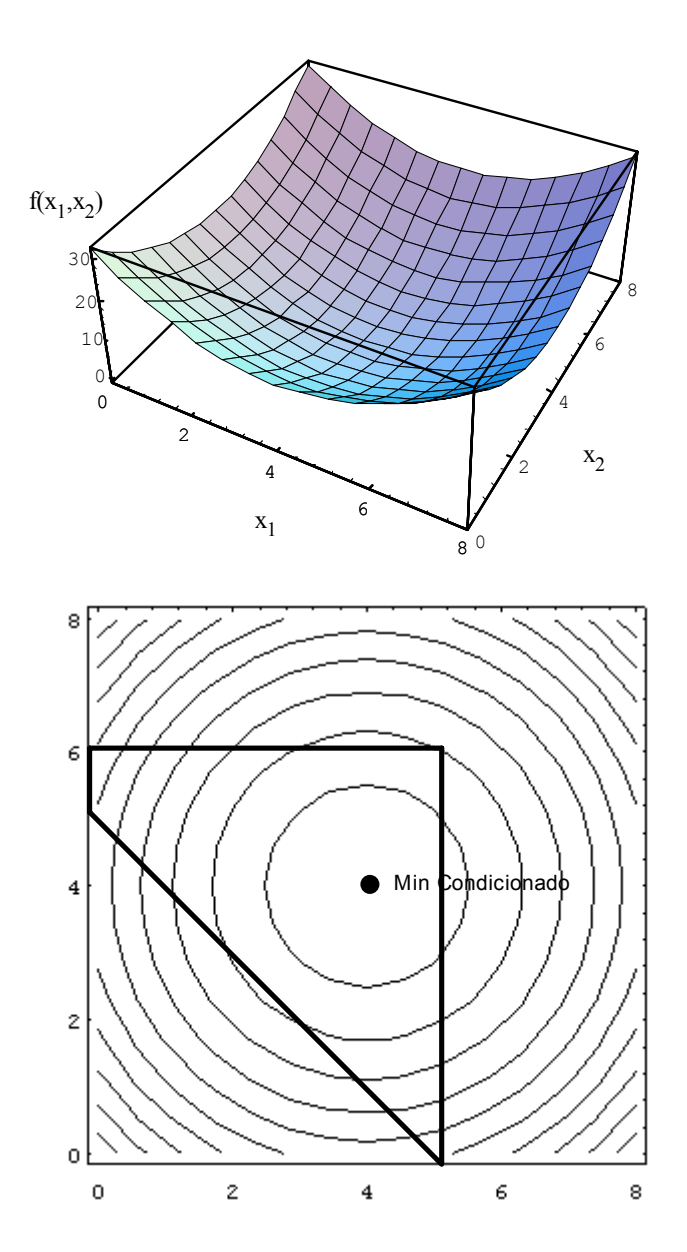

3.4 É possível como o exemplo seguinte demonstra:

s.a. 
$$
-x_1^2 + 4x_1 - x_2 \le 0
$$
  
 $2x_1 + 3x_2 \le 12$   
 $x_1, x_2 \ge 0$ 

Max  $f(x_1, x_2) = 2x_1 + x_2$ 

*Nota: O espaço de solução não é convexo ( 2 conjuntos : áreas I e II ).* 

*Na área I, é no ponto P que a função tem maior valor (5.508). Veja-se que tal é apenas máximo local pois na área II a função tem maior valor em qualquer ponto sendo o ponto (6,0) o extremo onde a função atinge o máximo(f(X)=12).* 

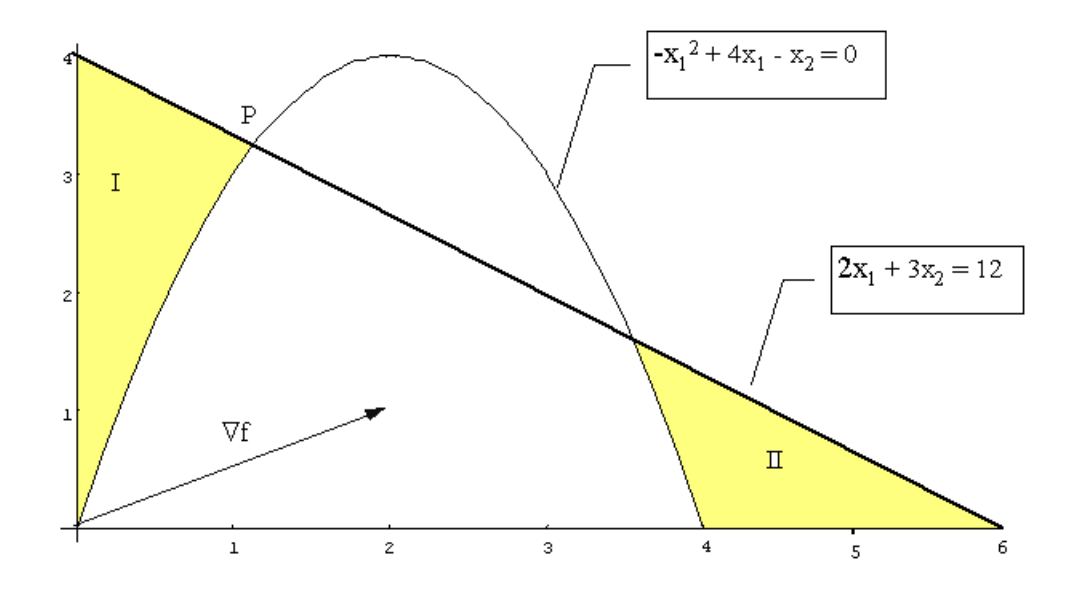

## 3.5 CONCLUSÕES SOBRE DIFERENÇAS ENTRE PNL E PL :

- Em PNL, qualquer ponto do espaço de solução pode ser óptimo. A procura do ponto óptimo **não pode** ficar limitada aos extremos como na PL.
- O número de restrições técnicas saturadas, no óptimo, **pode ser nulo.**

(ver problema 3.3 onde nenhuma restrição é satisfeita como igualdade).

- O deslocamento contínuo numa dada direcção **pode não conduzir** a valores crescentes (ou decrescentes) da função-objectivo ao contrário do que se verifica na PL.
- O espaço de solução **pode não constituir** um conjunto convexo (ver problema 3.4).
- Um óptimo local **pode não ser** um óptimo global ( ver problema 3.4).
- 3.6 Só no caso de f(X) ser côncava ou seja, no conjunto de soluções S para qualquer par de pontos X´ e X´´ do conjunto S verifica-se:

 $f(cX' + (1-c)X' \geq cf(X') + (1-c)f(X'')$  (1)

para valores de "c" tal que  $0 \le c \le 1$ .

A figura seguinte visualiza a situação para uma função monovariável:

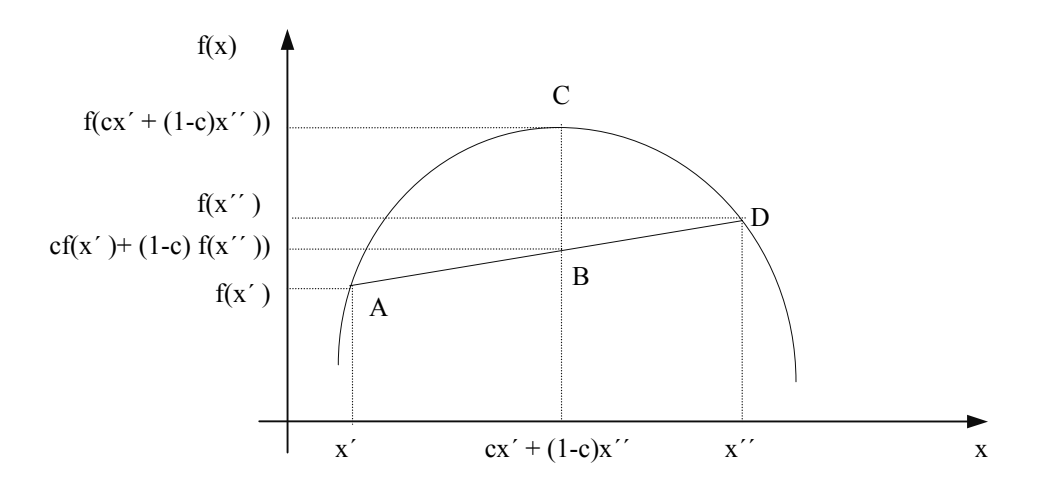

*Nota: Coordenadas de B obtidas por combinação linear convexa dos extremo do segmento AD. Veja-se que a função é côncava porque se verifica a condição (1) o que geometricamente corresponde a que o segmento que une qualquer par de pontos da curva da função está sempre abaixo desta.* 

3.7 A matriz Hessiana de  $f(x_1, x_2, ..., x_n)$  é uma matriz de ordem "n" em que cada elemento (i,j) é igual a:

$$
\frac{\partial^2 f}{\partial x_i x_j}
$$
  
Para a função proposta tem-se H = 
$$
\begin{bmatrix} 6x_1 & 2 \\ 2 & 12x_2^2 \end{bmatrix}
$$

- 3.8 A função é CÔNCAVA em "S" se e só se para qualquer ponto X∈S , os menores principais não nulos da matriz Hessiana têm o sinal de  $(-1)^k$  sendo "k" a ordem do menor.
- 3.9 A função é CONVEXA em "S" se e só se para qualquer ponto X∈S , os menores principais da matriz Hessiana são positivos.
- 3.10 Considerando d<sub>1</sub> e d<sub>2</sub> as funções da procura, o objectivo é Maximizar a função-objectivo f =  $p_1d_1 + p_2d_2$ ou seja f=  $p_1(150 - 2p_1 - p_2) + p_2(200 - p_1 - 3p_2) = 150 p_1 - 2p_1^2 - 2p_{1p2} + 200p_2 - 3p_2^2$ .

A matrix Hessiana é: 
$$
\begin{bmatrix} -4 & -2 \\ -2 & -6 \end{bmatrix}
$$

sendo os seus menores principais:

$$
\begin{vmatrix} H_1 \ H_2 \end{vmatrix} = -4 e -6 \text{ (ambos negative)}
$$
  
\n
$$
\begin{vmatrix} H_2 \ H_3 \end{vmatrix} = 24 - 4 = 20 \text{ (positive)}
$$

pelo que a matriz é definida negativa, podendo concluir-se que a função-objectivo é Côncava. Anulando o gradiente da função tem-se:

$$
\nabla
$$
 f =  $\begin{bmatrix} 150 - 4p_1 - 2p_2 \\ -2p_1 + 200 - 6p_2 \end{bmatrix}$  =  $\begin{bmatrix} 0 \\ 0 \end{bmatrix}$   $\Rightarrow$   $p_1 = p_2 = 25$  u.m. com Max f= 4375  
com d<sub>1</sub> = 75 e d<sub>2</sub> = 100 (unidades)

A matrix Hessiana é: 
$$
\begin{bmatrix} 2 & -1 & -1 \\ -1 & 2 & -1 \\ -1 & -1 & 4 \end{bmatrix}
$$

Os menores principais são :

$$
\begin{vmatrix} H_1 \ H_2 \end{vmatrix} = 2, 2, 4 \text{ (positivos)}
$$
\n
$$
\begin{vmatrix} H_2 \ H_3 \end{vmatrix} = 8 - 1 = 7 > 0
$$
\n
$$
\begin{vmatrix} H_2 \ H_4 \end{vmatrix} = 4 - 1 = 3 > 0
$$
\n
$$
\begin{vmatrix} H_3 \ H_5 \end{vmatrix} = 6 > 0
$$

Dado que todos os menores principais de H são positivos a matriz é definida positiva pelo que a função é Convexa.

3.12 a. Sendo  $X_1 = (2,3)$  o valor do gradiente neste ponto é:

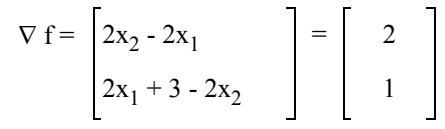

b. A função é quadrática pelo que a série de Taylor terá 3 termos:

$$
f(X_2) = f(X_1) + \Delta X^T \nabla f_{X_1} + \frac{1}{2} \Delta X^T H_{X_1} \nabla X
$$
  
=  $8 + [0.1 \quad 0.2] \begin{bmatrix} 2 \\ 1 \end{bmatrix} + \frac{1}{2} [0.1 \quad 0.2] \begin{bmatrix} -2 & 2 \\ 2 & -2 \end{bmatrix} \begin{bmatrix} 0.1 \\ 0.2 \end{bmatrix}$   
=  $8 + 0.4 + \frac{1}{2} [0.2 \quad -0.2] \begin{bmatrix} 0.1 \\ 0.2 \end{bmatrix} = 8.39$ 

3.13 
$$
V = \nabla f_{X_2} - \nabla f_{X_1} = H(X_2 - X_1) = \begin{bmatrix} -2 & 2 \\ 2 & -2 \end{bmatrix} \begin{bmatrix} 0.1 \\ 0.2 \end{bmatrix} = \begin{bmatrix} 0.2 \\ -0.2 \end{bmatrix}
$$

3.14 
$$
f = CX + \frac{1}{2}X^T H X
$$
  
\n
$$
= \begin{bmatrix} I5 & 30 \end{bmatrix} \begin{bmatrix} x_I \\ x_2 \end{bmatrix} + \frac{1}{2} \begin{bmatrix} x_I & x_2 \end{bmatrix} \begin{bmatrix} -4 & -4 \\ -4 & -8 \end{bmatrix} \begin{bmatrix} x_I \\ x_2 \end{bmatrix}
$$

em que :

 $\mathrm{C} =$ matriz dos coeficientes das variáveis $\mathrm{x_{ii}}$ na função-objectivo

- $H =$  matriz hessiana de  $f(X)$
- X = vector coluna das variáveis de decisão

4.1 L  $(x_1, x_2, \lambda) = 2x_1 + 3x_2 - x_1^2 - x_2^2 - \lambda (2x_1 + 2x_2 + s - 4)$ 

$$
s.a. \qquad s \ge 0
$$

O termo " - $\lambda$  ( 2x<sub>1</sub> + 2 x<sub>2</sub> + s - 4) " é nulo pelo que maximizar a função L é maximizar a função proposta. As condições de 1ª ordem para extremo da função Lagrangeana são:

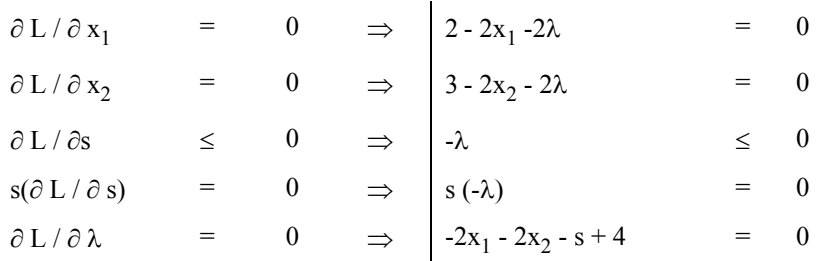

As condições KKT são:

• 1ª condição:

 $2 - 2x_1 - 2\lambda = 0$  $3 - 2x_2 - 2\lambda = 0$ 

•  $2^{\text{a}}$  condição: Dado que -s = 2x<sub>1</sub> + 2x<sub>2</sub> - 4 e que -s $\lambda$  = 0, deduz-se a condição seguinte:

 $\lambda(2x_1 + 2x_2 - 4) = 0$ 

• 3ª condição: A restrição técnica do modelo

 $2x_1 + 2x_2 - 4 \leq 0$ 

• 4ª condição:

 $λ ≥ 0$ 

4.2 Nesta situação, dado que a restrição é do tipo "=" não é utilizada qualquer variável de folga pelo que a variável "λ" é livre.

As condições KKT são:

- 1ª condição:
	- $2 2x_1 2\lambda = 0$  $3 - 2x_2 - 2\lambda = 0$
- 2ª condição: A restrição técnica do modelo

$$
2x_1 + 2x_2 - 4 = 0
$$

4.

4.3 Considerando s<sub>1</sub> e s<sub>2</sub> variáveis de folga (não negativas) das primeira e segunda restrições técnicas, a função de Lagrange é:

L  $(x_1, x_2, s_1, s_2, \lambda_1, \lambda_2) = f(x_1, x_2) - \lambda_1 (x_1 - 2 + s_1) - \lambda_2 (x_2 - 1 + s_2)$ 

Nesta situação é necessário atender à condição de não negatividade das variáveis  $x_1, x_2, s_1, s_2$  e ao ambiente de Minimização.

Adoptando abordagem semelhante à exposta no problema 2.4, conclui-se que as condições de 1ª ordem para extremo são:

- $\partial L / \partial x_i \ge 0$  <u>e</u>  $x_i (\partial L / \partial x_i) = 0$
- $\partial L / \partial s_i \ge 0$  <u>e</u>  $s_i (\partial L / \partial s_i) = 0$
- $\partial L / \partial \lambda_i = 0$

Da condição ∂L / ∂s<sub>i</sub> ≥ 0 deduz-se  $\lambda_i \le 0$  ( de facto  $\lambda_i$  é a variável Dual associada à restrição "i" ; como as duas restrições são do tipo "≤" em ambiente de Minimização, as variáveis duais associadas são não positivas).

Da condição s<sub>i</sub> (∂L / ∂s<sub>i</sub>) = 0 deduz-se  $\lambda_i$  (  $g_i(x_1,x_2) - b_i$ ) = 0.

As condições KKT são:

- (1)  $2x_1 + 2 \lambda_1 (1) \ge 0$
- (2)  $x_1 (2x_1 + 2 \lambda_1) = 0$
- (3)  $2x_2 4 \lambda_2 (1) \ge 0$
- (4)  $x_2 (2x_2 4 \lambda_2) = 0$
- (5)  $x_1 2 \le 0$
- (6)  $\lambda_1$  (x<sub>1</sub> 2) = 0
- $(7)$   $x_2 1 \le 0$
- (8)  $\lambda_2$  (x<sub>2</sub> 1) = 0
- (9)  $x_1, x_2 \ge 0$
- (10)  $\lambda_1$ ,  $\lambda_2 \leq 0$

Das condições de ortogonalidade tem-se:

• se  $\lambda_i \neq 0$  então  $g_i(X) = 0$  <u>e</u> se  $g_i(X) \neq 0$  então  $\lambda_i = 0$ 

Explorando uma das condições até estabelecer incompatibilidade (contradição) com as restantes condições será possível concluir se é nulo o multiplicador  $\lambda_i$  ou  $g_i(X)$  ou ambos. Deste modo como se vai concluindo quais as restrições activas e inactivas, as desigualdades KKT que se verificam como igualdades e os multiplicadores que são nulos a complexidade do problema reduz-se progressivamente.

Tomando a condição (6) tem-se:

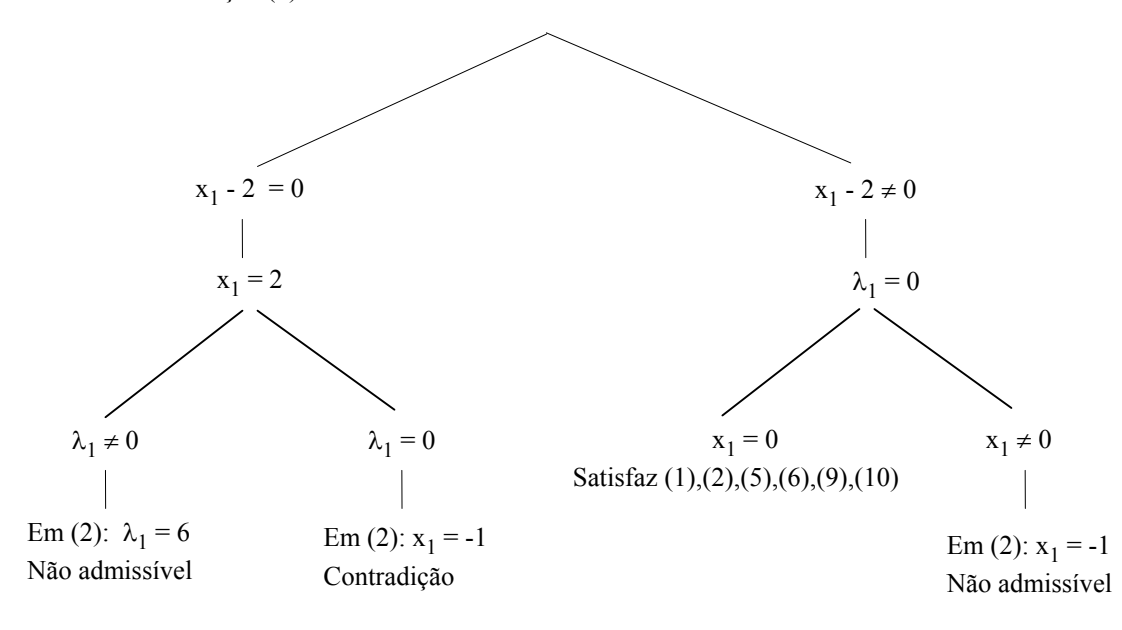

 $1^{\circ}$  Conclusão :  $x_1 = 0$ ;  $\lambda_1 = 0$  satisfaz as condições KKT.

Tomando a condição (7) tem-se:

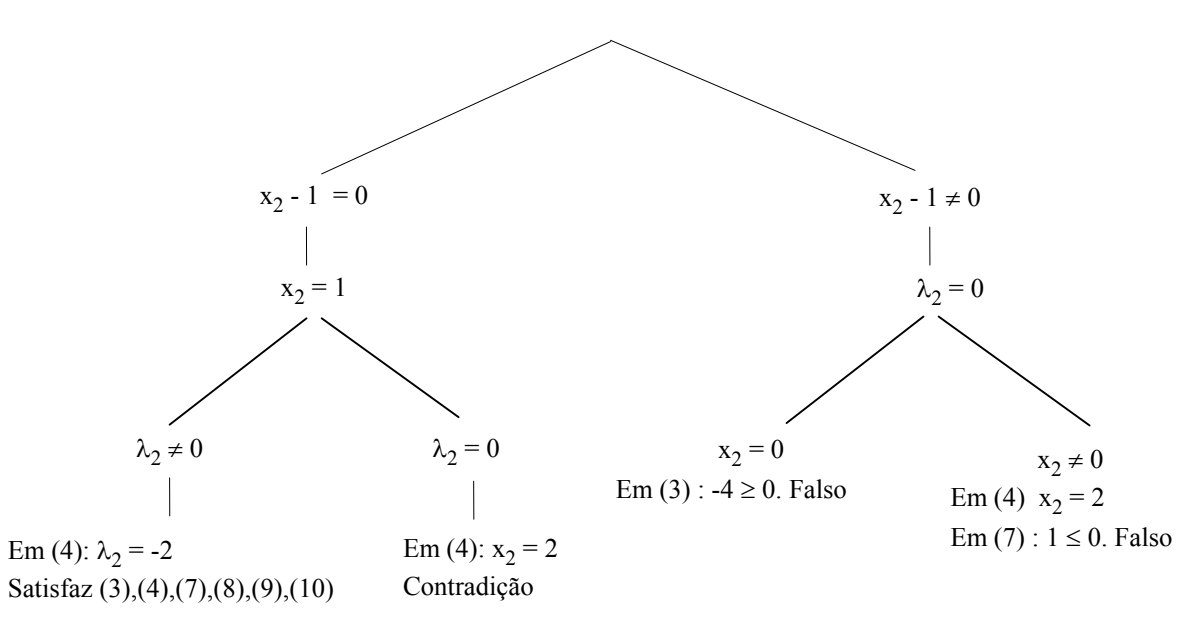

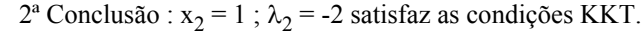

A solução  $x_1 = 0$ ;  $x_2 = 1$ ;  $\lambda_1 = 0$ ;  $\lambda_2 = -2$  satisfaz todas as condições KKT o que é suficiente para afirmar tratar-se da solução óptima.

Acresce ainda que sendo Convexa a função proposta para optimizar em espaço Convexo (restrições são lineares) é condição necessária que a solução satisfaça integralmente as condição KKT.

O ponto óptimo é pois  $x_1 = 0$ ;  $x_2 = 1$  sendo Min  $f = 2$ .

Nota: Poder-se-ia ter optado por Maximizar a função simétrica -x<sub>1</sub><sup>2</sup> - 2x<sub>1</sub> - x<sub>2</sub><sup>2</sup> + 4x<sub>2</sub> - 5 com o que se *obteria o ponto-solução :*  $x_1 = 0$ ;  $x_2 = 1$ ;  $\lambda_1 = 0$ ;  $\lambda_2 = 2$ .

*O multiplicador* λ<sup>2</sup> *é agora não negativo porque a restrição associada é típica no ambiente de maximização .* 

As figuras seguintes apresentam o gráfico da função proposta, e a projecção horizontal das curvas de nível.

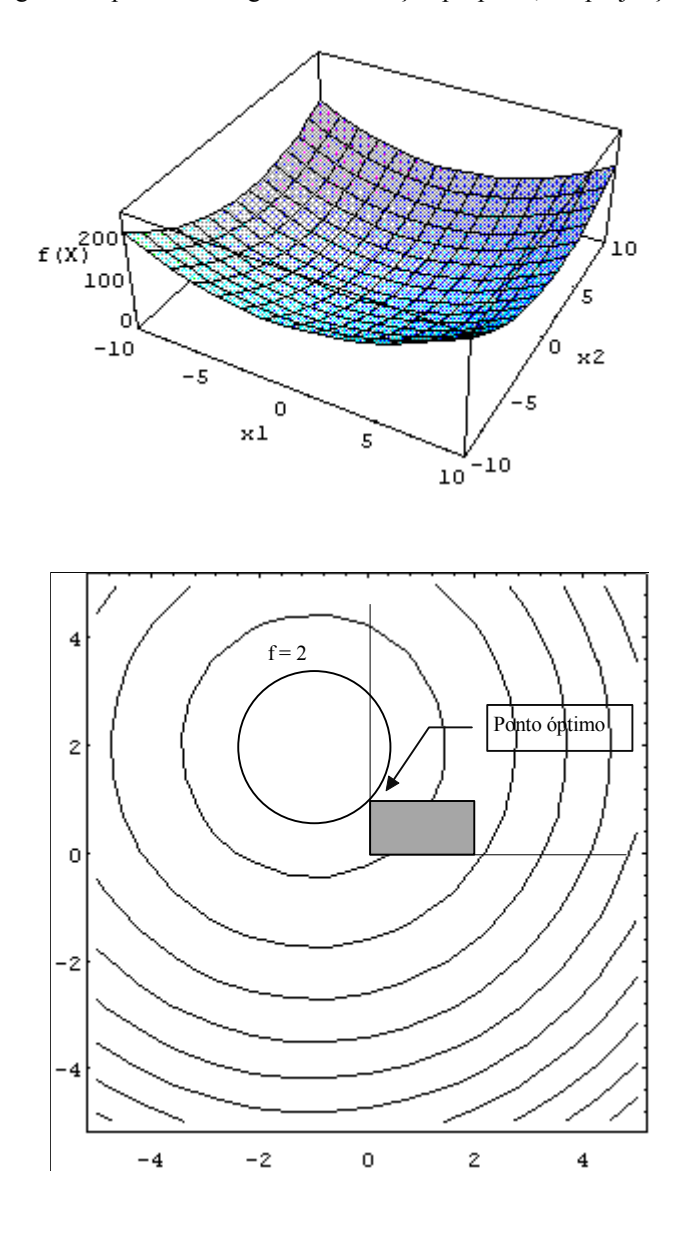

4.4

a. Substituindo a restrição de igualdade pelas desigualdades  $x_1^2 + x_2^2 \le 1$  e - $x_1^2 - x_2^2 \le -1$  as condições KKT são :

$$
\frac{\partial f}{\partial x_j} - \sum_{i=1}^m \lambda_i \frac{\partial g_i}{\partial x_j} \le 0
$$
\n
$$
x_j \left( \frac{\partial f}{\partial x_j} - \sum_{i=1}^m \lambda_i \frac{\partial g_i}{\partial x_j} \right) = 0
$$
\n
$$
g_i - b_i \le 0
$$
\n
$$
\lambda_i (g_i - b_i) = 0
$$
\n
$$
\lambda_i \ge 0
$$
\n
$$
\lambda_i \ge 0
$$
\n
$$
\lambda_i \ge 0
$$
\n
$$
\lambda_i \ge 0
$$
\n
$$
\lambda_i \ge 0
$$
\n
$$
\lambda_i \ge 0
$$
\n
$$
\lambda_i \ge 0
$$
\n
$$
\lambda_i \ge 0
$$
\n
$$
\lambda_i \ge 0
$$
\n
$$
\lambda_i \ge 0
$$
\n
$$
\lambda_i \ge 0
$$
\n
$$
\lambda_i \ge 0
$$
\n
$$
\lambda_i \ge 0
$$
\n
$$
\lambda_i \ge 0
$$
\n
$$
\lambda_i \ge 0
$$
\n
$$
\lambda_i \ge 0
$$
\n
$$
\lambda_i \ge 0
$$
\n
$$
\lambda_i \ge 0
$$
\n
$$
\lambda_i \ge 0
$$
\n
$$
\lambda_i \ge 0
$$
\n
$$
\lambda_i \ge 0
$$
\n
$$
\lambda_i \ge 0
$$
\n
$$
\lambda_i \ge 0
$$
\n
$$
\lambda_i \ge 0
$$
\n
$$
\lambda_i \ge 0
$$
\n
$$
\lambda_i \ge 0
$$
\n
$$
\lambda_i \ge 0
$$
\n
$$
\lambda_i \ge 0
$$
\n
$$
\lambda_i \ge 0
$$
\n
$$
\lambda_i \ge 0
$$
\n
$$
\lambda_i \ge 0
$$
\n
$$
\lambda_i \ge 0
$$
\n
$$
\lambda_i \ge 0
$$
\n
$$
\lambda_i \ge 0
$$
\n
$$
\lambda_i \ge 0
$$
\n
$$
\lambda_i \ge 0
$$
\n
$$
\lambda_i \ge 0
$$
\n
$$
\lambda_i \ge 0
$$
\n
$$
\lambda_i \ge
$$

b.

- De (1) deduz-se que  $\lambda_1 \neq 0$  e  $x_1 \neq 0$ .
- De (3) deduz-se que  $\lambda_1 \neq 0$  e  $x_2 \neq 0$ .

Os multiplicadores  $\lambda_1$  e  $\lambda_2$  são complementares pelo que  $\lambda_2 = 0$ . De facto considerando a restrição na forma de igualdade seria utilizado apenas um multiplicador "λ" sem restrição de sinal que poderia ser considerado  $\lambda = \lambda_1 - \lambda_2$  com  $\lambda_1$ ,  $\lambda_2 \ge 0$ . Ora nesta situação, verifica-se no óptimo, se existe,  $\lambda_1 \lambda_2 = 0$ . Tem-se assim o sistema de equações:

$$
[1 / (x1 + 1)] - 2\lambda1x1 = 0
$$
  
\n
$$
1 - 2\lambda1x2 = 0
$$
  
\n
$$
x12 + x22 - 1 = 0
$$

com solução  $x_1 = 0.543689 \approx 0.54$ ;  $x_2 = 0.839287 \approx 0.84$ ;  $\lambda = 0.595744 \approx 0.6$ ; Max f = 1.273462.

As figuras seguintes apresentam o gráfico da função proposta, e a projecção horizontal das curvas de nível.

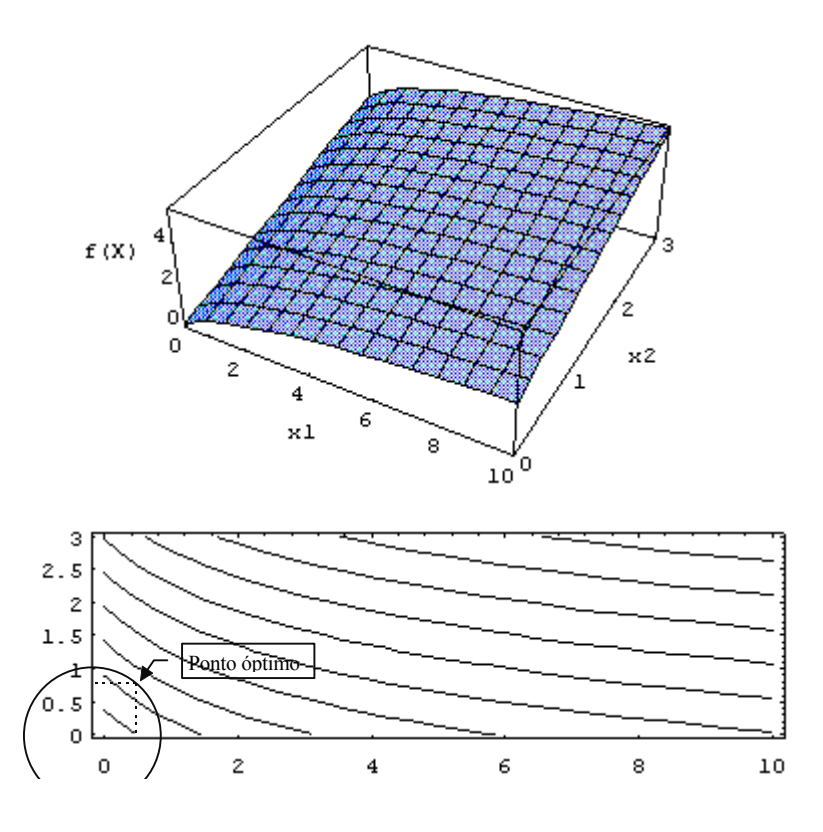

4.5

a. No problema proposto, o espaço "S" de soluções admissíveis é um conjunto convexo pelo que se a função for côncava qualquer máximo local é solução óptima do problema.

A Hessiana de f( $x_1, x_2$ ) é a matriz quadrada de ordem 2:

$$
H = \begin{bmatrix} \frac{\partial^2 f}{\partial x_1^2} & \frac{\partial^2 f}{\partial x_1 x_2} \\ \frac{\partial^2 f}{\partial x_2 x_1} & \frac{\partial^2 f}{\partial x_2^2} \end{bmatrix} = \begin{bmatrix} -2 & 0 \\ 0 & -2 \end{bmatrix}
$$

A função f(x<sub>1</sub>,x<sub>2</sub>) é côncava no espaço de solução "S" se e só se para qualquer par (x<sub>1</sub>,x<sub>2</sub>)  $\in$  S, em H todos os menores principais diferentes de zero têm sinal de  $(-1)^k$  sendo "k" a ordem do menor.

*Nota: O menor principal de ordem "i" de uma matriz quadrada de ordem "n" é o determinante de qualquer matriz de ordem "i" obtida quando se eliminam "n-i" linhas e as correspondentes "n-i" colunas da matriz.* 

Na matriz H têm-se os menores principais:

- de ordem  $1: -2$  e  $-2$  (têm o sinal de  $-1<sup>1</sup>$ )
- de ordem 2:  $(-2)(-2) (0)(0) = 4$  (tem o sinal de -1<sup>2</sup>)

pelo que H é uma matriz definida negativa, pelo que  $f(x_1,x_2)$  é côncava.

O problema é portanto de programação convexa : função côncava e espaço de soluções convexo.

b. O método do Simplex modificado por Wolfe pode ser utilizado em programação convexa quadrática (caso do problema proposto) sendo necessário recorrer às condições KKT:

$$
(1) \quad 2 - 2x_1 - 2\lambda \le 0
$$

- (2)  $x_1 (2 2x_1 2\lambda) = 0$
- (3)  $3 2x_2 2\lambda \le 0$
- (4)  $x_2$  (3 2x<sub>2</sub> 2 $\lambda$ ) = 0
- (5)  $2x_1 + 2x_2 4 \le 0$
- (6)  $\lambda (2x_1 + 2x_2 4) = 0$

$$
(7) \quad x_1 \ , \ x_2 \ , \ \lambda \geq 0
$$

Colocando as condições (1), (3) e (5) na forma de igualdade tem-se:

$$
2x_1 + 2\lambda - e_1 = 2
$$
  

$$
2x_2 + 2\lambda - e_2 = 3
$$
  

$$
2x_1 + 2x_2 + s_1 = 4
$$

Atendendo a que:

- $\bullet$   $-e_1 = 2 2x_1 2\lambda$ , deduz-se da condição (2) que o produto  $x_1 e_1 = 0$ .
- $\bullet$  -e<sub>2</sub> = 3 2x<sub>2</sub> 2 $\lambda$ , deduz-se da condição (4) que o produto x<sub>2</sub> e<sub>2</sub> = 0.
- $\bullet$  -s<sub>1</sub> = 2x<sub>1</sub> + 2x<sub>2</sub> 4, deduz-se da condição (6) que o produto  $\lambda$  s<sub>1</sub> = 0

pode estabelecer-se a restrição de complementaridade  $x_1e_1 + x_2e_2 + \lambda s_1 = 0$ .

As condições KKT são equivalentes a :

$$
2x_1 + 2\lambda - e_1 = 2
$$
  
\n
$$
2x_2 + 2\lambda - e_2 = 3
$$
  
\n
$$
2x_1 + 2x_2 + s_1 = 4
$$
  
\n
$$
x_1 e_1 + x_2 e_2 + \lambda s_1 = 0 \text{ (restrição de complementaridade)}
$$
  
\n
$$
x_1, x_2, \lambda, e_1, e_2, s_1 \ge 0
$$

Analisando a restrição de complementaridade verifica-se que não é linear e impõe:

- $\bullet$  as variáveis  $e_i$ ,  $x_i$  não podem ser simultaneamente positivas;
- a variável auxiliar (folga ou excedentária) da restrição "i" e  $\lambda_i$  não podem ser simultaneamente positivas.

O método Simplex modificado por Wolfe recorre ao 1º passo do Método dos 2 Passos considerando a seguinte regra para calcular soluções que satisfaçam a restrição de complementaridade :

- · não formar base em que as variáveis complementares e<sub>i</sub>, x<sub>i</sub> sejam simultaneamente variáveis básicas positivas (na maior parte dos casos se uma é VB a outra não pode entrar para a base);
- $\bullet$  não formar base em que a variável auxiliar (folga ou excesso) da restrição "i" e  $\lambda_i$  (que são complementares) sejam simultaneamente variáveis básicas positivas (na maior parte dos casos se uma é VB a outra não pode entrar para a base);

No exemplo proposto, é necessário utilizar variáveis Artificiais nas duas primeiras restrições e Minimizar a sua soma executando o 1º passo do Método dos 2 Passos:

 $2x_1 + 2\lambda - e_1 + A_1 = 2$  $2x_2 + 2\lambda - e_2 + A_2 = 3$  $2x_1 + 2x_2 + s_1 = 4$ Min  $f^a = A_1 + A_2$  $A_1$ ,  $A_2 \geq 0$ 

Aplicando o método Simplex modificado por Wolfe tem-se:

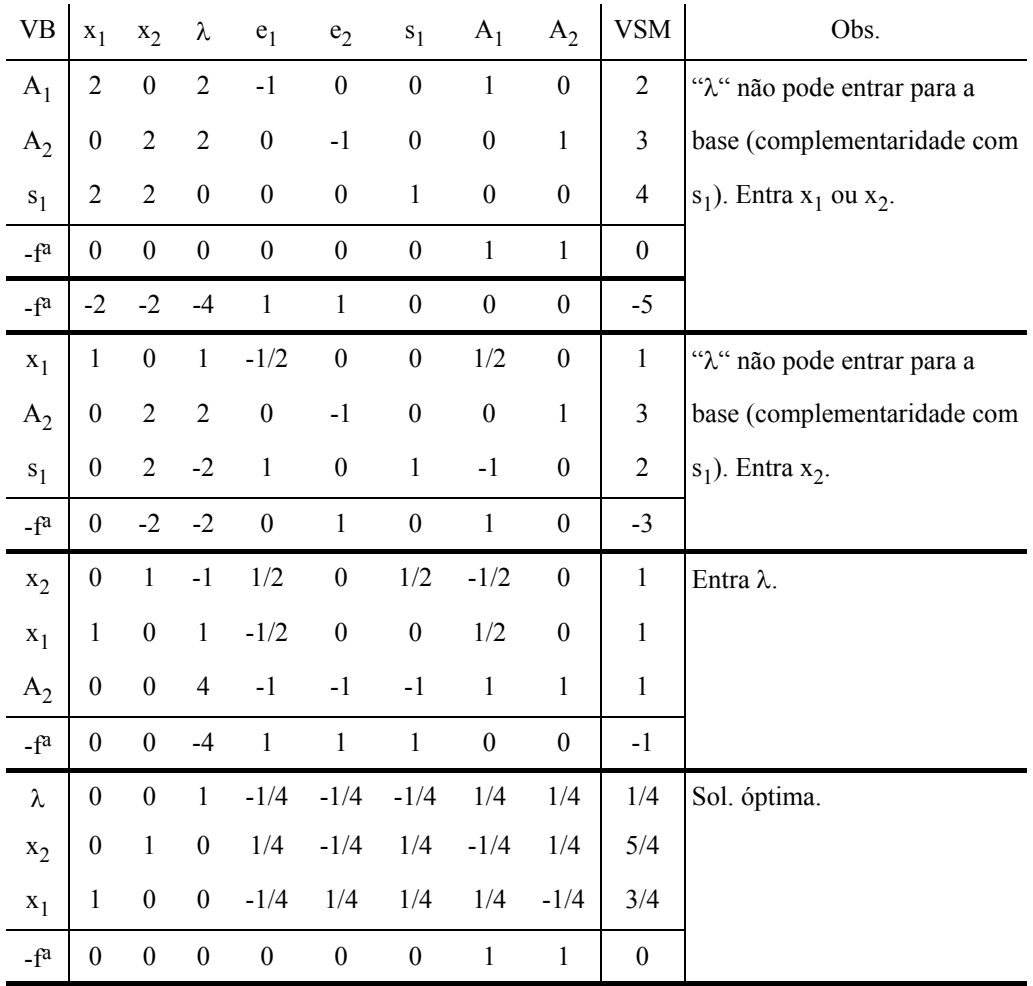

Solução Óptima:  $x_1 = 3/4$  ;  $x_2 = 5/4$  ; Max  $f(x_1, x_2) = 25/8$ 

*Nota: "λ" é a variável dual associada à restrição razão porque*  $\lambda s_1 = 0$  *(complementaridade das folgas).Neste caso a restrição está saturada.* 

As figuras seguintes apresentam o gráfico da função proposta, e a projecção horizontal das curvas de nível.

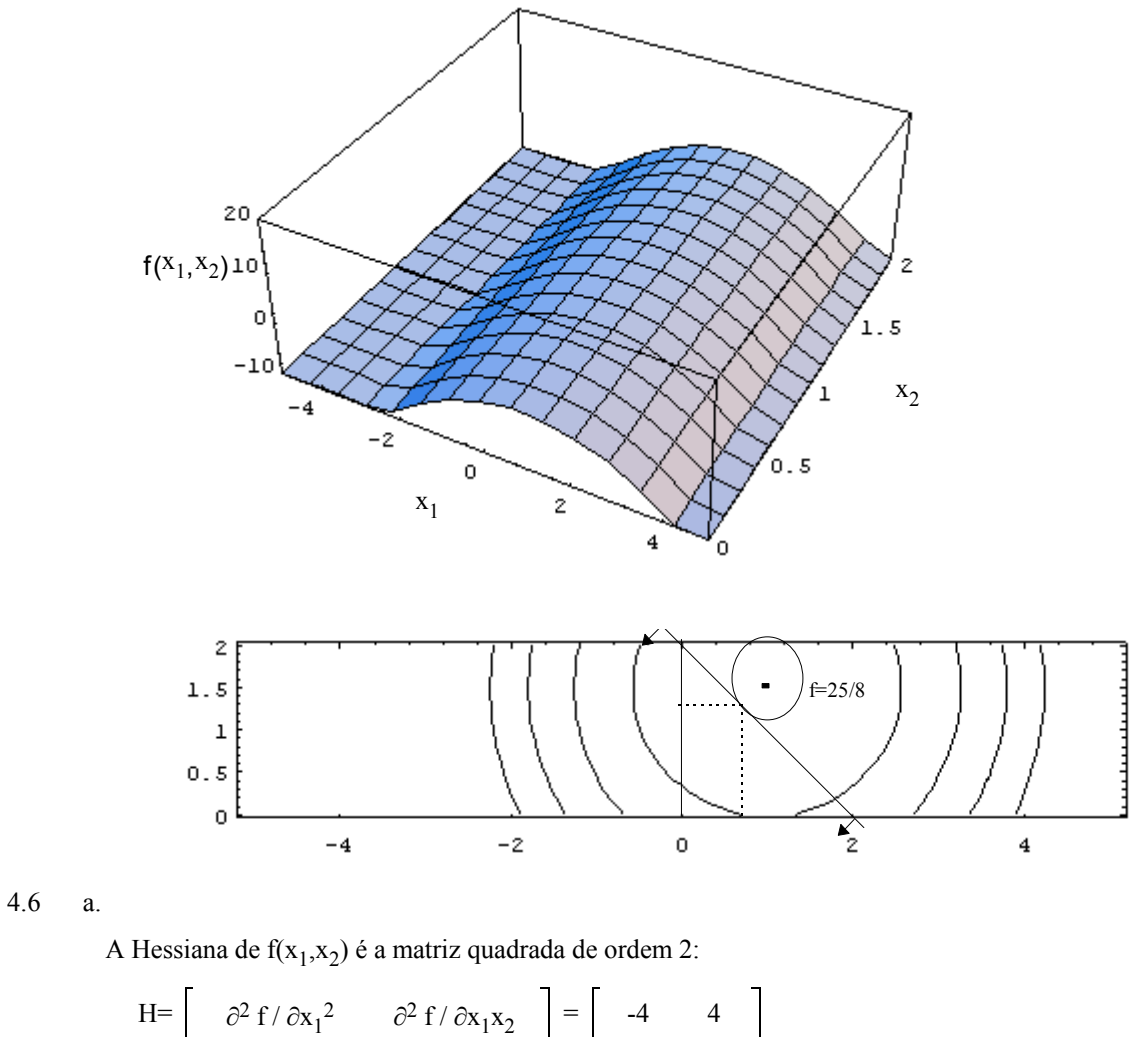

 $\int \frac{\partial^2 f}{\partial x_2 x_1}$   $\frac{\partial^2 f}{\partial x_2^2}$  | 4 -8  $H_1$  = -4 e -8 < 0 Matriz H é Definida Negativa  $\begin{array}{|c|c|c|c|}\n\hline\nH_2 & = & 16 & & > & 0 & \hline\nA \text{ função é Côncava}\n\end{array}$ 

O problema é de programação convexa porque:

- a função-objectivo é Côncava e diferenciável
- a função da restrição técnica é convexa e diferenciável ( restrição linear ≡ função côncava e convexa)

b. Condições KKT:

$$
\frac{\partial f}{\partial x_j} - \sum_{i=1}^m \lambda_i \frac{\partial g_i}{\partial x_j} \le 0
$$
\n
$$
x_j \left( \frac{\partial f}{\partial x_j} - \sum_{i=1}^m \lambda_i \frac{\partial g_i}{\partial x_j} \right) = 0
$$
\n
$$
g_i - b_i \le 0
$$
\n
$$
\lambda_i (g_i - b_i) = 0
$$
\n
$$
x_j \ge 0
$$
\n
$$
\frac{\partial f}{\partial x_j} = 0
$$
\n
$$
\frac{\partial g_i}{\partial x_j} = 0
$$
\n
$$
\frac{\partial g_i}{\partial x_j} = 0
$$
\n
$$
\frac{\partial g_i}{\partial x_j} = 0
$$
\n
$$
\frac{\partial g_i}{\partial x_j} = 0
$$
\n
$$
\frac{\partial g_i}{\partial x_j} = 0
$$
\n
$$
\frac{\partial g_i}{\partial x_j} = 0
$$
\n
$$
\frac{\partial g_i}{\partial x_j} = 0
$$
\n
$$
\frac{\partial g_i}{\partial x_j} = 0
$$
\n
$$
\frac{\partial g_i}{\partial x_j} = 0
$$
\n
$$
\frac{\partial g_i}{\partial x_j} = 0
$$
\n
$$
\frac{\partial g_i}{\partial x_j} = 0
$$
\n
$$
\frac{\partial g_i}{\partial x_j} = 0
$$
\n
$$
\frac{\partial g_i}{\partial x_j} = 0
$$
\n
$$
\frac{\partial g_i}{\partial x_j} = 0
$$
\n
$$
\frac{\partial g_i}{\partial x_j} = 0
$$
\n
$$
\frac{\partial g_i}{\partial x_j} = 0
$$
\n
$$
\frac{\partial g_i}{\partial x_j} = 0
$$
\n
$$
\frac{\partial g_i}{\partial x_j} = 0
$$
\n
$$
\frac{\partial g_i}{\partial x_j} = 0
$$
\n
$$
\frac{\partial g_i}{\partial x_j} = 0
$$
\n
$$
\frac{\partial g_i}{\partial x_j} = 0
$$
\n
$$
\frac{\partial g_i}{\partial x_j} = 0
$$
\n
$$
\frac{\partial g_i}{\partial x_j} = 0
$$
\n
$$
\frac{\partial g_i}{\partial x_j} = 0
$$
\n $$ 

Para usar o método Simplex, estabelece-se o sistema de equações:

 $4x_1 - 4x_2 + \lambda - e_1 + A_1 = 15$  $-4x_1 + 8x_2 + 2\lambda - e_2 + A_2 = 30$  $x_1 + 2x_2 + s_1 = 30$  $x_1e_1 + x_2e_2 + \lambda s_1 = 0$  (restrição de complementaridade)

Min  $f^a = A_1 + A_2$ 

 $x_1, x_2, e_1, e_2, s_1, \lambda, A_1, A_2 \ge 0$ 

Aplicando o método Simplex modificado por Wolfe tem-se:

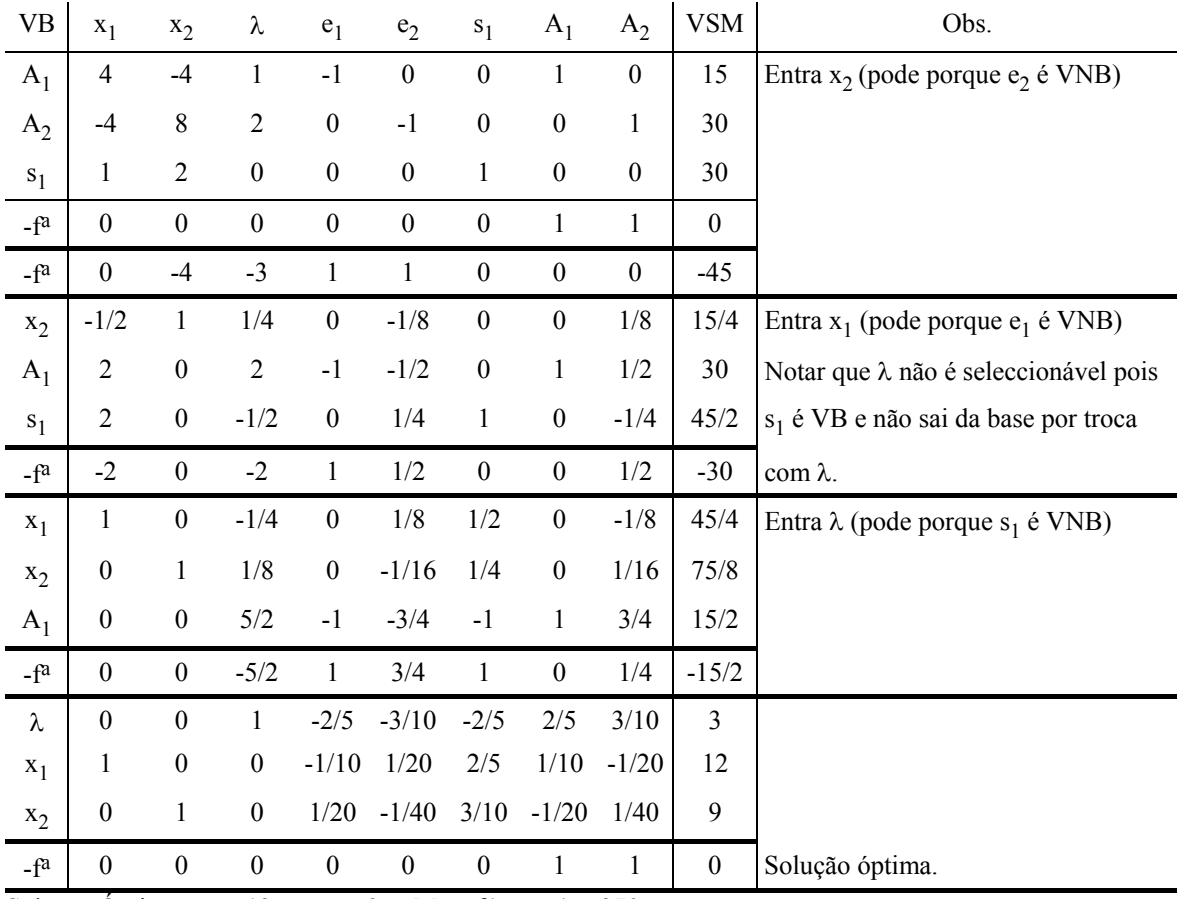

Solução Óptima:  $x_1 = 12$  ;  $x_2 = 9$ ; Max  $f(x_1, x_2) = 270$ 

*Nota: "λ" é a variável dual associada à restrição razão porque*  $\lambda s_1 = 0$  *(complementaridade das folgas).Neste caso a restrição está saturada.* 

As figuras seguintes apresentam o gráfico da função proposta, e a projecção horizontal das curvas de nível.

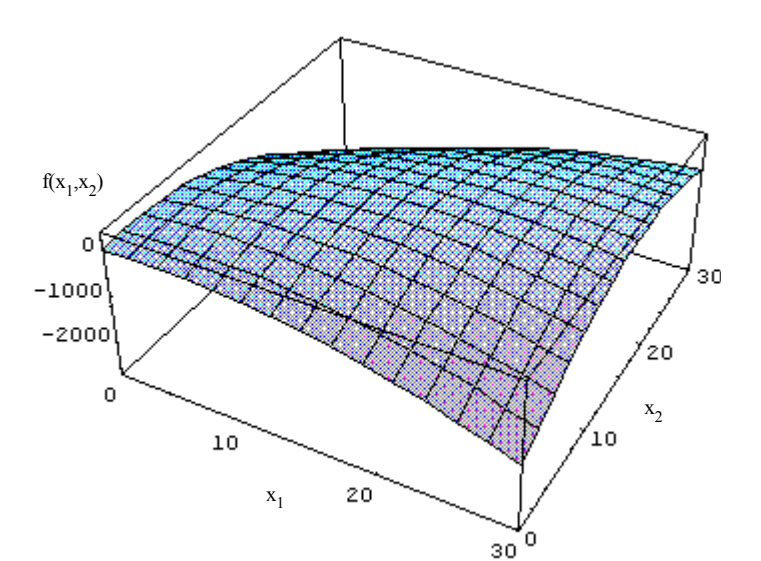

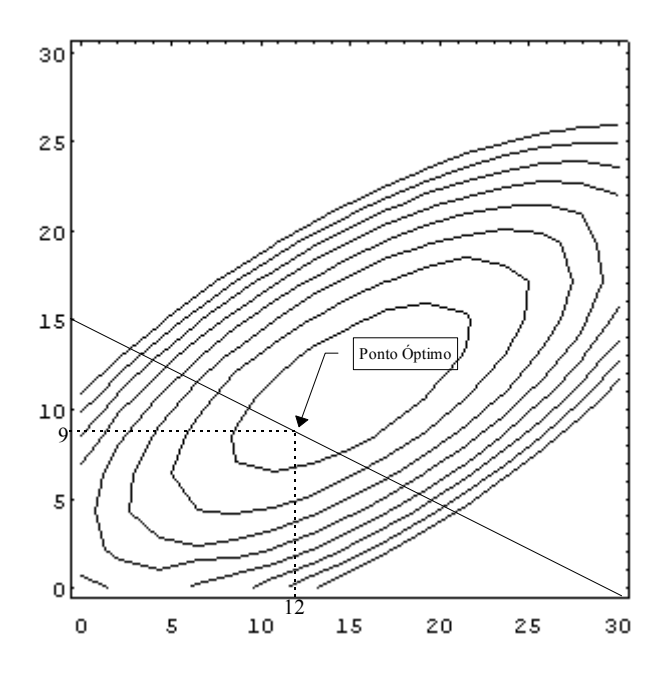

## 4.7 a.

A Hessiana de f( $x_1, x_2$ ) é a matriz quadrada de ordem 2:

$$
H = \begin{bmatrix} \frac{\partial^2 f}{\partial x_1^2} & \frac{\partial^2 f}{\partial x_1 x_2} \\ \frac{\partial^2 f}{\partial x_2 x_1} & \frac{\partial^2 f}{\partial x_2^2} \end{bmatrix} = \begin{bmatrix} -1/(x_1+1)^2 & 0 \\ 0 & -2 \end{bmatrix}
$$
  
\n
$$
H_1 \begin{bmatrix} 0 \\ 0 \end{bmatrix} \times 0
$$
  
\n
$$
H_2 \begin{bmatrix} 0 \\ 0 \end{bmatrix} \times 0
$$
  
\n
$$
H_3 \begin{bmatrix} 0 \\ 0 \end{bmatrix} \times 0
$$
  
\n
$$
H_4 \begin{bmatrix} 0 \\ 0 \end{bmatrix} \times 0
$$
  
\n
$$
H_5 \begin{bmatrix} 0 \\ 0 \end{bmatrix} \times 0
$$
  
\n
$$
H_6 \begin{bmatrix} 0 \\ 0 \end{bmatrix} \times 0
$$
  
\n
$$
H_7 \begin{bmatrix} 0 \\ 0 \end{bmatrix} \times 0
$$
  
\n
$$
H_8 \begin{bmatrix} 0 \\ 0 \end{bmatrix} \times 0
$$
  
\n
$$
H_9 \begin{bmatrix} 0 \\ 0 \end{bmatrix} \times 0
$$
  
\n
$$
H_9 \begin{bmatrix} 0 \\ 0 \end{bmatrix} \times 0
$$
  
\n
$$
H_9 \begin{bmatrix} 0 \\ 0 \end{bmatrix} \times 0
$$
  
\n
$$
H_1 \begin{bmatrix} 0 \\ 0 \end{bmatrix} \times 0
$$
  
\n
$$
H_1 \begin{bmatrix} 0 \\ 0 \end{bmatrix} \times 0
$$
  
\n
$$
H_1 \begin{bmatrix} 0 \\ 0 \end{bmatrix} \times 0
$$
  
\n
$$
H_1 \begin{bmatrix} 0 \\ 0 \end{bmatrix} \times 0
$$
  
\n
$$
H_1 \begin{bmatrix} 0 \\ 0 \end{bmatrix} \times 0
$$
  
\n
$$
H_1 \begin{bmatrix} 0 \\ 0 \end{bmatrix} \times 0
$$
  
\n
$$
H_1 \begin{bmatrix} 0 \\ 0 \end{bmatrix} \
$$

O problema é de programação convexa porque:

- a função-objectivo é Côncava e diferenciável
- a função da restrição técnica é convexa e diferenciável ( restrição linear ≡ função côncava e convexa)
- b. Condições KKT:

$$
\begin{vmatrix}\n\frac{\partial f}{\partial x_j} - \sum_{i=1}^m \lambda_i \frac{\partial g_i}{\partial x_j} \le 0 & \begin{cases}\n(1) & 1/(x_1+1) - \lambda(1) \le 0 \\
(2) & -2x_2 - \lambda(2) \le 0\n\end{cases} \\
x_j \left(\frac{\partial f}{\partial x_j} - \sum_{i=1}^m \lambda_i \frac{\partial g_i}{\partial x_j}\right) = 0 & \begin{cases}\n(3) & x_1[1/(x_1+1) - \lambda(1)] = 0 \\
(4) & x_2[-2x_2 - \lambda(2) \le ] = 0 \\
(5) & x_1 + 2x_2 - 3 \le 0\n\end{cases} \\
\lambda_i \ge 0 & \begin{cases}\n\lambda_i \ge 0 & \begin{cases}\n(6) & \lambda(x_1 + 2x_2 - 3) = 0 \\
(7) & \lambda \ge 0\n\end{cases} \\
x_1, x_2 \ge 0 & \begin{cases}\n(8) & x_1, x_2 \ge 0\n\end{cases}\n\end{vmatrix}
$$

Verificação das condições KKT no ponto (3 , 0);

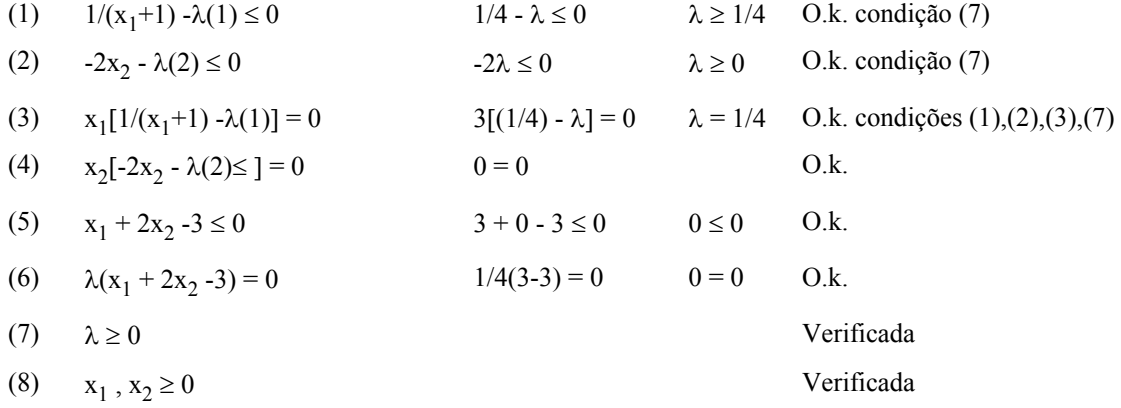

O problema é de programação convexa e as condições KKT verificam-se no ponto (3,0) o que é condição necessária e suficiente para afirmar que (3 , 0) é o ponto óptimo.

4.8 Considerando o modelo na forma:

Max  $[-f(x)] = -2x_1 - x_2^3 - x_3^2$ s.a.  $-x_1^2 - 2x_2^2 - x_3^2 \le -4$ 

 $x_1, x_2, x_3 \geq 0$ 

as condições KKT são:

$$
\frac{\partial f}{\partial x_j} - \sum_{i=1}^m \lambda_i \frac{\partial g_i}{\partial x_j} \le 0
$$
\n
$$
x_j \left(\frac{\partial f}{\partial x_j} - \sum_{i=1}^m \lambda_i \frac{\partial g_i}{\partial x_j}\right) = 0
$$
\n
$$
g_i - b_i \le 0
$$
\n
$$
\lambda_i (g_i - b_i) = 0
$$
\n
$$
\lambda_i \ge 0
$$
\n
$$
x_j \ge 0
$$
\n
$$
\frac{\partial f}{\partial x_j} - \sum_{i=1}^m \lambda_i \frac{\partial g_i}{\partial x_j} = 0
$$
\n
$$
\frac{\partial g_i}{\partial x_j} = 0
$$
\n
$$
\frac{\partial g_i}{\partial x_j} = 0
$$
\n
$$
\frac{\partial g_i}{\partial x_j} = 0
$$
\n
$$
\frac{\partial g_i}{\partial x_j} - \sum_{i=1}^m \lambda_i \frac{\partial g_i}{\partial x_j} = 0
$$
\n
$$
\frac{\partial g_i}{\partial x_j} = 0
$$
\n
$$
\frac{\partial g_i}{\partial x_j} - \sum_{i=1}^m \lambda_i \frac{\partial g_i}{\partial x_j} = 0
$$
\n
$$
\frac{\partial g_i}{\partial x_j} = 0
$$
\n
$$
\frac{\partial g_i}{\partial x_j} = 0
$$
\n
$$
\frac{\partial g_i}{\partial x_j} = 0
$$
\n
$$
\frac{\partial g_i}{\partial x_j} = 0
$$
\n
$$
\frac{\partial g_i}{\partial x_j} = 0
$$
\n
$$
\frac{\partial g_i}{\partial x_j} = 0
$$
\n
$$
\frac{\partial g_i}{\partial x_j} = 0
$$
\n
$$
\frac{\partial g_i}{\partial x_j} = 0
$$
\n
$$
\frac{\partial g_i}{\partial x_j} = 0
$$
\n
$$
\frac{\partial g_i}{\partial x_j} = 0
$$
\n
$$
\frac{\partial g_i}{\partial x_j} = 0
$$
\n
$$
\frac{\partial g_i}{\partial x_j} = 0
$$
\n
$$
\frac{\partial g_i}{\partial x_j} = 0
$$
\n
$$
\frac{\partial g_i}{\partial x_j} = 0
$$
\n
$$
\frac{\partial g
$$

Verificação das condições KKT no ponto (1, 1, 1);

(1) 
$$
-2+2\lambda x_1 \le 0
$$
  
\n(2)  $-3x_2^2 + 4\lambda x_2 \le 0$   
\n(3)  $-2x_3 + 2\lambda x_3 \le 0$   
\n(4)  $x_1(-2+2\lambda x_1) = 0$   
\n(5)  $x_2(-3x_2^2 + 4\lambda x_2) = 0$   
\n(6)  $x_3(-2x_3 + 2\lambda x_3) = 0$   
\n(7)  $-x_1^2 - 2x_2^2 - x_3^2 + 4 = 0$   
\n(8)  $\lambda(-x_1^2 - 2x_2^2 - x_3^2 + 4) = 0$   
\n(9)  $2x_1^2 - 2x_2^2 - x_3^2 + 4 = 0$   
\n(10)  $2x_1^2 - 2x_2^2 - x_3^2 + 4 = 0$   
\n(11)  $2x_1^2 - 2x_2^2 - x_3^2 + 4 = 0$   
\n(21)  $2x_1^2 - 2x_2^2 - x_3^2 + 4 = 0$   
\n(3)  $2x_1^2 - 2x_2^2 - x_3^2 + 4 = 0$   
\n(4)  $2x_1^2 - 2x_2^2 - x_3^2 + 4 = 0$   
\n(5)  $2x_1^2 - 2x_2^2 - x_3^2 + 4 = 0$   
\n(6)  $2x_1^2 - 2x_2^2 - x_3^2 + 4 = 0$ 

$$
(9) \qquad \lambda \geq 0
$$

$$
(10) \quad \mathbf{x}_1 \ , \mathbf{x}_2 \geq 0
$$

As condições KKT não se verificam no ponto (1, 1, 1) pelo que o ponto proposto não é o ponto-óptimo (notar que o problema é de programação convexa).

4.9 No intervalo [a, b ] tem-se, no óptimo, f  $\zeta$  a  $\zeta$  = 0, ou f  $\zeta(x) = 0$  ou f  $\zeta(b) \ge 0$  como se pode verificar nas figuras seguintes:

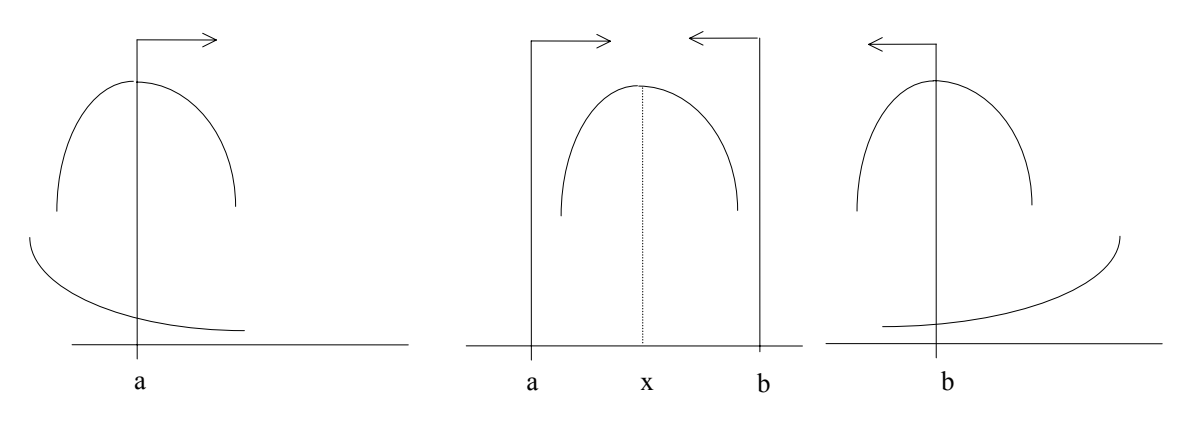

O modelo proposto é:

Max  $f(x)$ 

S.a. 
$$
-x \leq -a
$$

\n $x \leq b$ 

ou seja:

Max  $f(x)$ 

s.a.  $-x + s_1 + a = 0$  $x + s_2 - b = 0$  $s_1, s_2 > 0$ 

A função Lagrangeana é:

L = f(x) -  $\lambda_1$  ( -x + s<sub>1</sub> + a) -  $\lambda_2$  ( x + s<sub>2</sub> - b)

Não havendo condição de não negatividade para a variável " x " têm-se as condições de 1ª ordem para extremo:

- L'(x) = 0 ou seja f'(x) +  $\lambda_1$   $\lambda_2$  = 0
- L'(s<sub>1</sub>) = - $\lambda_1 \le 0$  e s<sub>1</sub> [L'(s<sub>1</sub>)] = - $\lambda_1$  s<sub>1</sub> = 0 (1) (porque s<sub>1</sub> é variável não negativa)
- L'(s<sub>2</sub>) = - $\lambda_2 \le 0$  e s<sub>2</sub> [L'(s<sub>2</sub>)] = - $\lambda_2$  s<sub>2</sub> = 0 (2) (porque s<sub>2</sub> é variável não negativa)

Sendo  $-s_1 = -x + a$ , substituindo em (1) fica :  $\lambda_1(-x + a) = 0$ 

Sendo  $-s_2 = x - b$ , substituindo em (2) fica :  $\lambda_2(x - b) = 0$ 

As condições obtidas são :

(1) 
$$
f'(x) + \lambda_1 - \lambda_2 = 0
$$

(2) 
$$
\lambda_1
$$
 (-x + a) = 0

$$
(3) \lambda_2 (x - b) = 0
$$

(4)  $\lambda_1 \geq 0$ 

$$
(5) \lambda_2 \ge 0
$$

Resta agora verificar se estas condições conduzem ás soluções possíveis anteriormente obtidas geometricamente :

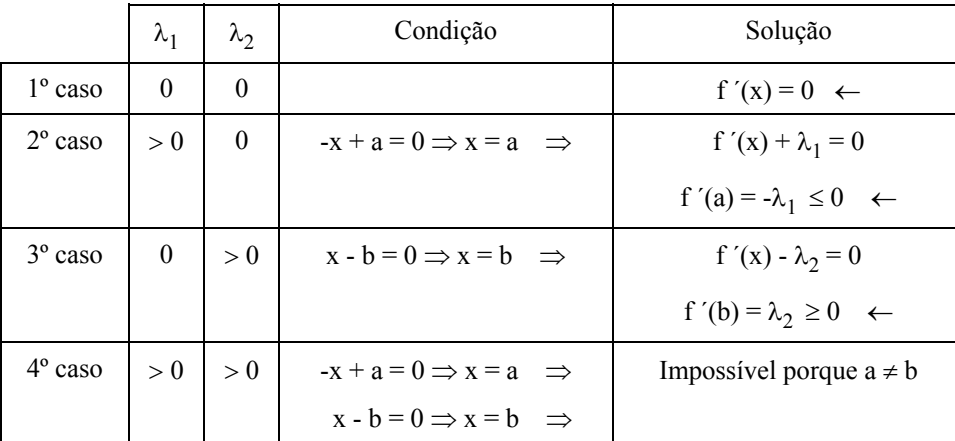

Dado que as restrições são lineares se a função f(x) for Côncava então a solução óptima ocorre no ponto "a" ou "b" ou em ponto interior do intervalo.

4.10 O problema equivalente é:

$$
\begin{array}{rcl}\n\text{Max }[-f(x_1, x_2)] & = & -(x_1 - 1)^2 - (x_2 - 2)^2 + 3(x_1 + x_2) \\
\text{s.a.} & 4x_1 + x_2 & \leq & 20 \\
& x_1 + 4x_2 & \leq & 20 \\
& x_1 \cdot x_2 & \geq & 0\n\end{array}
$$

As condições KKT são:

$$
\begin{vmatrix}\n\frac{\partial f}{\partial x_j} - \sum_{i=1}^{m} \lambda_i \frac{\partial g_i}{\partial x_j} \le 0 & \begin{cases}\n(1) & -2x_1 + 5 - 4\lambda_1 - \lambda_2 \le 0 \\
(2) & -2x_2 + 7 - \lambda_1 - 4\lambda_2 \le 0\n\end{cases} \\
x_j \left(\frac{\partial f}{\partial x_j} - \sum_{i=1}^{m} \lambda_i \frac{\partial g_i}{\partial x_j}\right) = 0 & \begin{cases}\n(3) & x_1 (-2x_1 + 5 - 4\lambda_1 - \lambda_2) = 0 \\
(4) & x_2 (-2x_2 + 7 - \lambda_1 - 4\lambda_2) = 0 \\
(5) & 4x_1 + x_2 - 20 \le 0\n\end{cases} \\
\lambda_i (g_i - b_i) = 0 & \begin{cases}\n(6) & x_1 + 4x_2 - 20 \le 0 \\
(7) & \lambda_1 (4x_1 + x_2 - 20) = 0 \\
(8) & \lambda_2 (x_1 + 4x_2 - 20) = 0 \\
(9) & \lambda_1, \lambda_2 \ge 0\n\end{cases} \\
x_j \ge 0 & \begin{cases}\n(10) & x_1, x_2 \ge 0\n\end{cases}\n\end{vmatrix}
$$

Se o ponto óptimo não pertence à fronteira do convexo de soluções então tem-se:

- em (7)  $4x_1 + x_2 < 20$  pelo que  $\lambda_1$  é obrigatoriamente nulo porque é complementar da variável de folga.
- em (8) deduz-se que  $\lambda_2 = 0$  pela mesma razão.

Com  $\lambda_1 = \lambda_2 = 0$  as condições KKT ficam reduzidas a:

- (1)  $-2x_1 + 5 \le 0$
- (2)  $-2x_2 + 7 \le 0$
- (3)  $x_1 (-2x_1 + 5) = 0$
- (4)  $x_2 (-2x_2 + 7) = 0$
- (5)  $4x_1 + x_2 20 \le 0$
- (6)  $x_1 + 4x_2 20 \le 0$
- $(10)$   $x_1, x_2 \ge 0$

De (3) deduz-se  $x_1=0$  ou (5-2 $x_1$ ) = 0. Para  $x_1 = 0$  a condição (1) é violada pelo que (5-2 $x_1$ ) = 0 ou seja  $x_1 = 5/2$ .

De (4) deduz-se  $x_2=0$  ou (-2 $x_2+7$ ) = 0. Para  $x_2=0$  a condição (2) é violada pelo que (-2 $x_2+7$ ) = 0 ou seja  $x_2 = 7/2$ .

Com  $x_1 = 5/2$  e  $x_2 = 7/2$  todas as condições KKT são satisfeitas.

A função maximizada é -f=5x<sub>1</sub> - x<sub>1</sub><sup>2</sup> - x<sub>2</sub><sup>2</sup> + 7x<sub>2</sub> - 5 que <u>é côncava</u>. As restrições técnicas são lineares pelo que o problema é de Programação Convexa situação em que as condições KKT são condição necessária e suficiente para  $x_1 = 5/2$  e  $x_2 = 7/2$  ser garantidamente o ponto óptimo onde a função atinge o seu mínimo condicionado (Min  $f = -13.5$ ).

b.

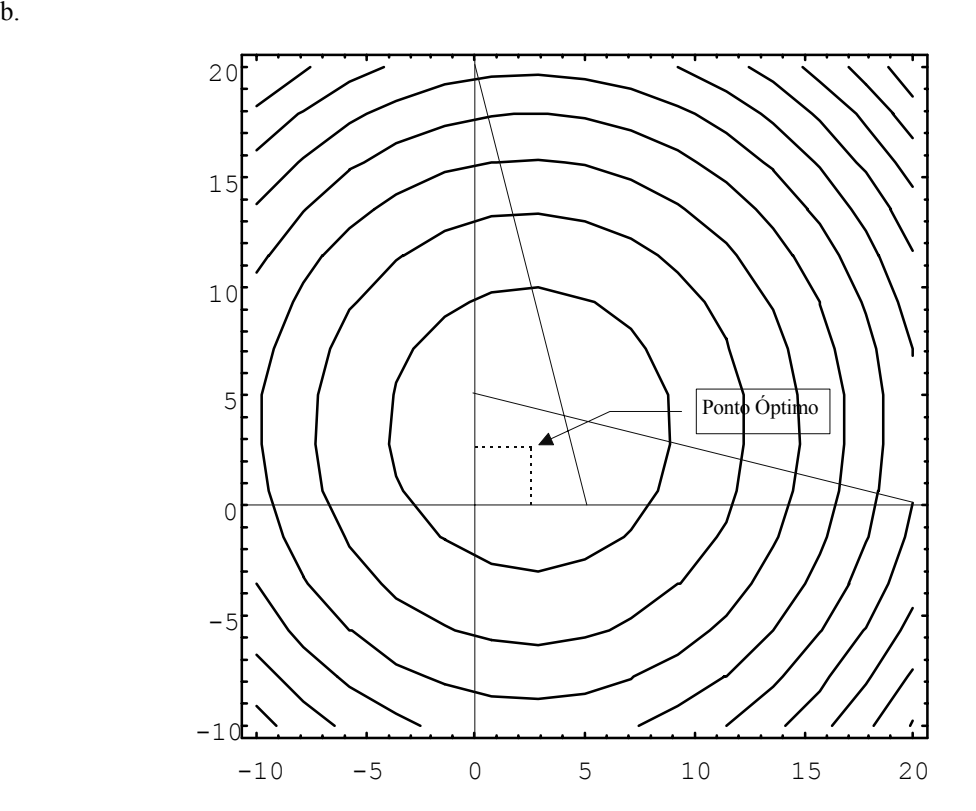

A figura seguinte apresenta o gráfico da função:

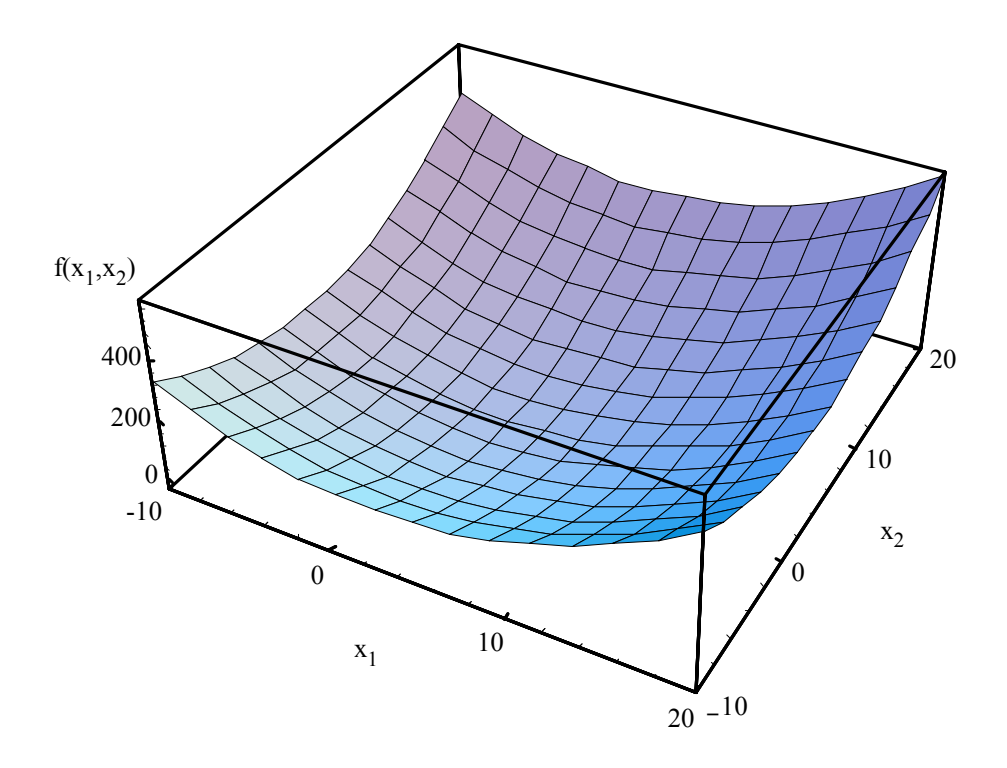

# 4.11 O problema equivalente é:

$$
\begin{array}{rcl}\n\text{Max }[-f(x_1, x_2)] & = & -x_1^2 - 2x_1 - 2x_1x_2 - 4x_2^2 \\
& \text{s.a.} & -2x_1 - x_2 & \leq & -10 \\
& -x_1 - 2x_2 & \leq & -10 \\
& & x_1, x_2 & \geq & 0\n\end{array}
$$

As condições KKT são:

$$
\frac{\partial f}{\partial x_j} - \sum_{i=1}^m \lambda_i \frac{\partial g_i}{\partial x_j} \le 0
$$
\n
$$
x_j \left( \frac{\partial f}{\partial x_j} - \sum_{i=1}^m \lambda_i \frac{\partial g_i}{\partial x_j} \right) = 0
$$
\n
$$
g_i - b_i \le 0
$$
\n
$$
\lambda_i (g_i - b_i) = 0
$$
\n
$$
\lambda_i \ge 0
$$
\n
$$
x_j \ge 0
$$
\n
$$
\frac{\partial f}{\partial x_j} - \sum_{i=1}^m \lambda_i \frac{\partial g_i}{\partial x_j} = 0
$$
\n
$$
\frac{\partial g_i}{\partial x_j} = 0
$$
\n
$$
\frac{\partial g_i}{\partial x_j} = 0
$$
\n
$$
\frac{\partial g_i}{\partial x_j} = 0
$$
\n
$$
\frac{\partial g_i}{\partial x_j} = 0
$$
\n
$$
\frac{\partial g_i}{\partial x_j} = 0
$$
\n
$$
\frac{\partial g_i}{\partial x_j} = 0
$$
\n
$$
\frac{\partial g_i}{\partial x_j} = 0
$$
\n
$$
\frac{\partial g_i}{\partial x_j} = 0
$$
\n
$$
\frac{\partial g_i}{\partial x_j} = 0
$$
\n
$$
\frac{\partial g_i}{\partial x_j} = 0
$$
\n
$$
\frac{\partial g_i}{\partial x_j} = 0
$$
\n
$$
\frac{\partial g_i}{\partial x_j} = 0
$$
\n
$$
\frac{\partial g_i}{\partial x_j} = 0
$$
\n
$$
\frac{\partial g_i}{\partial x_j} = 0
$$
\n
$$
\frac{\partial g_i}{\partial x_j} = 0
$$
\n
$$
\frac{\partial g_i}{\partial x_j} = 0
$$
\n
$$
\frac{\partial g_i}{\partial x_j} = 0
$$
\n
$$
\frac{\partial g_i}{\partial x_j} = 0
$$
\n
$$
\frac{\partial g_i}{\partial x_j} = 0
$$
\n
$$
\frac{\partial g_i}{\partial x_j} = 0
$$
\n
$$
\frac{\partial g_i}{\partial x_j} = 0
$$
\n
$$
\frac{\partial g_i}{\partial x_j} = 0
$$
\n
$$
\frac{\partial g
$$

Colocando as condições (1), (2), (5) e (6) na forma de igualdade tem-se:

$$
-2x_1 - 2x_2 + 2\lambda_1 + \lambda_2 + s_1 = 2
$$
  
\n
$$
-2x_1 - 8x_2 + \lambda_1 + 2\lambda_2 + s_2 = 0
$$
  
\n
$$
2x_1 + x_2 - e_1 = 10
$$
  
\n
$$
x_1 + 2x_2 - e_2 = 10
$$
  
\ncom s<sub>1</sub>, s<sub>2</sub>, e<sub>1</sub>, e<sub>2</sub>  $\ge 0$ 

Atendendo ao valor das variáveis auxiliares  $s_1$ ,  $s_2$ ,  $e_1$ ,  $e_2$  e à restrição de complementaridade as condições KKT são equivalentes a:

$$
-2x_1 - 2x_2 + 2\lambda_1 + \lambda_2 + s_1 = 2
$$
  
\n
$$
-2x_1 - 8x_2 + \lambda_1 + 2\lambda_2 + s_2 = 0
$$
  
\n
$$
2x_1 + x_2 - e_1 = 10
$$
  
\n
$$
x_1 + 2x_2 - e_2 = 10
$$
  
\n
$$
x_1 s_1 + x_2 s_2 + \lambda_1 e_1 + \lambda_2 e_2 = 0
$$
 (restrição de complementaridade)  
\n
$$
x_1, x_2, \lambda_1, \lambda_2, s_1, s_2, e_1, e_2 \ge 0
$$

Para utilizar o método Simplex é necessário utilizar variáveis Artificiais nas 3ª e 4ª igualdades e Minimizar a sua soma pelo que se tem:

$$
-2x_1 - 2x_2 + 2\lambda_1 + \lambda_2 + s_1 = 2
$$
  
\n
$$
-2x_1 - 8x_2 + \lambda_1 + 2\lambda_2 + s_2 = 0
$$
  
\n
$$
2x_1 + x_2 - e_1 + A_1 = 10
$$
  
\n
$$
x_1 + 2x_2 - e_2 + A_2 = 10
$$
  
\nMin f<sup>a</sup> = A<sub>1</sub> + A<sub>2</sub>  
\nA<sub>1</sub>, A<sub>2</sub>  $\ge 0$ 

Aplicando o método Simplex modificado por Wolfe:

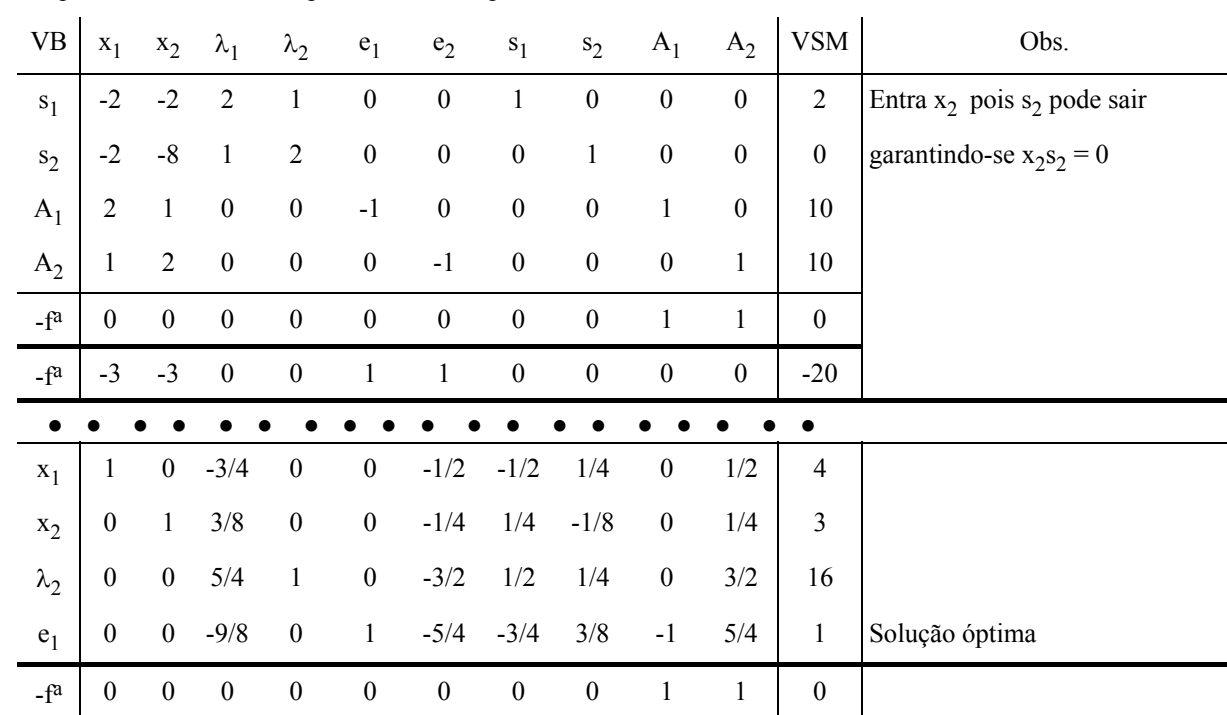

Solução Óptima:  $x_1 = 4$  ;  $x_2 = 3$ ; Max  $f(x_1, x_2) = 84$ 

As figuras seguintes apresentam o gráfico da função proposta, e a projecção horizontal das curvas de nível.

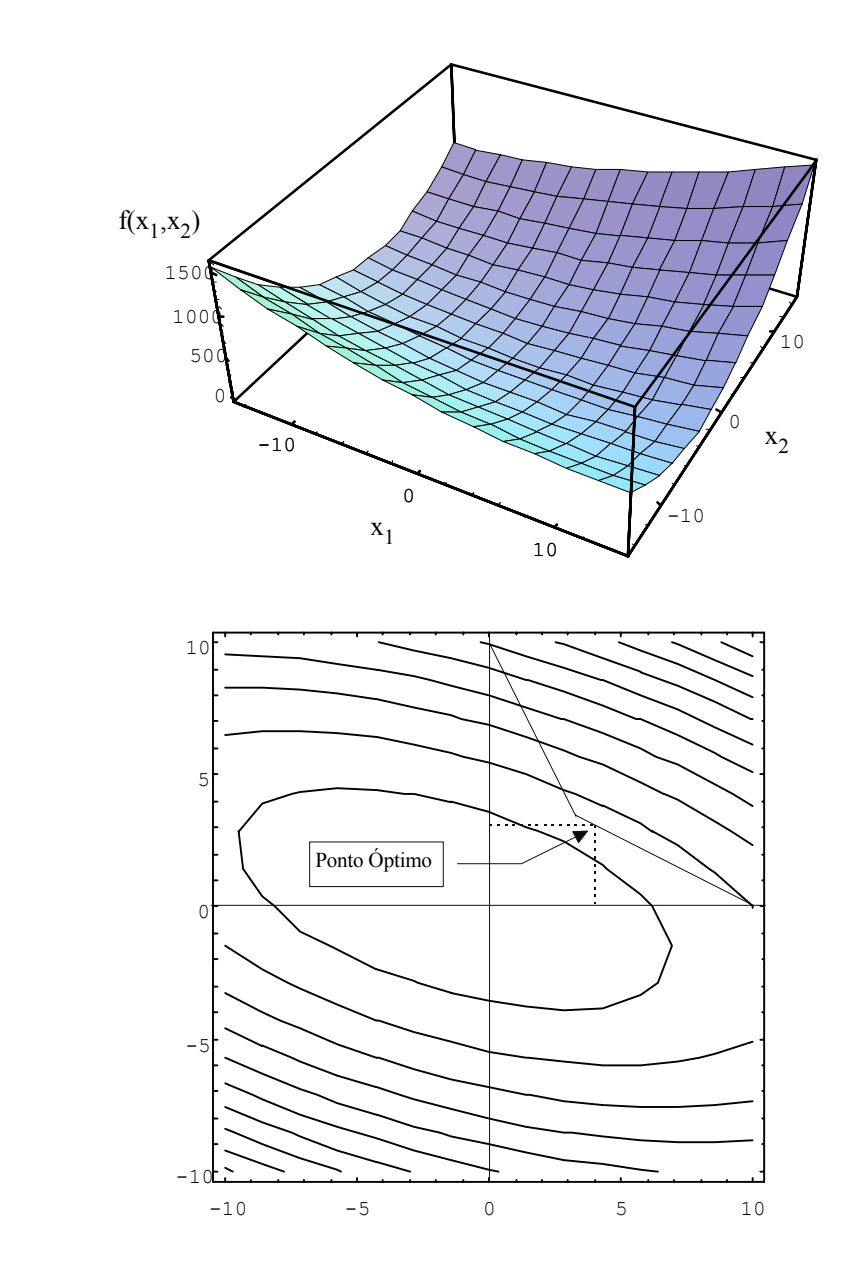

4.12 O problema equivalente é:

$$
\begin{array}{rcl}\n\text{Max } [-f(x_1, x_2)] & = & -2x_1^2 & -x_2^2 \\
\text{s.a.} & x_1 & +x_2 & \leq & 10 \\
 & -x_1 & -x_2 & \leq & -10 \\
 & x_1, x_2 & & \geq & 0\n\end{array}
$$

a. As condições KKT são:

$$
\frac{\partial f}{\partial x_j} - \sum_{i=1}^m \lambda_i \frac{\partial g_i}{\partial x_j} \le 0
$$
\n
$$
x_j \left( \frac{\partial f}{\partial x_j} - \sum_{i=1}^m \lambda_i \frac{\partial g_i}{\partial x_j} \right) = 0
$$
\n
$$
g_i - b_i \le 0
$$
\n
$$
\lambda_i (g_i - b_i) = 0
$$
\n
$$
\lambda_i \ge 0
$$
\n
$$
x_j \ge 0
$$
\n
$$
\frac{\partial f}{\partial x_j} - \sum_{i=1}^m \lambda_i \frac{\partial g_i}{\partial x_j} = 0
$$
\n
$$
\frac{\partial g_i}{\partial x_j} = 0
$$
\n
$$
\frac{\partial g_i}{\partial x_j} = 0
$$
\n
$$
\frac{\partial g_i}{\partial x_j} = 0
$$
\n
$$
\frac{\partial g_i}{\partial x_j} = 0
$$
\n
$$
\frac{\partial g_i}{\partial x_j} = 0
$$
\n
$$
\frac{\partial g_i}{\partial x_j} = 0
$$
\n
$$
\frac{\partial g_i}{\partial x_j} = 0
$$
\n
$$
\frac{\partial g_i}{\partial x_j} = 0
$$
\n
$$
\frac{\partial g_i}{\partial x_j} = 0
$$
\n
$$
\frac{\partial g_i}{\partial x_j} = 0
$$
\n
$$
\frac{\partial g_i}{\partial x_j} = 0
$$
\n
$$
\frac{\partial g_i}{\partial x_j} = 0
$$
\n
$$
\frac{\partial g_i}{\partial x_j} = 0
$$
\n
$$
\frac{\partial g_i}{\partial x_j} = 0
$$
\n
$$
\frac{\partial g_i}{\partial x_j} = 0
$$
\n
$$
\frac{\partial g_i}{\partial x_j} = 0
$$
\n
$$
\frac{\partial g_i}{\partial x_j} = 0
$$
\n
$$
\frac{\partial g_i}{\partial x_j} = 0
$$
\n
$$
\frac{\partial g_i}{\partial x_j} = 0
$$
\n
$$
\frac{\partial g_i}{\partial x_j} = 0
$$
\n
$$
\frac{\partial g_i}{\partial x_j} = 0
$$
\n
$$
\frac{\partial g_i}{\partial x_j} = 0
$$
\n
$$
\frac{\partial g
$$

No ponto (10/3,20/3) todas as condições KKT são satisfeitas.

O problema é de programação convexa pelo que aquele ponto é óptimo.

b. Colocando as condições (1), (2), (5) e (6) na forma padrão Simplex tem-se:

$$
-4x_1 - \lambda_1 + \lambda_2 + s_1 = 0
$$
  
\n
$$
-2x_2 - \lambda_1 + \lambda_2 + s_2 = 0
$$
  
\n
$$
x_1 + x_2 + s_3 = 10
$$
  
\n
$$
x_1 + x_2 - e_1 = 10
$$
  
\ncom x<sub>1</sub>, x<sub>2</sub>,  $\lambda_1$ ,  $\lambda_2$ , s<sub>1</sub>, s<sub>2</sub>, s<sub>3</sub>, e<sub>1</sub>  $\ge 0$ 

Atendendo ao valor das variáveis auxiliares estabelece-se a restrição de complementaridade:

$$
x_1s_1 + x_2s_2 + \lambda_1s_3 + \lambda_2e_1 = 0
$$

Para utilizar o método Simplex é necessário utilizar uma variável Artificial na 4ª igualdade e Minimizar a função artificial  $f^a(A_1) = A_1$  pelo que se tem:

Min f<sup>a</sup> = A<sub>1</sub>  
\n- 4x<sub>1</sub> - 
$$
\lambda_1
$$
 +  $\lambda_2$  + s<sub>1</sub> = 0  
\n-2x<sub>2</sub> -  $\lambda_1$  +  $\lambda_2$  + s<sub>2</sub> = 0  
\nx<sub>1</sub> + x<sub>2</sub> + s<sub>3</sub> = 10  
\nx<sub>1</sub> + x<sub>2</sub> - e<sub>1</sub> + A<sub>1</sub> = 10  
\ncom x<sub>1</sub>, x<sub>2</sub>,  $\lambda_1$ ,  $\lambda_2$ , s<sub>1</sub>, s<sub>2</sub>, s<sub>3</sub>, e<sub>1</sub>, A<sub>1</sub>  $\ge 0$ 

Aplicando o método Simplex modificado por Wolfe:

Exercícios de PNL – Soluções detalhadas

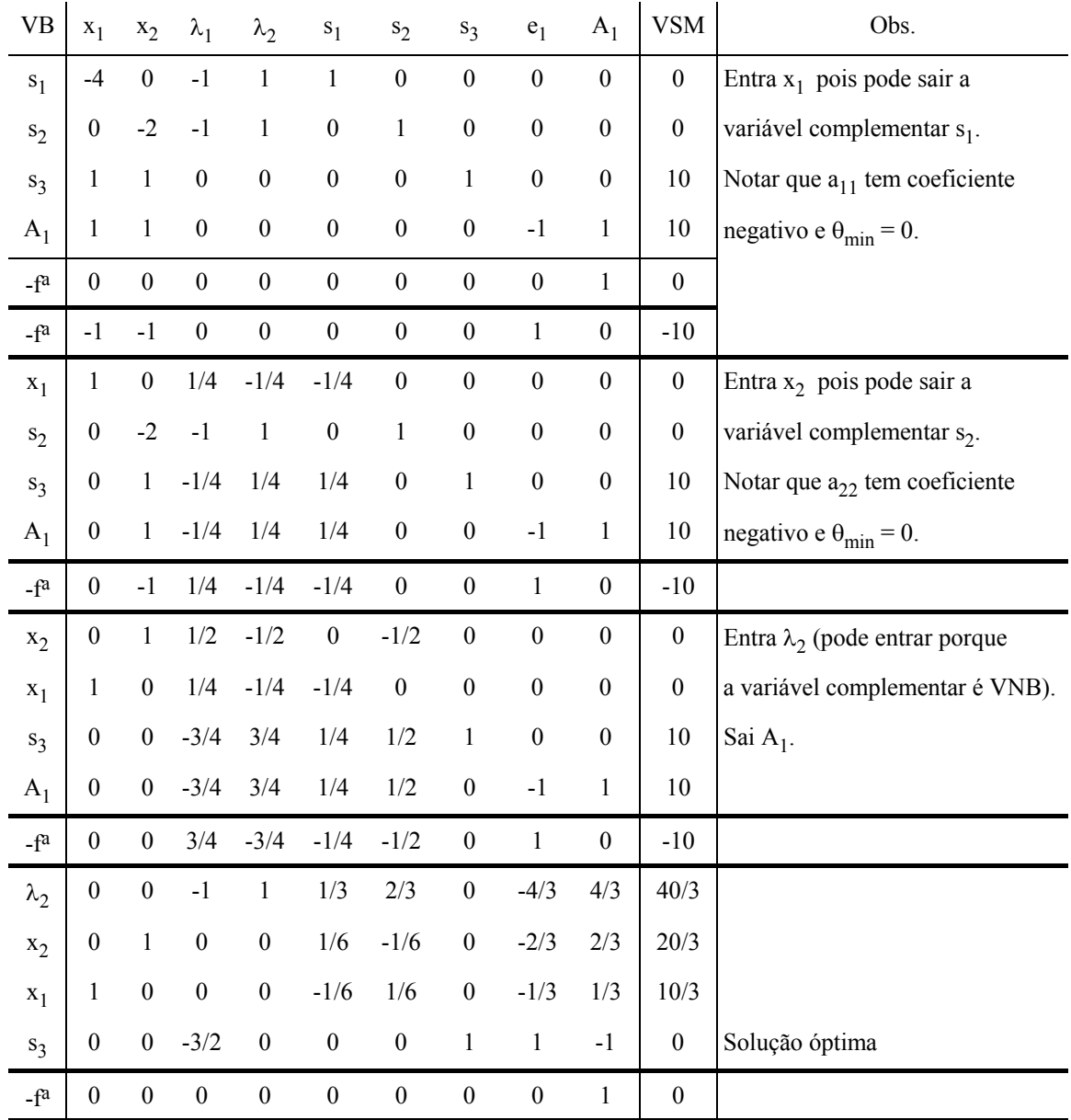

Solução Óptima:  $x_1 = 10/3$  ;  $x_2 = 20/3$  ; Max  $f(x_1, x_2) = 66 + 2/3$ 

As figuras seguintes apresentam a projecção horizontal das curvas de nível e o gráfico da função proposta.

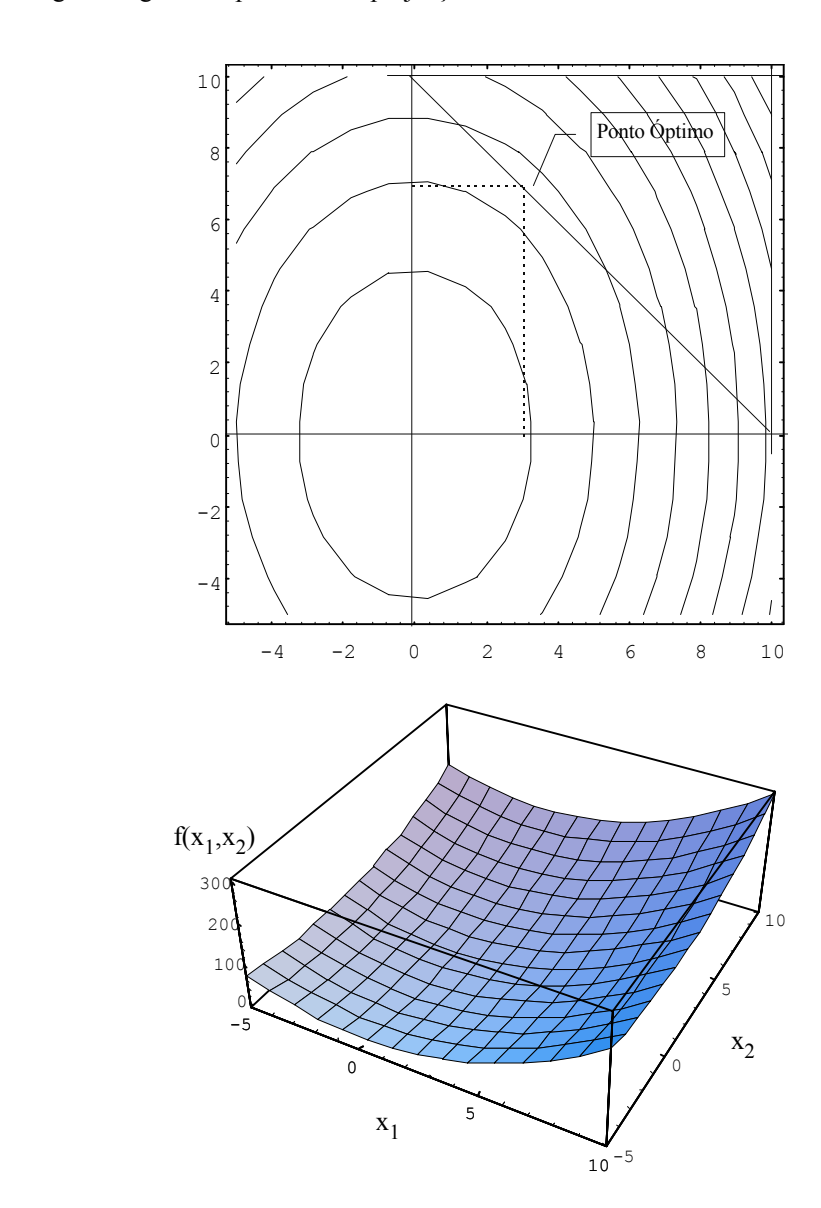

### 4.13 A função Lagrangeana é :

L =  $3x_1 + x_2 - \lambda_1 (x_1^2 + x_2^2 + s_1 - 5) - \lambda_2 (x_1 - x_2 + s_2 - 1)$ .

Tendo em atenção que só as variáveis de folga utilizadas são não negativas, as condições de primeira ordem para extremo são as seguintes:

- 3  $2\lambda_1 x_1 \lambda_2 = 0$  (derivada parcial em ordem a  $x_1$ )
- 1  $2\lambda_1 x_2 + \lambda_2 = 0$  (derivada parcial em ordem a  $x_2$ )
- $-x_1^2 x_2$ (derivada parcial em ordem a  $\lambda_1$ )
- $-x_1 + x_2 s_2 + 1 = 0$  (derivada parcial em ordem a  $\lambda_2$ )
- $-\lambda_1 \le 0$  (derivada parcial em ordem a s<sub>1</sub>)
- $-\lambda_1 s_1 = 0$  (complementaridade)
- $-\lambda_2 \le 0$  (em ordem a s<sub>2</sub>)
- $-\lambda_2 s_2 = 0$  (complementaridade)

Substituindo o valor das variáveis de folga, têm-se as condições KKT :

- (1)  $3 2\lambda_1 x_1 \lambda_2 = 0$
- (2)  $1 2\lambda_1 x_2 + \lambda_2 = 0$
- (3)  $x_1^2 + x_2^2 5 \le 0$
- (4)  $\lambda_1 (x_1^2 + x_2^2 5) = 0$
- (5)  $x_1 x_2 1 \le 0$
- (6)  $\lambda_2$  (x<sub>1</sub> x<sub>2</sub> 1) = 0
- (7)  $\lambda_1, \lambda_2 \geq 0$

### **Estudo:**

 $1<sup>a</sup>$  Hipótese : λ<sub>1</sub> = 0

Da condição (2) tem-se  $\lambda_2 = -1$  que não é admissível, concluindo-se que  $\lambda_1 \neq 0$ 

 $2^{\text{a}}$  Hipótese :  $\lambda_1 \neq 0$ ;  $\lambda_2 = 0$ 

Da condição (4) tem-se  $x_1^2 + x_2^2 = 5$ 

Da condição (1) tem-se  $(3 - 2\lambda_1 x_1) = 0$  ou seja  $x_1 = 3/2\lambda_1$ 

Da condição (2) tem-se (1 -  $2\lambda_1 x_2$ ) = 0 ou seja  $x_2 = 1/2\lambda_1$ 

Substituindo "x<sub>1</sub>" e "x<sub>2</sub>" por estes valores em x<sub>1</sub><sup>2</sup> + x<sub>2</sub><sup>2</sup> =5 tem-se  $\lambda_1 = \frac{2}{\sqrt{5}}$ porque  $\lambda_1 \ge 0$ ) O valor de x  $_1 = 3/2\lambda_1$  é então  $x_1 = \frac{\lambda_2}{\sqrt{2}}y =$ 2 1 2  $\overline{c}$ 

Estes valores das variáveis não verificam a condição (5) pelo que se conclui que  $\lambda_2$  é diferente de zero.

 $3^{\degree}$  Hipótese :  $\lambda_1 \neq 0$  ;  $\lambda_2 \neq 0$ 

Das condições (4) e (6) tem-se o sistema de equações:

$$
x_1^2 + x_2^2 = 5
$$
  

$$
x_1 - x_2 = 1
$$

com 2 soluções :  $x_1 = -1$ ;  $x_2 = -2$  e  $x_1 = 2$ ;  $x_2 = 1$ .

Para  $x_1 = -1$ ;  $x_2 = -2$  obtém-se em (1) e (2) :  $\lambda_1 = -2/3$  que não é admissível.

A solução  $x_1 = 2$ ;  $x_2 = 1$  permite calcular  $\lambda_1 = 2/3$ ;  $\lambda_2 = 1/3$  no mesmo sistema de equações

Com x  $_1 = 2$ ; x<sub>2</sub> = 1;  $\lambda_1 = 2/3$ ;  $\lambda_2 = 1/3$  **todas** as condições KKT são observadas pelo que se conclui que o valor máximo da função-objectivo é 7. A figura seguinte permite verificar o exposto:

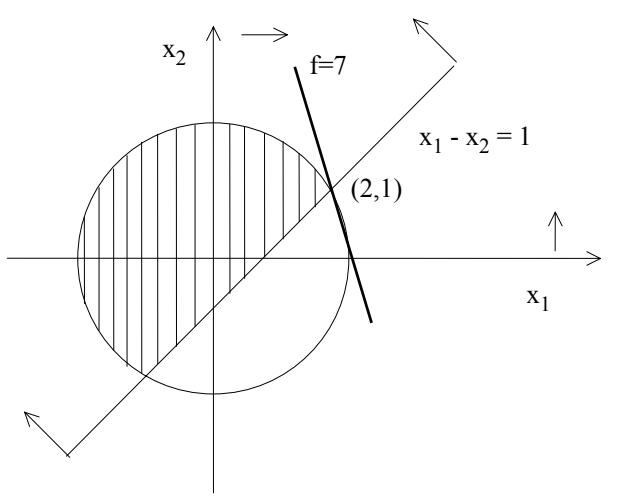

4.14 Se  $x_1 > 1$  então (1 -  $x_1$ )<sup>3</sup> < 0 o que conduziria a  $x_2 < 0$ . Conclui-se assim que o valor óptimo de f(x) não pode exceder 1.

Dado que  $x_1 = 1$ ;  $x_2 = 0$  é admissível, o ponto com estas coordenadas <u>deve ser a solução óptima</u>.

Uma das condições KKT é:

 $1 - 3\lambda(1 - x_1)^2 \leq 0$ 

Para  $x_1 = 1$  e  $x_2 = 0$  tem-se por substituição :

1 - 3λ( 0 )  $2 \le 0$ 

 $1 \leq 0$  (não satisfaz)

Conclusão : A condição KKT testada "falha" no ponto óptimo.

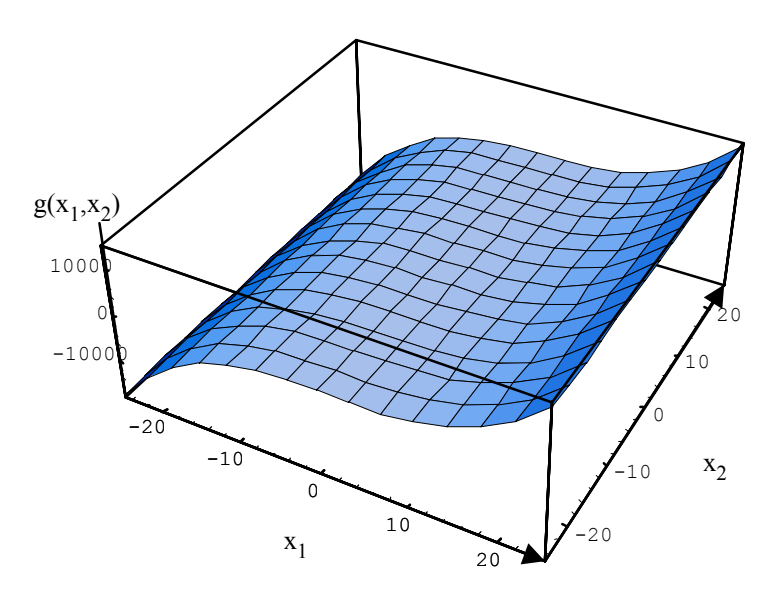

A figura seguinte apresenta as curvas de nível da **função de restrição**:

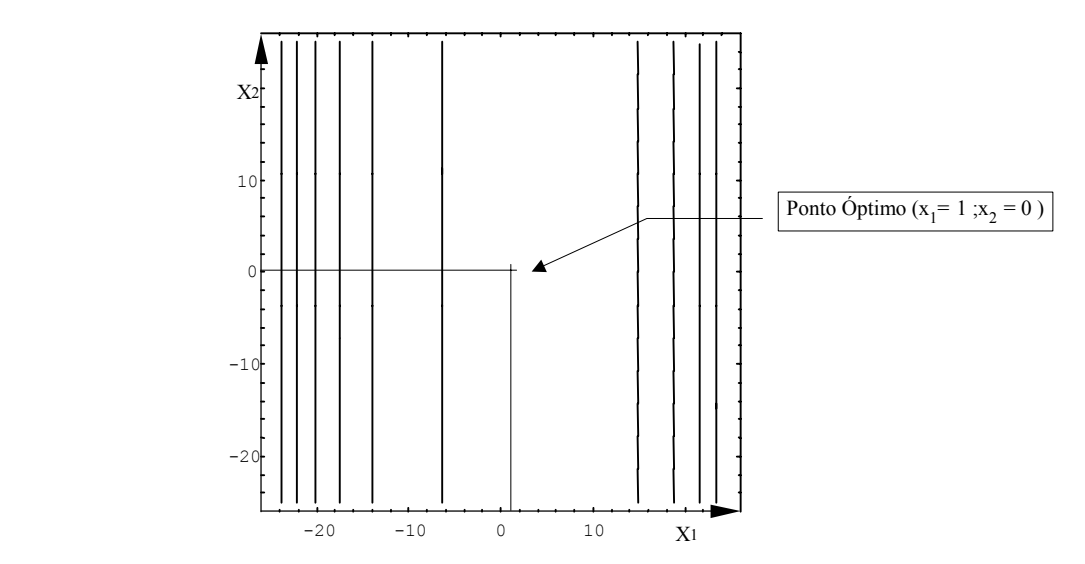

As condições KKT podem "falhar" no ponto-óptimo quando não forem linearmente independentes os gradientes associados às restrições saturadas.

No ponto (1,0) a restrição técnica x<sub>2</sub> - (1-x<sub>1</sub>)<sup>3</sup>  $\leq$  0 e a restrição lógica -x<sub>2</sub>  $\leq$  0 estão saturadas ou seja

verificam-se como igualdades.

Neste ponto os valores dos gradientes destas restrições são:

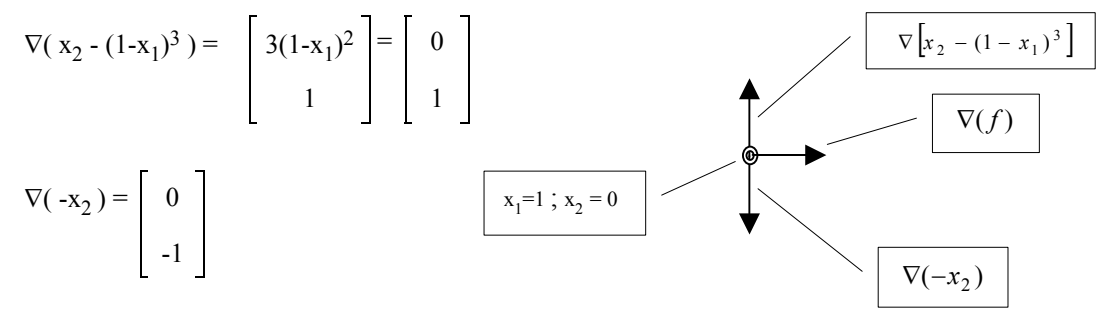

Dado que  $[0 \ 1]^{T} + [0 \ -1]^{T} = [0 \ 0]^{T}$  estes gradientes não são linearmente independentes.

Tenha-se então em atenção que:

*"Sendo X***\*** *a solução óptima de um PNL, se os gradientes das restrições saturadas (técnicas e lógicas) formarem um conjunto de vectores linearmente independentes, verificam-se as condições KKT ". "Se o espaço de solução for definido exclusivamente por restrições lineares as condições KKT vigoram sempre no óptimo".* 

- 4.15 Resumo do método de Lemke:
	- Ambiente : Programação quadrática
	- Finalidade : Cálculo da solução das condições KKT
	- Forma do modelo para estabelecer as condições KKT:
		- Max  $f(x)$ s.a.  $AX \leq B$  $X \geq 0$

*Se o objectivo é Minimizar, maximizar a função simétrica.* 

*Se uma restrição é do tipo "* ≥*", passá-la a "*≤*" multiplicando por "-1".* 

*Se uma restrição é do tipo "=", substituí-la por duas restrições: uma do tipo "*≤*" e outra do tipo "*≥*".* 

- Técnica de cálculo : método Simplex modificado por Lemke
- **Descrição** 
	- 1. Organizar o seguinte sistema de equações a partir das condições KKT:

$$
\begin{cases}\n\frac{\partial f}{\partial x_j} - \sum_{i=1}^m \lambda_i \frac{\partial g_i}{\partial x_j} + E_j = 0 \\
AX + S_i = B \\
E_j, S_i \ge 0\n\end{cases}
$$

em que:

 $E_j$  = variável de folga na condição associada à derivada parcial em ordem a  $x_j$ 

- A = matriz tecnológica
- $S_i$  = variável de folga da restrição técnica "i"
- B = vector-coluna dos segundos membros das restrições técnicas

2. Acrescentar aos segundos membros das equações precedentes a variável auxiliar "α" ficando o sistema de equações:

$$
\begin{vmatrix}\n\frac{\partial f}{\partial x_j} - \sum_{i=1}^m \lambda_i \frac{\partial g_i}{\partial x_j} + E_j - \alpha = 0 \\
AX + S_i - \alpha = B \\
\alpha \ge 0\n\end{vmatrix}
$$

As equações obtidas em 1. (forma-padrão do Simplex) são satisfeitas *se e só se* α=0. O recurso a esta variável é assim a forma engenhosa apresentada por Lemke para cálculo da solução das condições KKT. Recorrendo ao método Simplex, procura-se por combinação linear uma solução em que a variável "α" seja nula e as restantes variáveis tenham valor não negativo garantindo a satisfação da restrição de complementaridade:

$$
x_j E_j + \lambda_i S_i = 0
$$

Para tal adoptam-se as seguintes regras para o processo iterativo:

1ª Iteração

- *Entra* para a base a variável "α".
- *Sai* da base a variável com valor negativo de maior valor absoluto

Restantes Iterações

- *Entra* para a base a variável complementar da que acabou de sair da base.
- *Sai* da base a variável associada ao valor " $\theta_{\text{min}}$ " usual em Simplex

Regra de Paragem

• O processo iterativo termina se "α" é VNB (valor nulo) <u>ou</u> não é possível obter " $\theta_{\min} \ge 0$ ".

No primeiro caso (α = 0) *há solução* para as condições KKT enquanto no segundo o problema *não tem solução*.

#### 4.16 As condições KKT são:

- (1)  $2 2x_1 2λ ≤ 0$
- (2)  $x_1 (2 2x_1 2\lambda) = 0$
- (3)  $3 2x_2 2\lambda \le 0$
- (4)  $x_2 (3 2x_2 2\lambda) = 0$
- (5)  $2x_1 + 2x_2 4 \le 0$
- (6)  $\lambda (2x_1 + 2x_2 4) = 0$
- (7)  $x_1, x_2, \lambda \ge 0$

O sistema de equações de Lemke é formado a partir das condições (1), (3) e (5):

$$
\begin{vmatrix}\n-2x_1 - 2\lambda + e_1 - \alpha &= -2 \\
3 - 2x_2 - 2\lambda + e_2 - \alpha &= -3 \\
2x_1 + 2x_2 + s_1 &= 4\n\end{vmatrix}
$$

Recorrendo ao método Simplex tem-se:

 $\overline{\phantom{a}}$ 

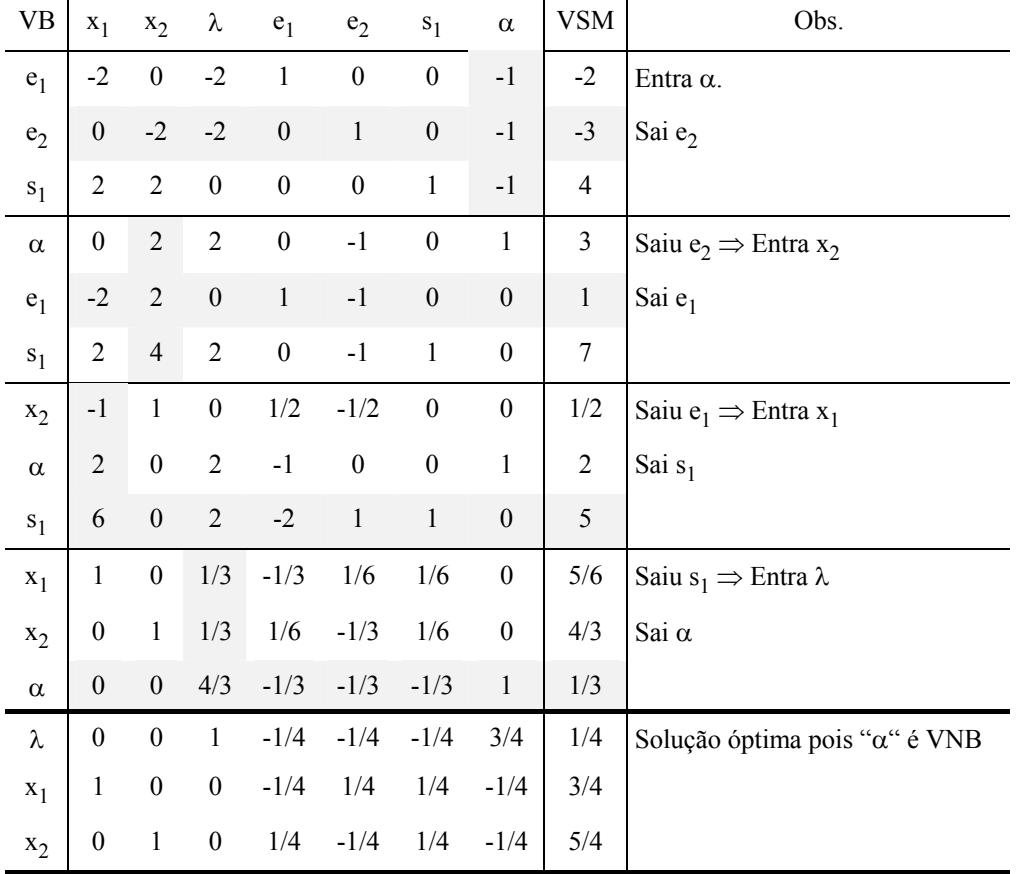

Solução Óptima:  $x_1 = 3/4$  ;  $x_2 = 5/4$  ; Max  $f(x_1, x_2) = 25/8$ 

4.17

Condições KKT:

$$
\frac{\partial f}{\partial x_j} - \sum_{i=1}^m \lambda_i \frac{\partial g_i}{\partial x_j} \le 0
$$
\n
$$
x_j \left( \frac{\partial f}{\partial x_j} - \sum_{i=1}^m \lambda_i \frac{\partial g_i}{\partial x_j} \right) = 0
$$
\n
$$
g_i - b_i \le 0
$$
\n
$$
\lambda_i \ge 0
$$
\n
$$
x_j \ge 0
$$
\n
$$
\begin{cases}\n(1) & 15 + 4x_2 - 4x_1 - \lambda(1) \le 0 \\
(2) & 30 + 4x_1 - 8x_2 - \lambda(2) \le 0 \\
(3) & x_1[15 + 4x_2 - 4x_1 - \lambda(1)] = 0 \\
(4) & x_2[30 + 4x_1 - 8x_2 - \lambda(2)] = 0 \\
(5) & x_1 + 2x_2 - 30 \le 0 \\
(6) & \lambda(x_1 + 2x_2 - 30) = 0 \\
(7) & \lambda \ge 0 \\
(8) & x_1, x_2 \ge 0\n\end{cases}
$$

O sistema de equações de Lemke é formado a partir das condições (1), (2) e (5):

 $-4x_1 + 4x_2 - \lambda + e_1 - \alpha = -15$  $4x_1 - 8x_2 - 2\lambda + e_2 - \alpha = -30$  $x_1 + 2x_2 + s_1 - \alpha = 30$ 

Recorrendo ao método Simplex tem-se:

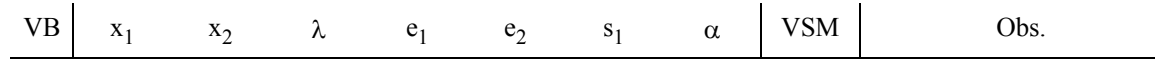
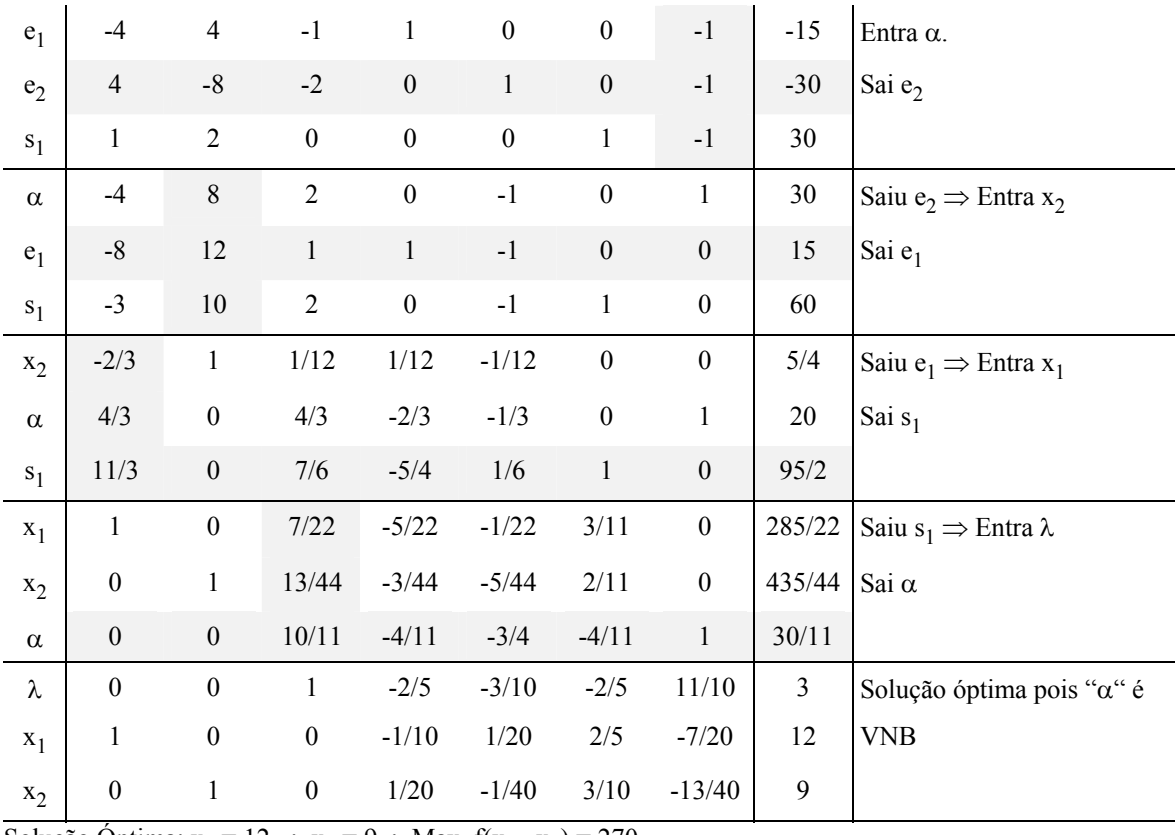

Solução Óptima:  $x_1 = 12$  ;  $x_2 = 9$ ; Max  $f(x_1, x_2) = 270$ 

## 4.18 O problema equivalente é:

$$
\begin{array}{rcl}\n\text{Max } [-f(x_1, x_2)] & = & -x_1^2 - 2x_1 - 2x_1x_2 - 4x_2^2 \\
& \text{s.a.} & -2x_1 - x_2 & \leq & -10 \\
& -x_1 - 2x_2 & \leq & -10 \\
& & x_1, x_2 & \geq & 0\n\end{array}
$$

As condições KKT são:

$$
\begin{vmatrix}\n\frac{\partial f}{\partial x_j} - \sum_{i=1}^{m} \lambda_i \frac{\partial g_i}{\partial x_j} \le 0 & \begin{cases}\n(1) & -2x_1 - 2 - 2x_2 + 2\lambda_1 + \lambda_2 \le 0 \\
(2) & -2x_1 - 8x_2 + \lambda_1 + 2\lambda_2 \le 0\n\end{cases} \\
x_j \left(\frac{\partial f}{\partial x_j} - \sum_{i=1}^{m} \lambda_i \frac{\partial g_i}{\partial x_j}\right) = 0 & \begin{cases}\n(3) & x_1(-2x_1 - 2 - 2x_2 + 2\lambda_1 + \lambda_2) = 0 \\
(4) & x_2(-2x_1 - 8x_2 + \lambda_1 + 2\lambda_2) = 0 \\
(5) & -2x_1 - x_2 + 10 \le 0\n\end{cases} \\
\lambda_i (g_i - b_i) = 0 & \begin{cases}\n(5) & -2x_1 - 2x_2 + 10 \le 0 \\
(6) & -x_1 - 2x_2 + 10 \le 0 \\
(7) & \lambda_1(-2x_1 - x_2 + 10) = 0 \\
(8) & \lambda_2(-x_1 - 2x_2 + 10) = 0 \\
(9) & \lambda_1, \lambda_2 \ge 0 \\
(10) & x_1, x_2 \ge 0\n\end{cases}
$$

O sistema de equações de Lemke é formado a partir das condições (1), (2) (5) e (6):

$$
\Big| -2x_1 - 2x_2 + 2\lambda_1 + \lambda_2 + e_1 - \alpha \Big| = 2
$$

$$
\begin{vmatrix}\n-2x_1 - 8x_2 + \lambda_1 + 2\lambda_2 + e_2 - \alpha &= 0 \\
-2x_1 - x_2 + s &= -10 \\
-x_1 - 2x_2 + s_1 - \alpha &= 10\n\end{vmatrix}
$$

Recorrendo ao método Simplex tem-se:

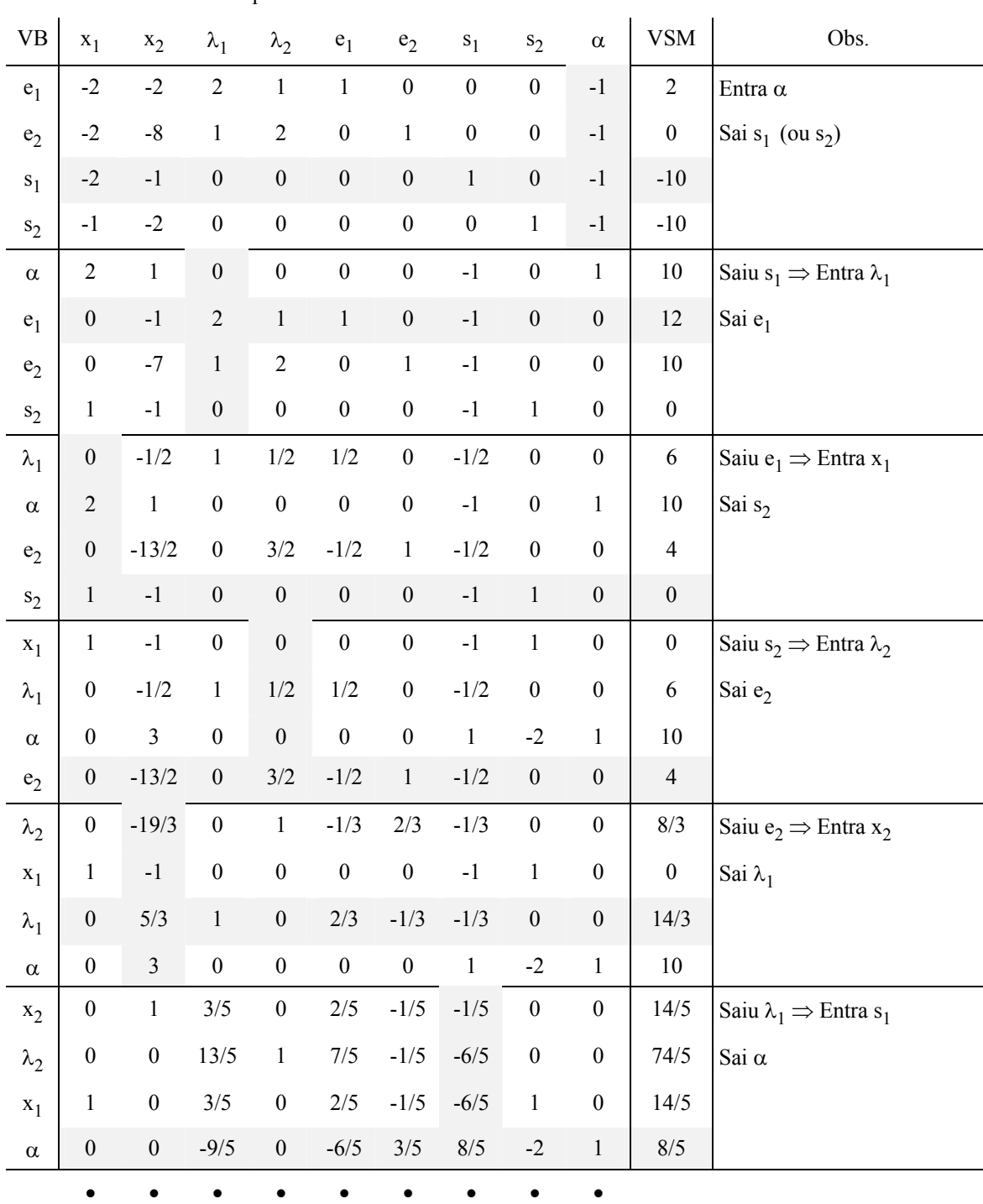

Exercícios de PNL – Soluções detalhadas

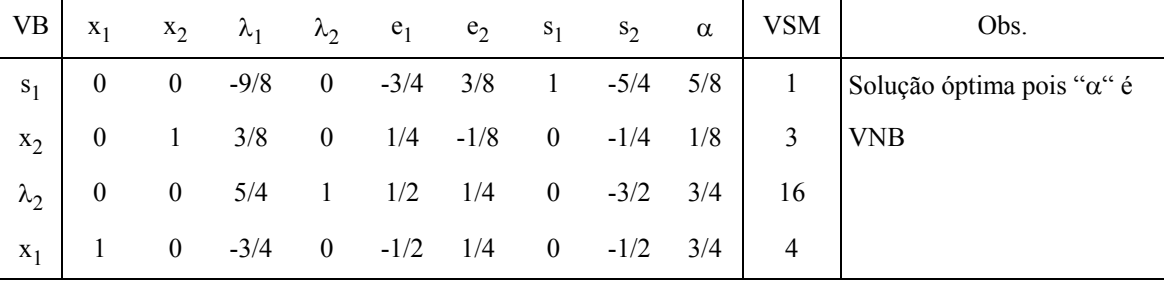

Solução Óptima:  $x_1 = 4$  ;  $x_2 = 3$ ; Max  $f(x_1, x_2) = 84$ 

5.1 Considere-se o problema de programação convexa:

$$
\begin{aligned} \text{Max } f(X) \\ \text{s.a. } AX \leq B \\ X \geq 0 \end{aligned}
$$

em que  $X = [x_1, x_2, ..., x_n]^T$ ,  $f(X)$  é a <u>função-objectivo não linear</u>, A<sub>mxn</sub> é a matriz tecnológica e B é o vector-coluna dos segundos membros das restrições técnicas que são lineares.

Sendo  $X_0$  um ponto-tentativa inicial, o valor de f(X) no intervalo de  $X_0$  a X é a série de Taylor em potências de  $(X-X_0)$ :

$$
f(X) = \sum_{k=1}^{\infty} \frac{f^{k}(X_0)}{k!} (X - X_0)^{k}
$$

O valor de f(X) na proximidade de X pode ser obtido pela aproximação linear:

$$
f(X) \approx f(X_0) + \nabla f(X_0)(X - X_0)
$$

Dado que  $f(X_0)$  e  $\nabla f(X_0)(X_0)$  são valores constantes, pode construir-se a função:

$$
h(X) = \nabla f(X_0)(X)
$$

que sendo linear permite calcular, pelo método Simplex, um ponto X<sub>PL</sub> que é solução admissível do modelo original e solução óptima do modelo:

> $Max h(X)$ s.a.  $AX \leq B$  $X \geq 0$

O valor da função linear h(X) aumenta necessariamente ao longo do segmento de extremos  $X_0$  e  $X_{PL}$  mas dada a distância que pode haver entre estes dois pontos nada garante que o mesmo se verifique com f(X) pelo que é necessário determinar qual o ponto X\* onde f(X) atinge o maior valor.

O ponto X\* pertencente ao segmento tem coordenadas:

 $X^* = X_0 + t(X_{PI} - X_0)$  com  $0 \le t \le 1$ ,

pelo que é necessário calcular Max f  $[(X_0 + t(X_{PL} - X_0)]$  para o que se recorre a qualquer dos métodos de optimização livre de funções monovariáveis (método da bissecção por exemplo).

Em  $X^*$  tem-se  $f(X^*) \ge f(X_0)$  pelo que:

- se f( $X^*$ ) = f( $X_0$ ) então  $X_0$  é a solução óptima do modelo de programação não linear
- se  $f(X^*) > f(X_0)$  então  $X^*$  passa a constituir novo ponto-tentativa onde se repete o procedimento descrito

O cálculo termina quando se verificar uma das seguintes situações:

- $X_k = X_{k-1}$  com  $X_{k-1}$  como solução óptima
- quando dois pontos sucessivos estiverem suficientemente próximos (uso de tolerância),no caso de a função-objectivo aumentar sempre ao longo do processo iterativo

Fluxograma do método Frank-Wolfe:

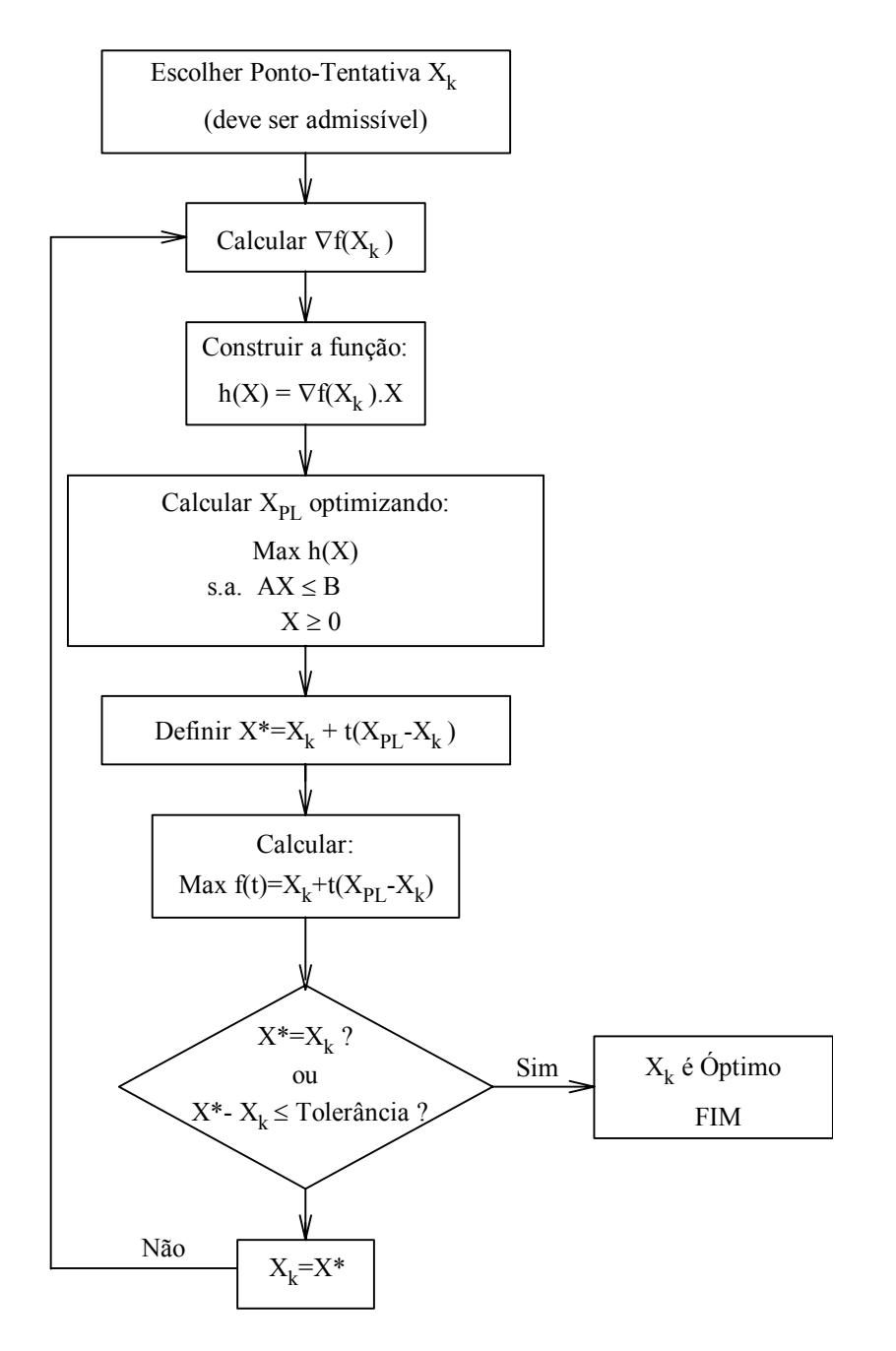

5.2 Considerando o modelo na forma:

$$
\begin{aligned} \text{Max } (-f(X)) &= -x_1^2 + 6x_1 - x_2^3 + 3x_2\\ \text{s.a. } x_1 + x_2 &\le 1\\ x_1 \,, x_2 &\ge 0\\ \text{tem-se } \nabla(-f) &= \begin{bmatrix} -2x_1 + 6\\ -3x_2^2 + 3 \end{bmatrix} \end{aligned}
$$

Considerando para ponto-tentativa inicial  $X_1 = (0, 0)$  que é admissível, calcula-se:

$$
\nabla[\text{-f}(0, 0)] = \left[\begin{array}{c} 6 \\ 3 \end{array}\right]
$$

Organiza-se a função  $\frac{\text{linear}}{\text{A}}$  h(X) = 6x<sub>1</sub> + 3x<sub>2</sub> e optimiza-se pelo método Simplex:

Max  $h(X) = 6x_1 + 3x_2$ s.a.  $x_1 + x_2 \le 1$  $x_1, x_2 \ge 0$ com solução óptima $\rm X_{PL}$  = (1 , 0 ).

O valor máximo de -f(X) é um ponto X<sup>\*</sup> (igual a  $X_1$ + t( $X_{PL}$  -  $X_1$ ) = ( t , 0) com  $0 \le t \le 1$ ), do segmento:

$$
(0,0)
$$
\n
$$
Calculate the max(-f(X^*)) = -x_1^2 + 6x_1 - x_2^3 + 3x_2 = -t^2 + 6t.
$$
\n(1,0)

Recorrendo, por exemplo, ao método da bissecção determina-se o valor óptimo de t<sup>\*</sup> = 1 a que corresponde  $X^*=(1,0)$  onde a função atinge o maior valor. Como  $X_1$  e  $X^*$  são diferentes e muito afastados, considera-se o

ponto (1,0) como *novo ponto-tentativa X*2 .

Calcula-se novamente:

$$
\nabla \left[ -f(1, 0) = \begin{bmatrix} 4 \\ 3 \end{bmatrix} \right]
$$

Organiza-se a função linear  $h(X) = 4x_1 + 3x_2$  e optimiza-se pelo método Simplex:

$$
\begin{aligned} \text{Max h}(X) &= 4x_1 + 3x_2\\ \text{s.a. } x_1 + x_2 &\le 1\\ x_1, x_2 &\ge 0\\ \text{com solução óptima } X_{\text{PL}} &= (1, 0). \end{aligned}
$$

O valor máximo de -f(X) é atingido no ponto  $X^* = X_2 + t(X_{PI} - X_2) = (1, 0)$  com  $0 \le t \le 1$ .

Calcula-se Max $(-f(X^*)) = -x_1^2 + 6x_1 - x_2^3 + 3x_2 = 5$ .

Como  $X_2$  e  $X^*$  são iguais e a função -f(x) é côncava conclui-se que o ponto de coordenadas  $x_1=1$ ,  $x_2=0$  é solução óptima com Min  $f(X) = -5$ .

5.3

1. Calcula-se o gradiente da função no ponto tentativa  $X_1 = (5,5)$ :

$$
\nabla f = \begin{bmatrix} 15 + 4x_2 - 4x_1 \\ 30 + 4x_1 - 8x_2 \end{bmatrix} = \begin{bmatrix} 15 \\ 10 \end{bmatrix}
$$

2. Optimiza-se recorrendo ao método Simplex:

$$
Max h(X) = 15x_1 + 10x_2
$$

s.a. 
$$
x_1 + 2x_2 \le 30
$$

$$
x_1, x_2 \ge 0
$$

A solução óptima é  $X_{\text{PL}} = (30, 0)$ .

- 3. Calcula-se  $X^* = X_1 + t(X_{PL} X_1) = \begin{bmatrix} 5 \\ 5 \end{bmatrix}$ 5 30 0 5 5  $5 + 25$  $5 - 5$  $\mathbf{r}$  $\overline{\phantom{a}}$  $\overline{\phantom{a}}$  $+ t \left( \begin{array}{c} 1 \end{array} \right)$  $\begin{bmatrix} 30 \\ 0 \end{bmatrix}$ - $\overline{\phantom{a}}$  $\overline{a}$ ſ  $\backslash$  $\begin{bmatrix} 30 \\ -5 \end{bmatrix}$ J  $\begin{bmatrix} 5+1 \\ 5-1 \end{bmatrix}$  $\mathbf{r}$  $t\left(\begin{bmatrix} 30 \\ 0 \end{bmatrix} - \begin{bmatrix} 5 \\ 5 \end{bmatrix}\right) = \begin{bmatrix} 5+25t \\ 5-5t \end{bmatrix}$ *t*
- 4. Maximiza-se a função  $f(X^*) = -1850t^2 + 325t + 175$ , obtendo-se  $t^* = 0.088$  a que corresponde:

$$
X^* = \begin{bmatrix} 7.196 \\ 4.561 \end{bmatrix}
$$

5. Porque  $X^* \neq X_1$  considera-se para novo ponto-tentativa  $X_2 = X^* = \begin{bmatrix} 7.196 \\ 4.561 \end{bmatrix}$ . .  $\mathbf{r}$  $\begin{bmatrix} 7.196 \\ 4.561 \end{bmatrix}$ 

6. Recalcula-se o gradiente da função no ponto tentativa  $X_2$ :

$$
\nabla f = \begin{bmatrix} 15 + 4x_2 - 4x_1 \\ 30 + 4x_1 - 8x_2 \end{bmatrix} = \begin{bmatrix} 4.459 \\ 22.3 \end{bmatrix}
$$

7. Optimiza-se recorrendo ao método Simplex:

$$
Max h(X) = 4.459x_1 + 22.3x_2
$$

s.a. 
$$
x_1 + 30x_2 \le 30
$$

$$
x_1\ ,\ x_2\geq 0
$$

A solução óptima é  $X_{\text{PL}} = (0, 15)$ .

8. Calculate 
$$
X^* = X_2 + t(X_{PL} - X_2) = \begin{bmatrix} 7.196 \\ 4.561 \end{bmatrix} + t \begin{bmatrix} 0 \\ 15 \end{bmatrix} - \begin{bmatrix} 7.196 \\ 4.561 \end{bmatrix} = \begin{bmatrix} 7.196 - 7.196t \\ 4.561 + 10.44t \end{bmatrix}
$$

9. Maximiza-se a função  $f(X^*) = -840t^2 + 201t + 189$ , obtendo-se  $t^* = 0.119$  a que corresponde:

$$
X^* = \begin{bmatrix} 6.337\\ 5.807 \end{bmatrix}
$$

10. Porque  $X^* \neq X_2$  considera-se para novo ponto-tentativa  $X_3 = X^* = \begin{bmatrix} 6.337 \\ 5.807 \end{bmatrix}$ . .  $\mathbf{r}$  $\begin{bmatrix} 6.337 \ 5.807 \end{bmatrix}$ 

11. Recalcula-se o gradiente da função no ponto tentativa  $X_3$ :

$$
\nabla f = \begin{bmatrix} 15 + 4x_2 - 4x_1 \\ 30 + 4x_1 - 8x_2 \end{bmatrix} = \begin{bmatrix} 12.88 \\ 8.89 \end{bmatrix}
$$

- 12. Optimiza-se recorrendo ao método Simplex:
	- Max  $h(X) = 12.88x_1 + 8.89x_2$

s.a. 
$$
x_1 + 30x_2 \le 30
$$

$$
x_1\ ,\ x_2\geq 0
$$

A solução óptima é  $X_{PL} = (30, 0)$ .

14. Calcula-se 
$$
X^* = X_3 + t(X_{PL} - X_3) = \begin{bmatrix} 6.337 \\ 5.807 \end{bmatrix} + t \begin{bmatrix} 30 \\ 0 \end{bmatrix} - \begin{bmatrix} 6.337 \\ 5.807 \end{bmatrix} = \begin{bmatrix} 6.337 + 23.667t \\ 5.807 - 5.807t \end{bmatrix}
$$

15. Maximiza-se a função  $f(X^*) = -1804t^2 + 253t + 201$ , obtendo-se  $t^* = 0.07$  a que corresponde:

$$
X^* = \begin{bmatrix} 7.996 \\ 5.4 \end{bmatrix}
$$

16. Porque  $X^* \neq X_3$  considerava-se para novo ponto-tentativa  $X_4 = X^* = \begin{bmatrix} 7.796 \\ 5.4 \end{bmatrix}$ . .  $\mathbf{r}$  $\begin{bmatrix} 7.796 \\ 5.4 \end{bmatrix}$ 

- 5.4 Solução óptima no ponto  $x_1 = 1.695$ ;  $x_2 = 1.914$
- 5.5 O método SUMT é caracterizado pela simplicidade e versatilidade embora propenso a instabilidade numérica.

O problema original é substituído por uma sequência de problemas livres cujas soluções convergem para um máximo local do problema original (máximo global em programação convexa).

Para um modelo do tipo:

Max  $f(x_1, ..., x_n)$ 

s.a.  $AX \leq B$ 

 $X \geq 0$ 

estabelece-se uma função-barreira B(X) que para X admissível, satisfaz as seguintes condições:

- B(X) tem valores reduzidos se X é um ponto afastado das fronteiras do espaço de solução
- B(X) tem valores muito elevados em pontos próximos da fronteira daquele espaço tendendo para "∞ " quando a distância do ponto X à fronteira tende para zero.

A função B(X) utilizada pelo método é:

$$
B(X) = \sum_{i=1}^{m} \frac{1}{b_i - g_i(X)} + \sum_{j=1}^{n} \frac{1}{x_j}
$$

em que: m = número de restrições técnicas

n = número de variáveis de decisão

 $b_i$  = segundos membros das restrições técnicas

 $g_i(X)$  = primeiros membros das restrições técnicas

Para valores admissíveis de X, o denominador de cada termo é proporcional à distância de X à fronteira associada à restrição pelo que B(X) funciona como fronteira de repulsão.

Cada um dos problemas livres a resolver sequencialmente envolve a optimização de :

Max  $P(X,r) = f(X) - rB(X)$ 

em que "r" tem valores estritamente positivos sucessivamente decrescentes tendendo para zero.

A redução sucessiva do valor de "r" é estabelecida por recorrência (valor seguinte igual ao anterior multiplicado por "θ" que satisfaz  $0 < \theta < 1$  sendo típico usar  $\theta = 0.01$ ).

Se  $X_k$  é um máximo de P(X,r) então:

 $P(X_k, r) = f(X_k) - rB(X_k)$ 

e se X\* for óptimo de f(X) então:

$$
f(X^*) \ge f(X_k) - rB(X_k)
$$

 $f(X^*) \leq f(X_k) + rB(X_k)$ 

donde resulta que tendendo "r" para zero,  $X_k$  tende para  $X^*$ .

O processo iterativo termina quando rB(X) ≤ ε (tolerância).

Casos particulares:

- 1. Minimização de  $f(X)$ : maximiza-se Max  $(-f(X))$
- 2. Restrição técnica do tipo "  $\leq$  ": transforma-se em restrição do tipo "  $\geq$  "

3. Restrição técnica do tipo " = " : substituir 
$$
\frac{-r}{b_i - g_i(X)}
$$
 por  $\frac{-[b_i - g_i(X)]^2}{\sqrt{r}}$  na expressão de P(X,r).

5.6 Solução óptima no ponto  $x_1 = 1.695$ ;  $x_2 = 1.914$ 

6.1 Variáveis de Decisão :  $x_1$  (produção do computador A) ;  $x_2$  (produção do computador B)

Função Objectivo: Max  $f = p_1 x_1 + p_2 x_2$ 

Restrições técnicas :

6.

 $2x_1$  +  $3x_2$   $\leq$  5000 (mão de obra)  $3x_1 + x_2 \le 4500$  (chips)

Restrições lógicas :  $x_1$ ,  $x_2 \ge 0$  e Inteiro

As relações das variáveis de decisão com os preços de venda permitem obter por substituição:

Max  $f = 4000p_1 - 10p_1^2 + 1.8p_1p_2 + 2000p_2 - 9p_2^2$ 

Esta função é Côncava o que conjugado com restrições lineares permite concluir que as condições KKT vigoram no óptimo.

## **Condições KKT:**

(1) 
$$
4000 - 20p_1 + 1.8 p_2 + 17.6 \lambda_1 + 29.2 \lambda_2 \le 0
$$
  
\n(2)  $1.8 p_1 + 2000 - 18 p_2 + 25\lambda_1 + 6 \lambda_2 \le 0$   
\n(3)  $p_1 (4000 - 20p_1 + 1.8 p_2 + 17.6 \lambda_1 + 29.2 \lambda_2) = 0$   
\n(4)  $p_2 (1.8 p_1 + 2000 - 18 p_2 + 25\lambda_1 + 6 \lambda_2) = 0$   
\n(5)  $-17.6 p_1 - 25 p_2 \le -9000$   
\n(6)  $-29.2 p_1 - 6 p_2 \le -9500$   
\n(7)  $\lambda_1 (-17.6 p_1 - 25 p_2 + 9000) = 0$   
\n(8)  $\lambda_2 (-29.2 p_1 - 6 p_2 + 9500) = 0$   
\n(9)  $p_1, p_2 \ge 0$   
\n(10)  $\lambda_1, \lambda_2 \ge 0$ 

 $1^{\text{a}}$  Hipótese :  $\lambda_1 = 0$ ;  $\lambda_2 \neq 0$ 

$$
\lambda_2 \neq 0 \Rightarrow -29.2p_1 - 6p_2 + 9500 = 0
$$
  
\n
$$
p_1 \neq 0 \Rightarrow 4000 - 20p_1 + 1.8 p_2 + 17.6 \lambda_1 + 29.2 \lambda_2 = 0
$$
  
\n
$$
p_2 \neq 0 \Rightarrow 1.8 p_1 + 2000 - 18 p_2 + 25\lambda_1 + 6 \lambda_2 = 0
$$

Resolvendo o sistema tem-se  $p_1 = 292.8093$  u.m.;  $p_2 = 158.3231$  u.m.;  $\lambda_2 = 53.80807$  u.m. que é uma solução admissível a que corresponde  $x_1 = 1230$  computadores do tipo A,  $x_2 = 809$  computadores do tipo B e f= 488358.4 u.m.

Não há outro ponto que satisfaça as condições KKT pelo que o calculado é a solução óptima.

**a.** Plano óptimo de produção: 1230 computadores do tipo A ; 809 computadores do tipo B com preços de venda de  $p_1 = 292.81$  u.m. e  $p_2 = 158.33$  u.m. respectivamente.

A receita máxima da venda será de 488358.36 u.m.

- **b.** Preço-sombra da hora de mão de obra = $\lambda_1 = 0$
- **c.** Preço-sombra do chip =  $\lambda_2$  = 53.81 u.m.

• Variáveis de Decisão :  $x_1, x_2, x_3$  ( nível de produção de A, B, C respectivamente) Tem-se assim :

$$
x_1 = 18 - p_1
$$
;  $x_2 = 9 + 1/3 p_1 - p_2$ ;  $x_3 = 13 - p_3$ 

• Restrições técnicas :

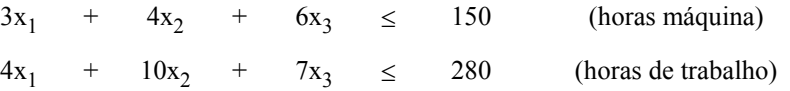

• Restrições lógicas :  $x_1$ ,  $x_2$ ,  $x_3 \ge 0$  e Inteiro

• Função-objectivo: Max 
$$
f = (13x_1 - x_1^2) + (3x_2 - (1/3) x_1x_2 - x_2^2) + (4x_3 - x_3^2)
$$

*Nota sobre a organização da função objectivo:* 

Secretária do tipo A:

• total do lucro = total da venda - total do custo de produção =  $p_1 x_1 - 5x_1 = x_1 (18 - x_1) - 5x_1$ 

$$
= 13x_1 - x_1^2
$$

Secretária do tipo B:

• total do lucro = total da venda - total do custo de produção =  $p_2 x_2 - 12x_2 =$ 

$$
= x_2 (9 + 1/3 p_1 - x_2) - 12x_2 = x_2 [9 + (1/3) (18 - x_1) - x_2] - 12x_2 =
$$
  
= 3x<sub>2</sub> - (1/3) x<sub>1</sub>x<sub>2</sub> - x<sub>2</sub><sup>2</sup>

Secretária do tipo C:

• total do lucro = total da venda - total do custo de produção =  $p_3 x_3 - 9x_3 = 4x_3 - x_3^2$ 

6.3 O modelo de PNL é:

Max  $f(T,C) = T^{2/3} \cdot C^{1/3}$ s.a.  $2T + C \le 30$ 

T,  $C \geq 0$ 

Para maximizar a função pode maximizar-se  $l_n f(T, C) = \frac{2}{3}l_n T + \frac{1}{3}l_n C$ 3  $\frac{1}{3}l_n$  C, dado que l<sub>n</sub> é uma função

crescente.

As condições KKT são:

(1) 
$$
\frac{2}{3T} - 2\lambda \le 0
$$
  
\n(2) 
$$
T\left(\frac{2}{3T} - 2\lambda\right) = 0
$$
  
\n(3) 
$$
\frac{1}{3C} - \lambda \le 0
$$
  
\n(4) 
$$
C\left(\frac{1}{3C} - \lambda\right) = 0
$$
  
\n(5) 
$$
2T + C - 30 \le 0
$$
  
\n(6) 
$$
\lambda(2T + C - 30) = 0
$$
  
\n(7) 
$$
\lambda, T, C \ge 0
$$

Admitindo 2T+C-30  $\neq$  0 então  $\lambda$ =0 e em (2) tem-se  $\frac{2T}{3T}$  = 0 o que é falso pelo que se conclui que  $\lambda \neq 0$  e que

2T+C-30 = 0. Se T=0 tem-se em (1)  $\frac{2}{0}$  o que não é possível pelo que T≠0.

Então em (2) fica  $\left(\frac{2}{3T} - 2\lambda\right) = 0$ .

De (4) conclui-se que C≠0 pelo que  $\left(\frac{1}{3C} - \lambda\right) = 0$ .

Dispõe-se assim do sistema de equações:

$$
2T+C-30 = 0
$$

$$
\left(\frac{2}{3T} - 2\lambda\right) = 0
$$

$$
\left(\frac{1}{3C} - \lambda\right) = 0
$$

com solução λ=1/30 ; T=10 ; C=10 a que corresponde f(T,C) = 10 máquinas.

6.4 Do sistema de equações organizado no problema anterior tem-se:

$$
T = \frac{1}{3\lambda} \quad e \quad C = \frac{1}{3\lambda}
$$

Considerando "x" o capital mínimo a determinar tem-se a restrição 2T+C=x. Substituindo T e C fica:

$$
2\left(\frac{1}{3\lambda}\right) + \frac{1}{3\lambda} = x \text{ pelo que } \lambda = \frac{1}{x}. \text{ Resulta assim } T = \frac{x}{3} \quad e \quad C = \frac{x}{3} \text{ pelo que } f = \frac{x}{3} = 6, \text{ implica x=18.}
$$

A solução é portanto 18 unidades de capital como mínimo para produzir 6 máquinas.

## 6.5

a. O modelo de PNL é:

Max  $f(x_1, x_2) = 30x_1^{1/2} + 20x_2^{1/2}$ s.a.  $x_1 + x_2 \le 100$ 

 $x_1, x_2 \ge 0$ 

Recorrendo ás condições KKT :

(1) 
$$
\frac{15}{\sqrt{x_1}} - \lambda \le 0
$$
  
\n(2)  $x_1 \left( \frac{15}{\sqrt{x_1}} - \lambda \right) \le 0$   
\n(3)  $\frac{10}{\sqrt{x_2}} - \lambda \le 0$   
\n(4)  $x_2 \left( \frac{10}{\sqrt{x_2}} - \lambda \right) \le 0$   
\n(5)  $x_1 + x_2 \le 100$   
\n(6)  $\lambda(x_1 + x_2 - 100) = 0$   
\n(7)  $\lambda$ ,  $x_1$ ,  $x_2 \ge 0$ 

Admitindo $\mathbf{x}_1$  ,  $\mathbf{x}_2$  ,  $\lambda$  diferentes de zero, tem-se o sistema de equações:

$$
\frac{15}{\sqrt{x_1}} - \lambda = 0 \Rightarrow \lambda \sqrt{x_1} = 15
$$

$$
\frac{10}{\sqrt{x_2}} - \lambda = 0 \Rightarrow \lambda \sqrt{x_2} = 10
$$

$$
x_1 + x_2 = 100
$$

com solução  $x_1 = 69.231$  u.m. ;  $x_2 = 30.769$  u.m. ;  $\lambda = 1.803$  ; Max f= 360.555 u.m.

b. Aproximadamente λ = 1.803 (em rigor, 1.798 pois a função não é linear…).

6.6

a. O modelo de PNL é:

$$
Max \ f(X) = (70 - 4x_1)x_1 + (150 - 15x_2)x_2 - (100 + 15x_1 + 15x_2) =
$$
  
= 55x<sub>1</sub> - 4x<sub>1</sub><sup>2</sup> + 135x<sub>2</sub> - 15x<sub>2</sub><sup>2</sup> - 100

O estudo da função conduz a:

$$
\nabla f = \begin{bmatrix} 55 - 8x_1 \\ 135 - 30x_2 \end{bmatrix} ; \quad H = \begin{bmatrix} -8 & 0 \\ 0 & -30 \end{bmatrix}
$$

A matriz H é definida negativa pelo que a função é côncava.

Recorrendo à condição de 1ª ordem para extremo tem-se: *55*

$$
\begin{cases}\n55 - 8x_1 = 0 \\
135 - 30x_2 = 0\n\end{cases}\n\begin{cases}\nx_1 = \frac{55}{8} \\
x_2 = \frac{9}{2}\n\end{cases}
$$
\n;\n $Max f(X) = 392.81 \, u.m.$